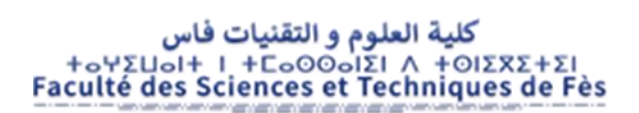

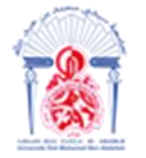

جامعة سيدي محمد بن عبد الله Η ΦΟΝΝΙΣΗ ΟΣΑΣ ΕΒΑΕΓΟΛ ΘΙ ΑΘΑΒΝΙΚΟΦ Université Sidi Mohamed Ben Abdellah

## **RAPPORT DE PROJET DE FIN D'ETUDES**

**Pour l'Obtention du**

**Diplôme de Master Sciences et Techniques**

**Spécialité : Génie Mécanique et Productique**

**Thème :**

# **AMELIORATION DU SYSTEME DE PRECHAUFFAGE DES ELEMENTS TOURNANTS DE FREINAGE**

**Présenté par :**

**Hammani Nadia**

**Encadré par :**

**- Pr. Janati Idrissi Khalid Département Génie Mécanique, FST Fès**

**- Mr. Guaou Abdelfettah Encadrant de la société Floquet Monopole**

**Effectué à : Floquet Monopole**

**Soutenu le : 19/07/2022**

#### **Devant le jury :**

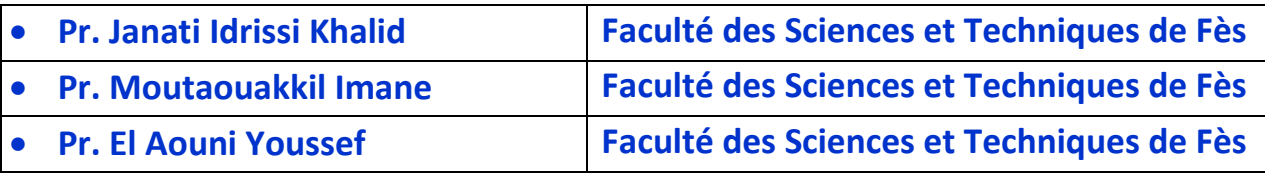

#### **Année Universitaire : 2021-2022**

 ---------------------------------------------------------------------------------------------------- Faculté des Sciences et Techniques - Fès - B.P. 2202 – Route d'Imouzzer – FES 212 (0) o5 35 60 29 53 Fax: 212 (0) 05 35 60 82 14 Web: http://**www.fst-usmba.ac.ma**/

## *DEDICACE*

*Je dédie ce travail :*

*A mes parents aucun hommage ne pourrait être à la hauteur de l'amour dont ils ne cessent de me combler .Que dieu leur procure bonne santé et longue vie.*

*Surtout à ma plus chère du monde, à ma femme dont je suis fier d'être sa fille a mère madame Zineb kRHISS parce qu'elle était mon école, mon enseignante, ma conseillère, mon soutien continuel… A mes profs et encadrant qui nous ont prodigues de conseils et de sagesse pour réussir notre parcours et consolider notre formation .je vous remercie pour vos encouragements et votre entière* 

*disponibilité.*

*A notre Faculté qui nous a donnée l'occasion d'acquérir une formation professionnelle.*

*Toutes personnes ayant contribué de près ou de loin à l'élaboration de ce travail.*

## *REMERCIEMENT*

*Avant tout développement sur cette expérience professionnelle, il apparait opportun de commencer ce rapport par des remerciements, a ceux qui m'ont beaucoup appris cours de ce stage de fin d'étude.*

*J'adresse mes remerciements, avec une mention spécial, au professeur Mr.Khalid JANATI IDRISSI .Mon encadrant qui a suivi et a su orienter ce travail et qui avait toujours une montagne d'idees.je le remercie aussi pour tout le temps qu'il nous a consacré et tous les conseils qu'il nous a prodigue durant la période de ce stage. , pour son aide à tout moment,ses nombreuses bonnes idées, sa bonne humeur de tous les jours et la confiance qu'il m'a accordée pour réaliser ce travail,* 

*Je tiens également à remercier mon maitre de stage au sein de l'entreprise Floquet monopole M .Ingénieur ABDELFETTAH GUAOU pour leur conseil, le partage et leur expérience professionnelle, la transmission de leur méthode de travail. Il a su montrer patient pour répondre à mes nombreuses questions.*

*Mes remerciements vont également à l'ensemble du personnel de Floquet Monopole*

*pour la remarquable collaboration, leur aide et leur soutien pendant toute la période de stage*

*Je tiens aussi à remercier nos collègues de GMPr d'avoir rendu cette année très agréable. Je ne peux terminer sans témoigner notre gratitude à tout le corps professoral de la filière GMPr de la FST-Fès pour avoir su sacrifier leurs temps pour partager avec nous leur savoir et leur connaissance durant notre formation.*

# Table des matières

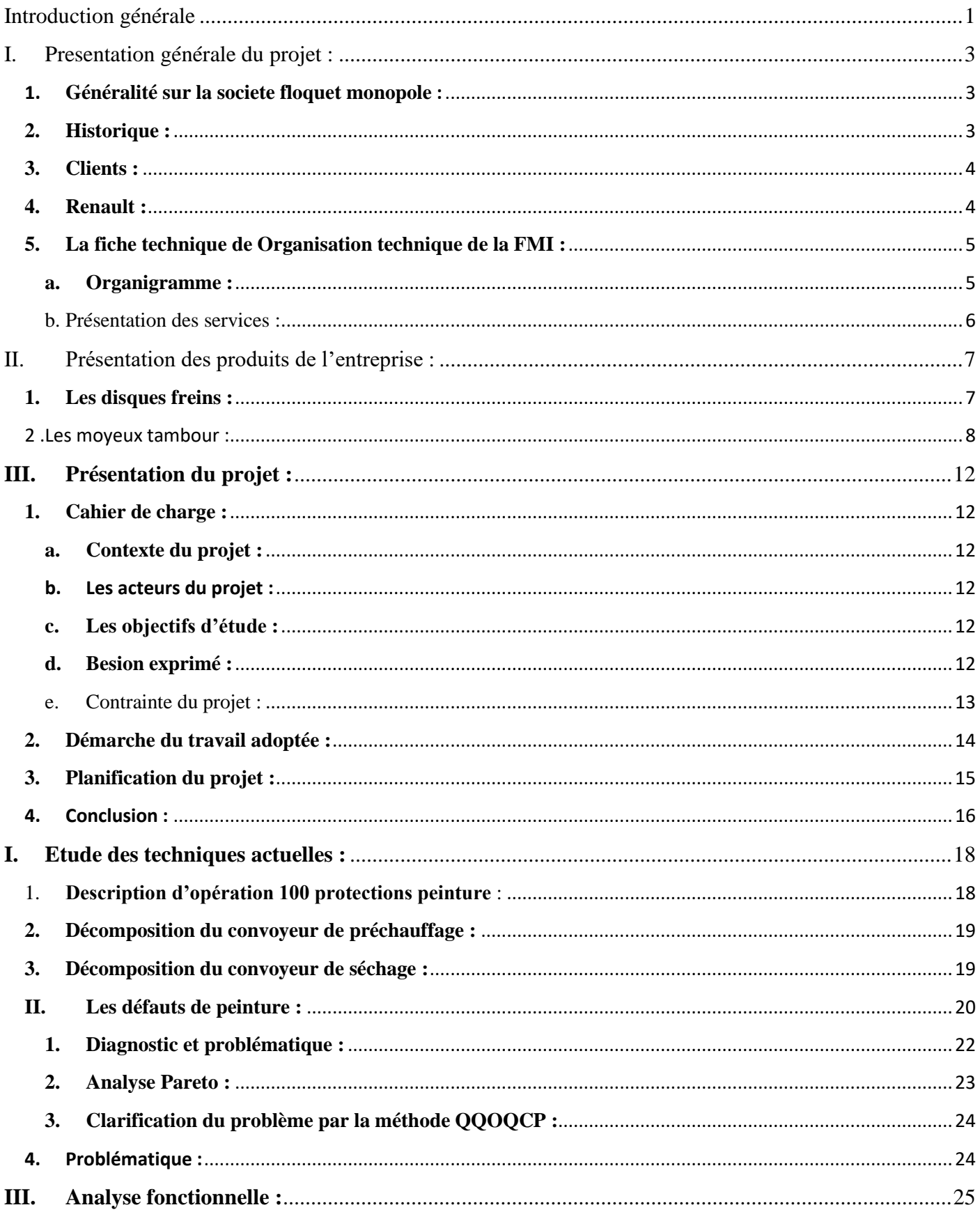

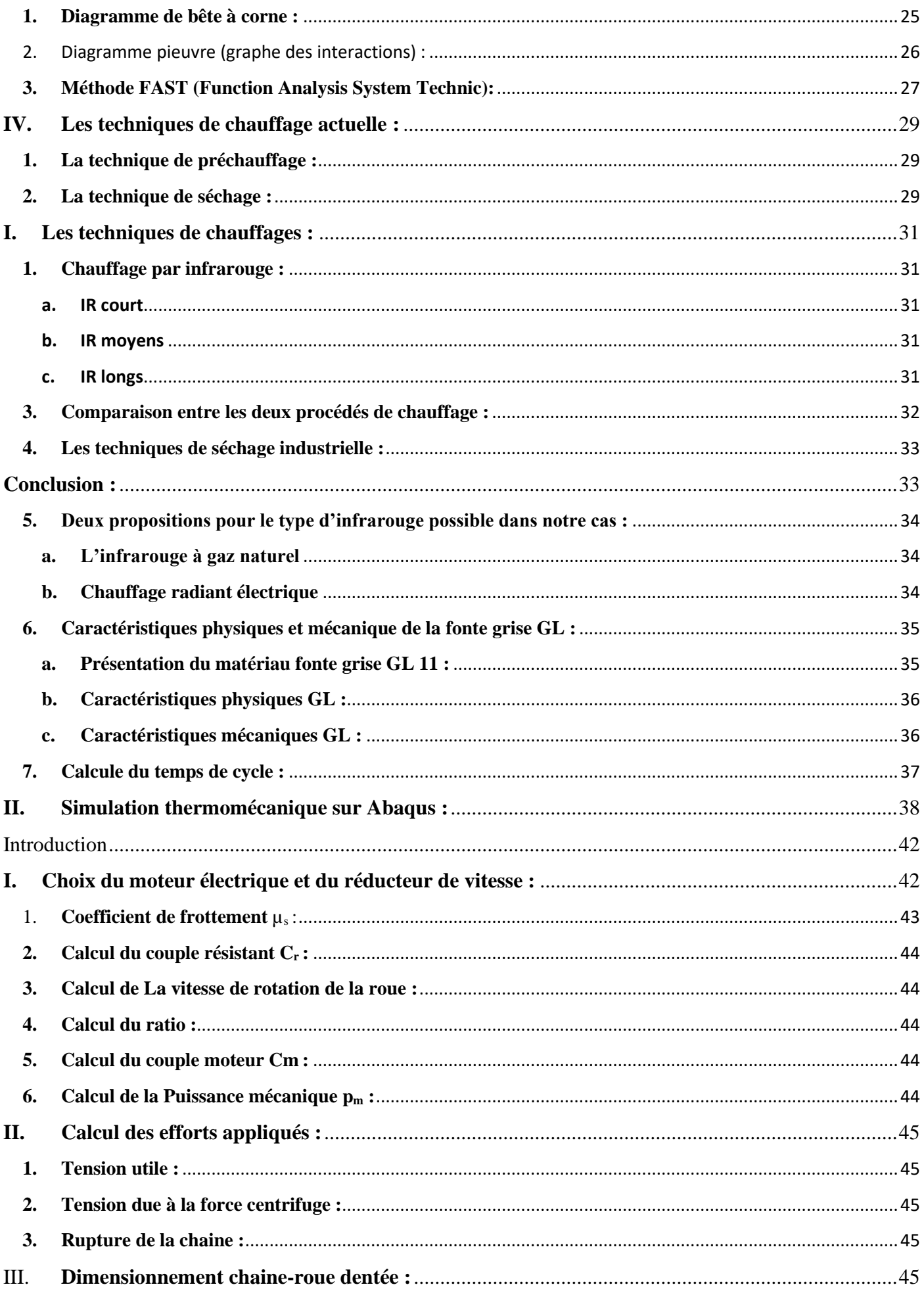

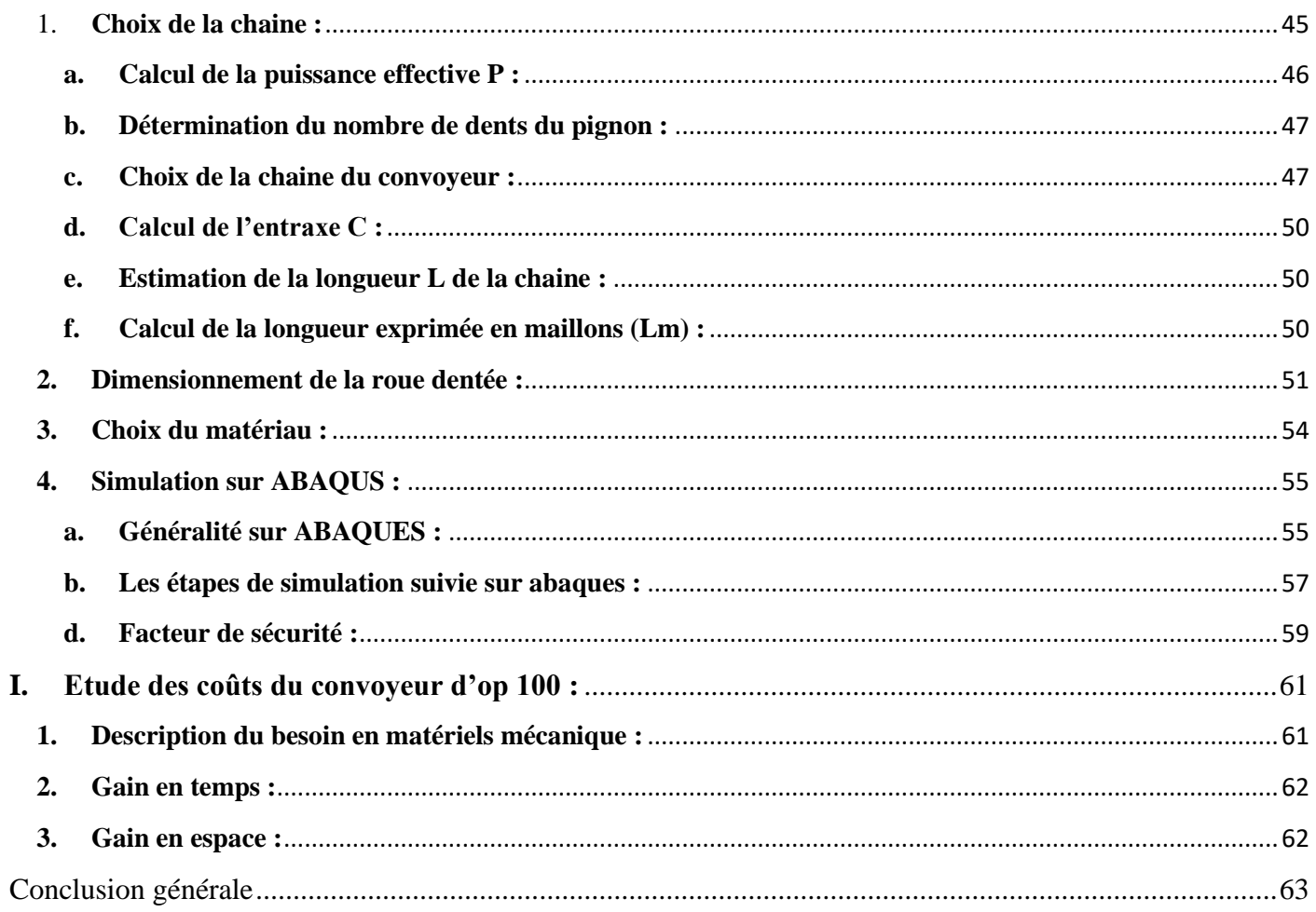

# Liste des figures

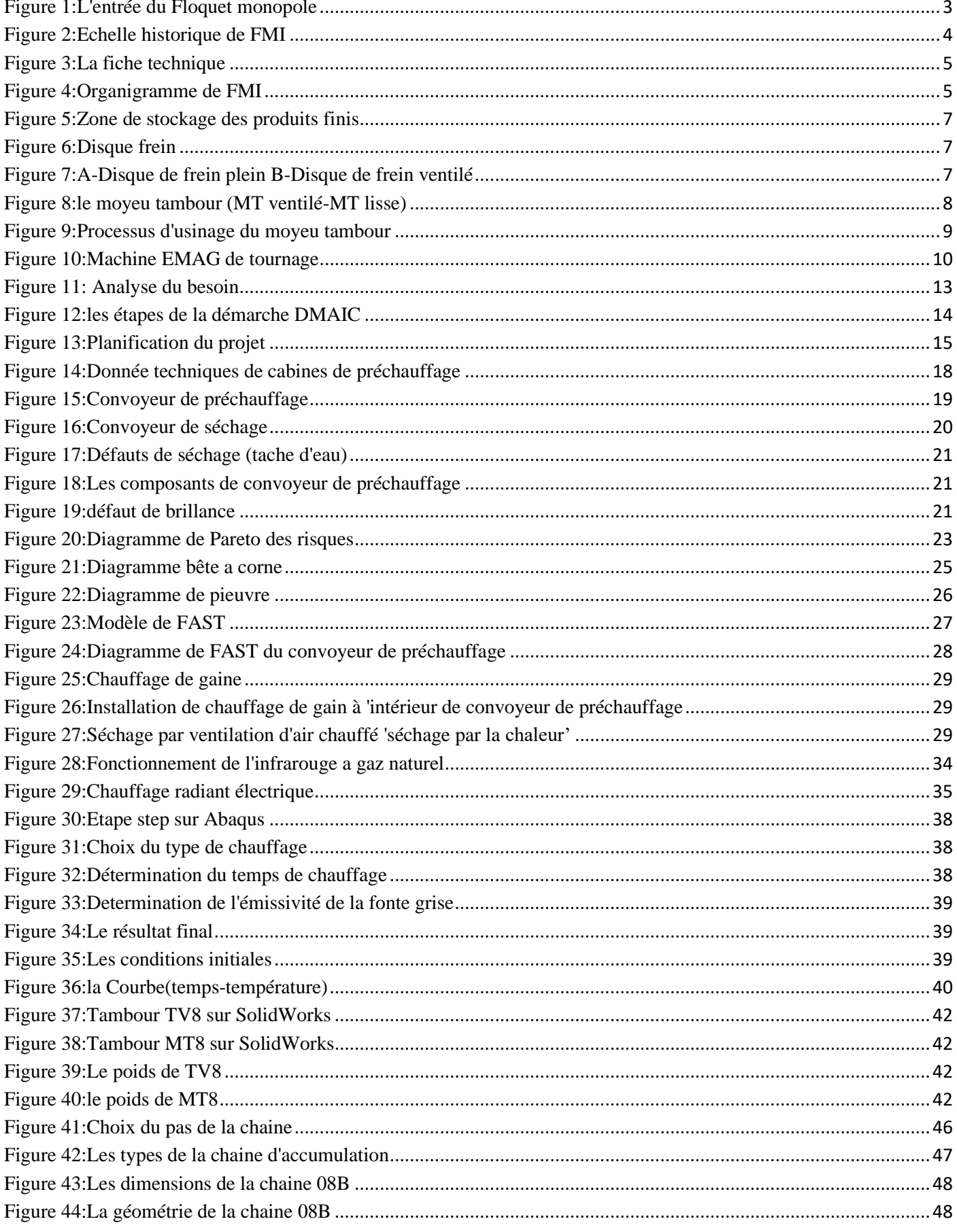

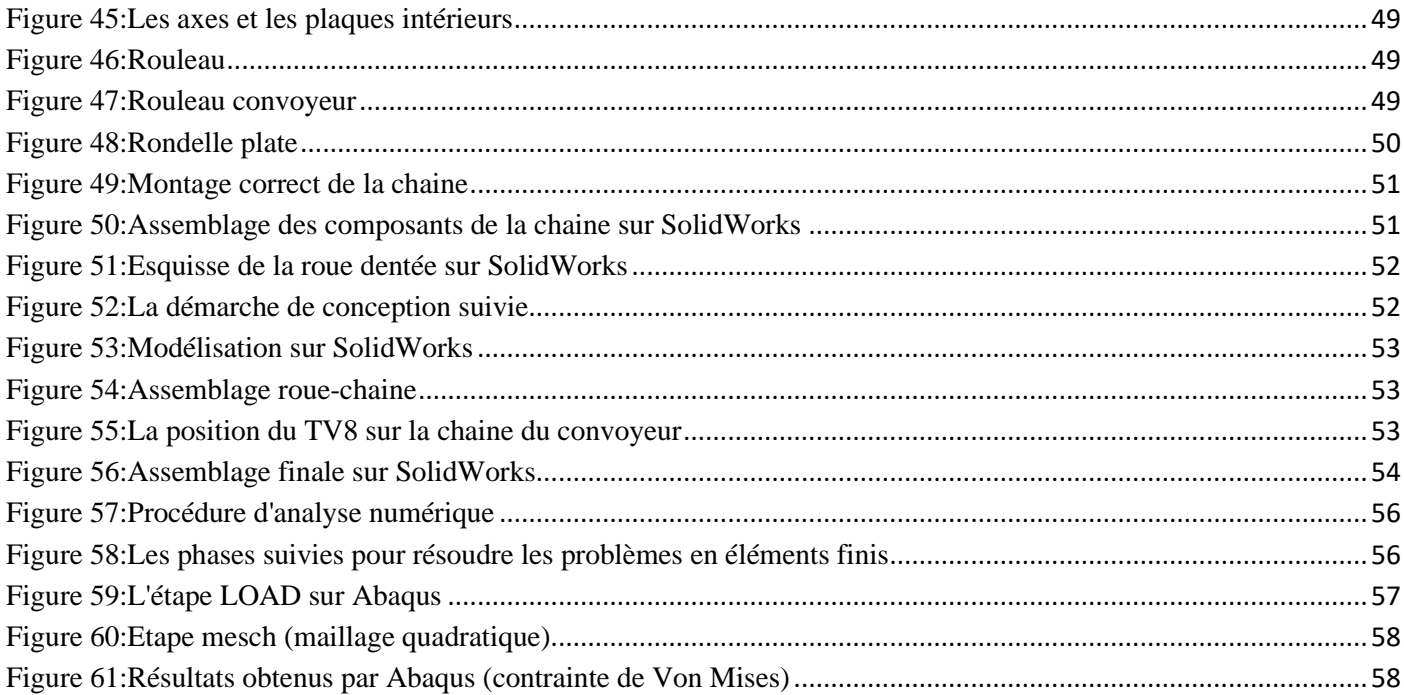

## Liste des tableaux

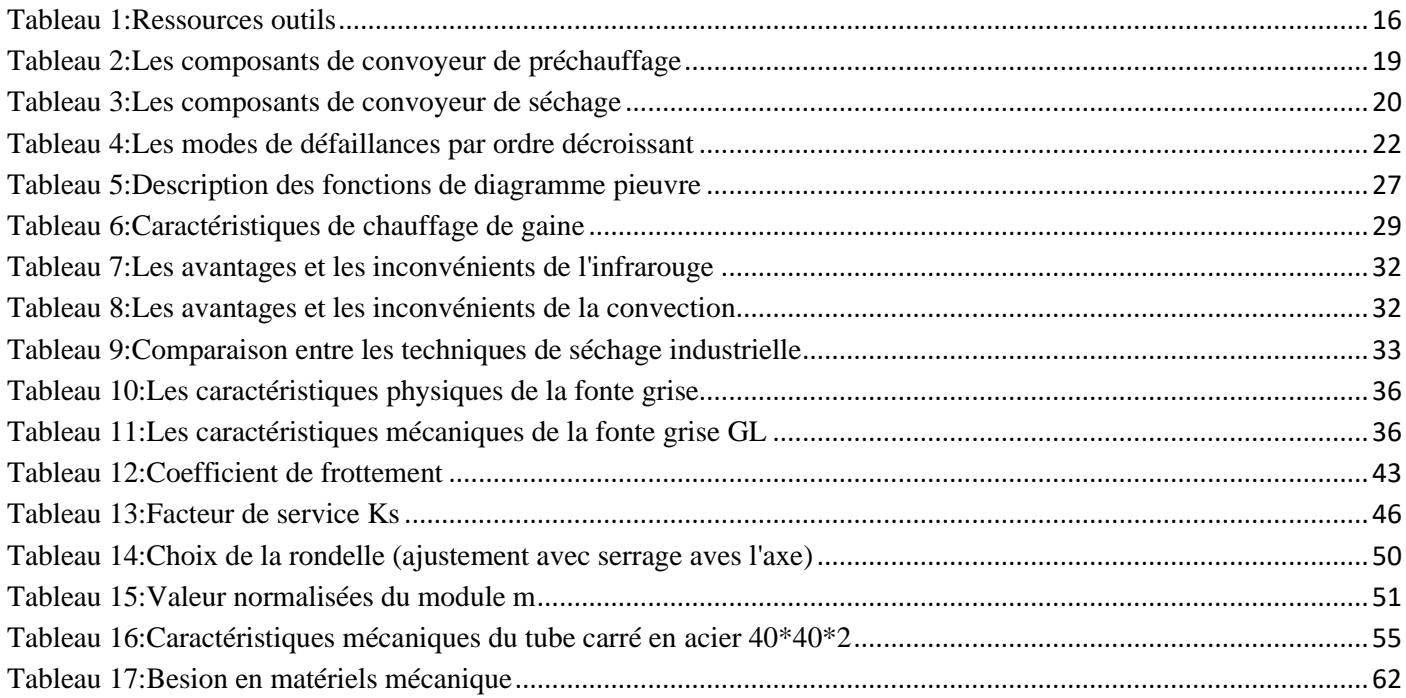

## Abréviations

- Fst F : Faculte des sciences et technique
- FMI : Floquet monopole de l'industrie
- TV8 : Tambour ventile
- MT8 : moyeu tambour
- DMAIC : Définir, mesurer, analyser, améliorer et contrôler
- ISO : International Organizations for Standardization
- FAST :Function Analysis System Technic

## Introduction générale

<span id="page-10-0"></span>L'industrie automobile est un secteur dévelope au Maroc qui bénéficie, depuis toujours, d'une attention particulière des sphères social et économiques. Ce dernier est parmi des secteurs les plus organisé et les plus productifs au Maroc qui se caractérise par l'intervention des entreprises dans plusieures domaines de compétence.

De ce fait, mes efforts durant ce projet, portent sur l'étude et l'amélioration du système de préchauffage des éléments tournants de freinage, en se basant sur les principes de la démarche DMAIC pour résoudre les problèmes. Pour ce faire, le présent rapport comporte cinq grands chapitres présentant la démarche suivie pour la réalisation de ce projet.

Le premier chapitre décrit dans un premier temps l'organisme d'accueil au sein de laquelle ce stage s'est déroulé, en présentant aussi le processus de fabrication des tambours et les disques de frein, l'organigramme de l'entreprise, on traitera dans un deuxième temps le cahier de charge du projet, son objectif et le planning de mon travail.

Dans le deuxièmme chapitre je vais faire une Diagnostic de notre problématique à laide de diagramme pareto et la méthode QQOQCP et aussi je vais étudier les techniques actuelles utilisés dans l'usine floquet monopole et je vais décompser notre système en utilisant l'analyse fonctionnelle pour bien définir leur composants.

Dans le troisièmme chapitre on va améliorer la technique de préchauffage et séchage en changeant la l'ancienne technologie par une autre nouvelle avec une simulation dans Abaqus.

Dans le quatrièmme chapitre je vais faire une étude dynamique pour choisir un motoréducteur et aussi dimensionner la chaine et la roue dentéé de notre convoyeur.avec une simulation de la pied de convoyeur sur abaques.et finalement réaliser la conception sur solidworks.

L'objectif de dérnier chapitre et de déterminer les gains et les benifeces qui peut apporter ce projet pour l'usine Floquet monopole.

Enfin, ce rapport sera clôturé par une conclusion générale.

*Chapitre1 : Présentation générale du projet*

## <span id="page-12-1"></span><span id="page-12-0"></span>**I. Presentation générale du projet :**

## **1. Généralité sur la societe floquet monopole :**

Floquet Monopole 'FM' a démarré son activité en 1981 en misant 35 millions de DH dans son usine qui s'appelait à l'époque 'Fonderie du Nord'. Ses fondateurs (les familles Laraqui et Tazi, étaient connues plutôt dans l'agriculture, les transports, et l'entrepreneuriat) se lançaient ainsi dans un domaine très technologique et trop risqué. Floquet Monopole est la première entreprise de l'écosystème automobile dans la région Fès Meknès. Située dans la zone industrielle de Sidi Brahim,à Fès.Floquet Monopole est certifiée ISO 9002 depuis 1997.Au début, l'entreprise fabriquait des pistons sous licence FM. La marque appartenait à une multinationale américaine appelée 'Dana'. Ce dernier leader des équipementiers mondiaux et alimentait les chaines de montage de plusieurs constructeurs automobiles dans le monde.

Actuellement, la firme produit des pièces de première monte disque et tambour frein, grâce à une technologie de pointe. Ses principaux clients sont Renault et PSA, avec qui elle réalise un chiffre d'affaires de plus de 300 millions de DH.

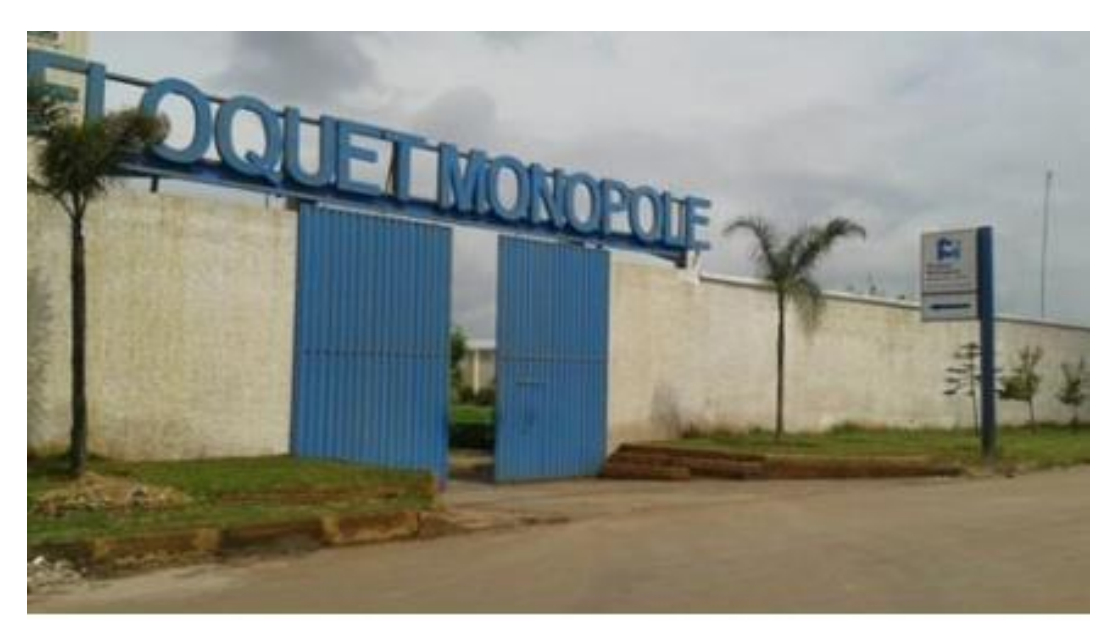

Figure 1:L'entrée du Floquet monopole

### <span id="page-12-2"></span>**2. Historique :**

- SMFN 1981 : Création de la Société Marocaine des Fonderies du Nord, Spécialisée dans la fabrication des pistons en Aluminium.
- En 1999, rachat Nom commercial de Floquet Monopole, conception et développement :
- Depuis Mai 1999, SMFN est devenu unique propriétaire de la marque de Floquet Monopole France.
- À partir de 2015 : Diversification des activités hors pistons, chemises et axes vers des

 métiers d'usinage et assemblage des éléments tournants Avant (disques de freins) et arrière (moyeux tambour et tambour). En parallèle

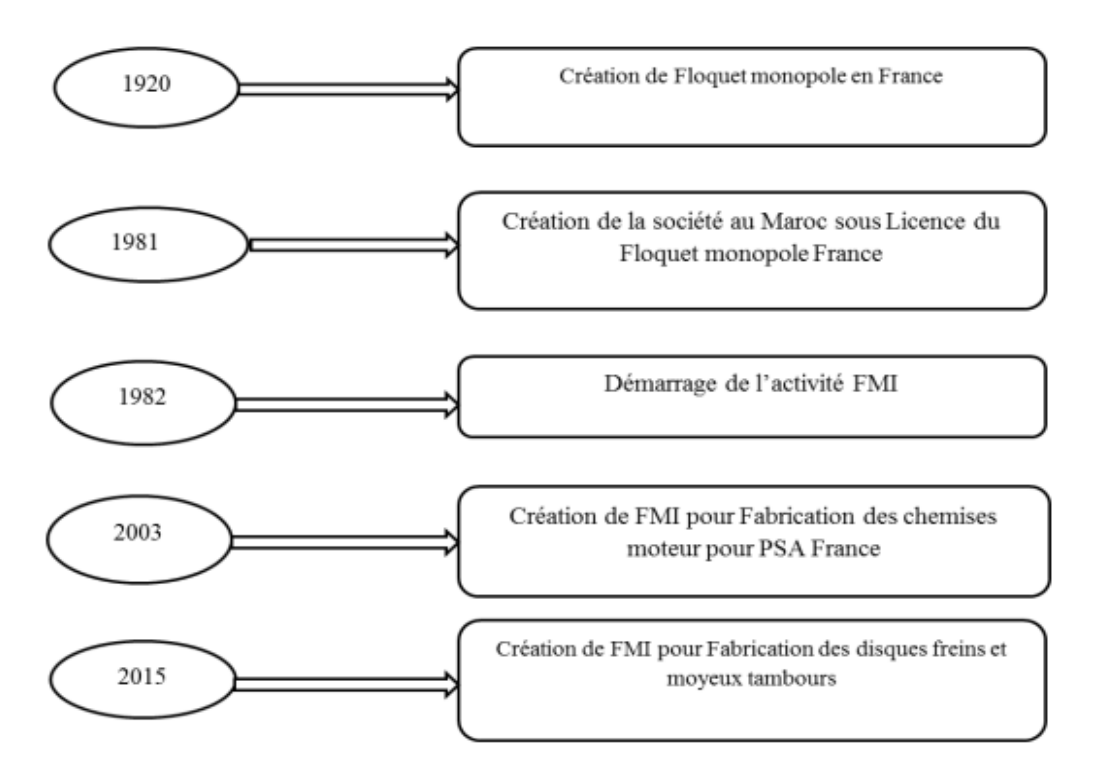

Figure 2:Echelle historique de FMI

#### <span id="page-13-0"></span>**3. Clients :**

Le groupe FMI a réalisé plusieurs projets avec de grands constructeurs de l'automobile.En 1999, il a signé son premier contrat en OEM avec PSA Peugeot Citroën. Et en 2003, il a paraphé un contrat très important avec PSA de fourniture de chemises de moteur dans le cadre de l'externalisation d'une usine de Sochaux, ici, à Fès, qui s'est poursuivi, en 2005, par la fabrication d'autres modèles de chemises, que nous livrions directement à La Française de Mécanique, à Lille, pour alimenter les chaînes de montage.

#### <span id="page-13-1"></span>**4. Renault :**

L'arrivée de Renault, en 2015, a pérennisé la société. Selon le DG Mohammed Laraqui,cela représentait un exploit et aussi une fierté, d'avoir pu entrer dans le panel des fournisseursde Renault, car cela révélait la capacité du groupe à produire pour un constructeur mondial. Avec Renault, le groupe réussit à signer un contrat qui stipulait la livraison également des pièces de châssis, et notamment des disques de frein. Il a créé trois lignes de production.dédiées pour le groupe Renault, afin d'alimenter leurs chaînes de montage de l'usine de Tanger et de Renault Somaca.

- <span id="page-14-1"></span><span id="page-14-0"></span>**5. La fiche technique d'organisation de la FMI :**
	- **a. Organigramme :**

```
Raison Sociale : Floquet Monopole Industrie de précision (FMI).
Forme : Société Anonyme (SA)
Date de création : 1981
Siège : Quartier Industriel Sidi Brahim, Lot 59, Rue 813 Fès-Maroc
Activités : Fabrication des éléments de frein à disque et moyeu
tambour
Capital: 20 800 000 DHS
Chiffre d'affaire: 80 000 000 DHS
Email: fm@floquetmonopole.co.ma
      sales@floquetmonopole.co.ma
Téléphone: 05 35 64 26 91 / 05 35 64 28 69
```
Figure 3:La fiche technique

La Société est divisée en plusieurs services dont chacun remplit des taches bien précises et l'ensemble contribue à optimiser les conditions de production et la qualité du produit.

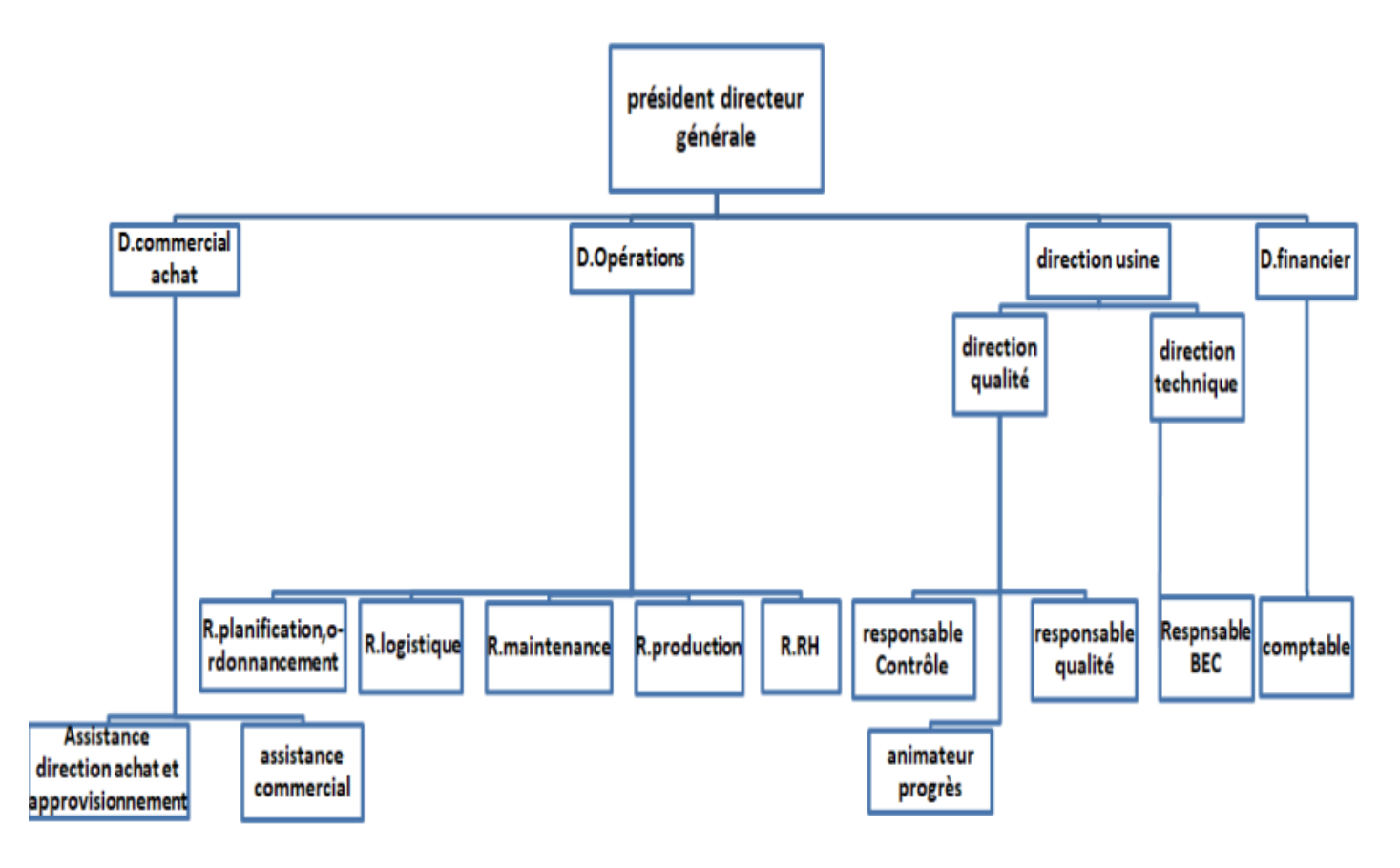

<span id="page-14-2"></span>Figure 4:Organigramme de FMI

#### <span id="page-15-0"></span>b. **Présentation des services :**

La société est constituée de plusieurs services qui assurent le bon déroulement des procédés de fabrication et de contrôle, parmi ces services en trouve :

#### **Le bureau de méthode**

Ce service a pour but de définir et de préciser chaque étape de production en utilisant les outils C.A.O. Parmi ses objectifs on peut citer l'établissement des gammes usinage,l'établissement des fiches techniques, l'établissement des plans des outillages de fabrication et de contrôle et la définition des montages d'usinage des paramètres du processus.

#### **Le bureau d'étude et de développement**

Il sert à étudier un mécanisme, à concevoir le fonctionnement, à choisir les matériaux constitutifs, à préciser les formes, les dimensions et l'agencement en vue de la fabrication.

#### **Le service maintenance**

Ce service assure le bon fonctionnement des moyens de fabrication. Il permet aussi la réalisation des interventions sur les moyens de fabrication, l'établissement d'une fiche après chaque panne, réalisation des interventions sur les moyens de production, l'établissement des dossiers des machines.

#### **Le service qualité**

C'est un service qui assure le bon fonctionnement grâce à ses caractéristiques qui lui donnent l'aptitude à satisfaire des besoins exprimés et implicites. Ces besoins peuvent évoluer avec le temps, ceci implique la révision périodique des exigences pour la qualité. Les besoins peuvent inclure, par exemple les aspects de performances, de facilite d'emploi, de sureté de fonctionnement, de sécurité, des aspects économiques et esthétiques.

#### **Le service contrôle et métrologie**

A chaque étape du processus, des contrôles fréquents sont effectués au cours de chaque opération. Le laboratoire de contrôle véhicule, par sondage, dans des lots de pièces finis ou en cours de fabrication. Tous les disques qui sont non conformes passent obligatoirement par le laboratoire métrologique pour un autre test.

#### **Service production**

C'est un service qui s'occupe du positionnement réel dans le temps des dates de début et de fin des opérations (ou groupes d'opérations) afin de tenir les délais de fabrication.

#### **Service de conditionnement et stockage**

Ce service s'occupe des travaux de conditionnement, d'emballage et de stockage final avant l'expédition chez le client

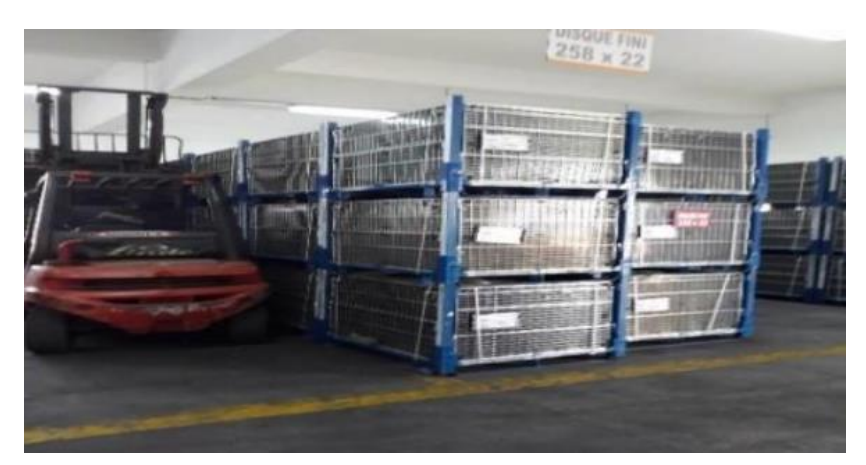

Figure 5:Zone de stockage des produits finis

## <span id="page-16-0"></span>**II. Présentation des produits de l'entreprise :**

#### <span id="page-16-1"></span>**1. Les disques freins :**

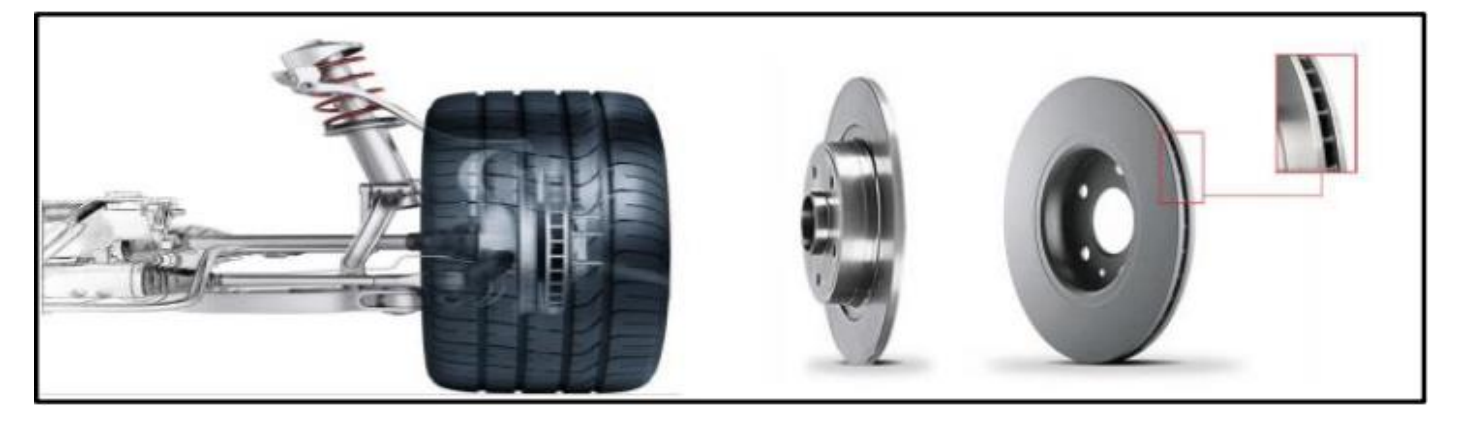

Figure 6:Disque frein

<span id="page-16-2"></span>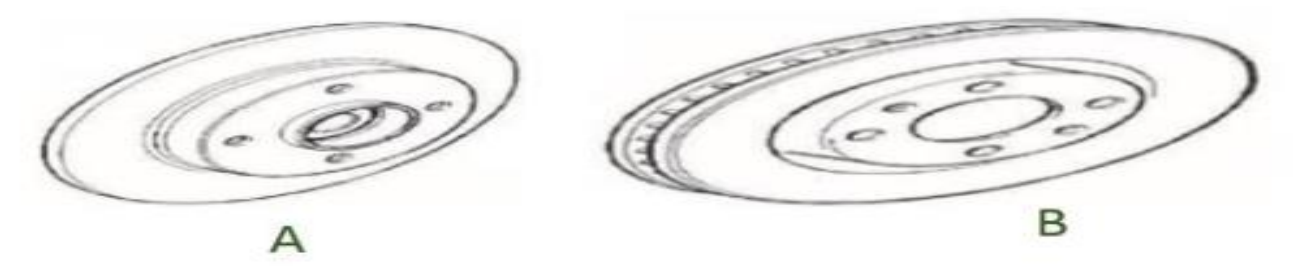

Figure 7:A-Disque de frein plein B-Disque de frein ventilé

<span id="page-16-3"></span>Le disque de frein est la partie centrale du système de freinage. Fixé sur le moyeu de la roue,il est également relié à des plaquettes (elles-mêmes juxtaposées à des pistons) qui vont venir frotter le disque de chaque côté en cas d'activation du mécanisme. Il y 'a deux types de disques de freins plein et ventilé. La différence entre eux est assez simple, un disque plein est un disque pur et simple sans aucune particularité mais un disque ventilé ressemble à deux disques pleins superposés avec un espace entre eux pour améliorer le refroidissement. Le disque à frein a plusieurs avantages, parmi lesquels la résistance à la chaleur système antiblocage des roues, fonctionne à l'air libre ce qui lui permet d'évacuer la chaleur du freinage par ses deux faces .

## <span id="page-17-0"></span>**2** .**Les moyeux tambour :**

Le tambour est entrainé par la rotation de la roue. Les mâchoires, situées à l'intérieur de ce tambour, sont liées par un ressort de rappel qui les empêche, quand le conducteur n'appuie pas sur la commande de freinage, d'entrer en contact avec le tambour. Ces mâchoires sont recouvertes d'une garniture composée d'un matériau de friction. Une fois que le frein est actionné, le piston vient pousser les mâchoires qui pivotent et entrent ainsi en contact avec le tambour en rotation, ce qui a pour action de ralentir le véhicule. C'est le ressort de rappel qui,en fin de freinage, permet d'éviter le blocage des roues en décollant les mâchoires du tambour.

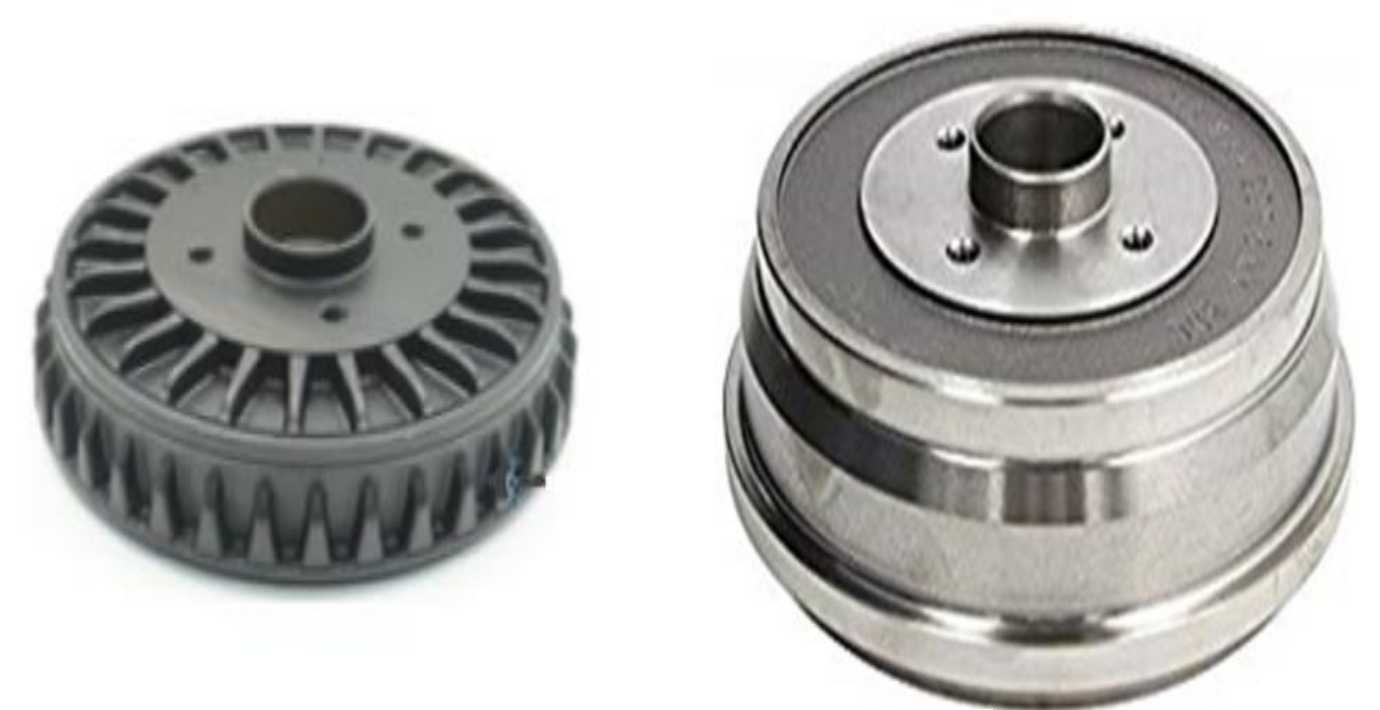

Figure 8:le moyeu tambour (MT ventilé-MT lisse)

#### **Processus de fabrication des moyeux tambour :**

La gamme d'usinage comporte trois lignes dont les postes sont les mêmes à peu près pour ses différents produits (Disque et moyeux tambours), mais dans le cadre de mon projet je vais s'intéresser seulement à la ligne 2 où s'effectue l'usinage des 3 références moyeux tambours TV8 selon le processus suivant :

CH1 : Présentation générale du projet

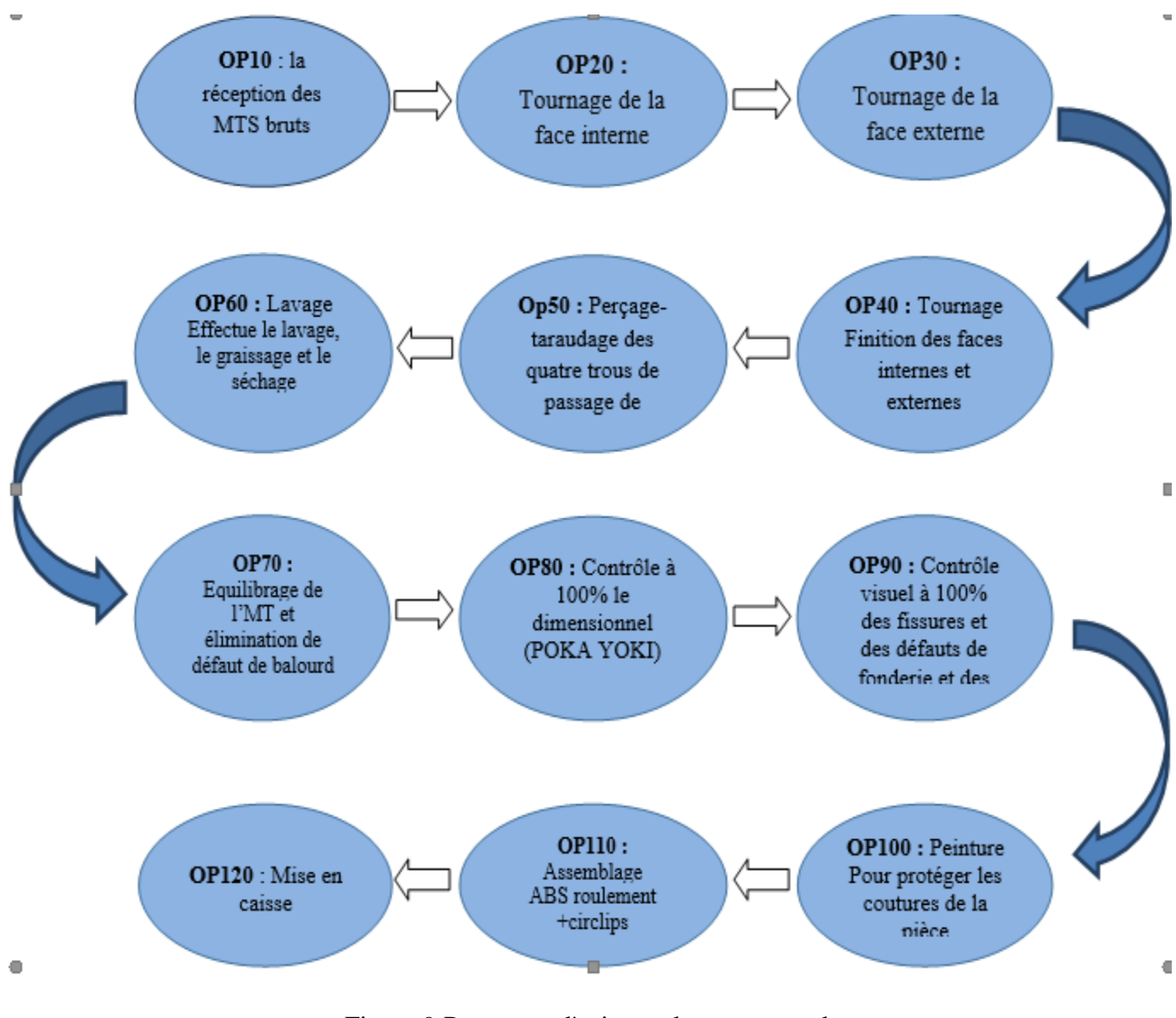

Figure 9:Processus d'usinage du moyeu tambour

#### **- Réception de la matière première**

La réception de la matière première, appelée OP10 au sein de l'usine, consiste à accueillir les lots des moyeux tambours bruts dès l'arrivée des camions de fournisseur. Une fois sur terrain, un contrôle à réception est ultime pour vérifier le nombre de lots. Une pièce par mille passe ensuite à la salle de métrologie pour servir à valider la conformité des matières premières. Un ordre de fabrication est finalement donné par le responsable magasin afin d'aboutir à la production.

#### **- Tournage**

L'opération de tournage, permet le lissage de la pièce suivant la surface choisie. On distingue trois machines sur l'OP20, l'OP30 et l'OP40 correspondant respectivement au tournage extérieur, tournage intérieur ébauche et tournage intérieur finition. Ces trois opérations ont pour but de gratter le moyeu tambour brut afin d'obtenir un lissage convenable avec les tolérances choisies.

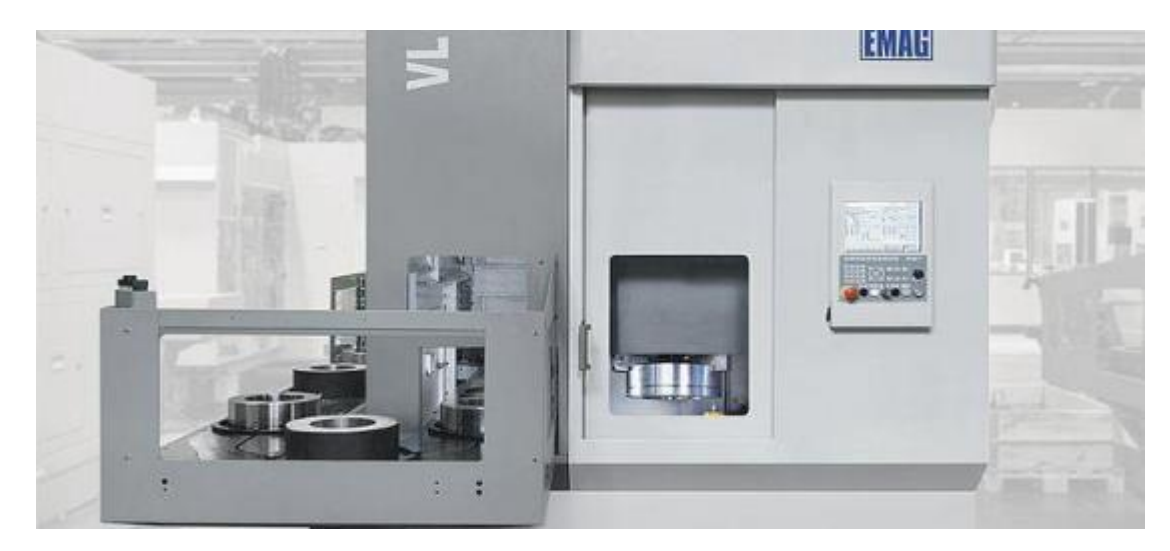

Figure 10:Machine EMAG de tournage

#### <span id="page-19-0"></span>**-Perçage et taraudage :**

Cette opération consiste à effectuer des trous taraudés (4 ou 5 trous selon la référence) sur le moyeu tambour à l'aide de la machine EMAG VL6 (OP50) qui contient un foret pour le perçage et un taraud pour le taraudage.

#### **-Lavage**

Sur l'OP60, trois étapes successives sont effectuées suivant un convoyeur électrique. La première consiste à dégraisser le moyeu tambour par l'utilisation d'un liquide à forte concentration de colle, la deuxième permet le lavage du moyeu tambour, de manière à enlever tout le liquide qui le recouvre et finalement la troisième qui permet le séchage du moyeu tambour.

#### **-Equilibrage**

Cette opération a pour but d'effectuer un équilibrage sur le moyeu tambour en le grattant pour permettre d'enlever le balourd. Cette opération est titrée OP70 dans l'usine.

#### **-Contrôle SM-DIM-MA**

Pour permettre la validation de l'équilibrage, un contrôle de tolérance géométrique est nécessaire. Ceci est effectué sur l'OP80, permettant de vérifier le moyeu tambour en affichant un message de conformité sur l'écran de la machine. Si tout va bien, la machine effectue un marquage sur le moyeu tambour, portant le logo du client, la référence, l'équipe, le diamètre maximum et la date. Par contre, Si celui-ci n'est pas conforme, il passe à la salle de métrologie pour subir quelques mesures.

#### **-Contrôle visuel à 100%**

Cette opération OP90 consiste à vérifier la présence de tous les éléments de marquage ainsi la conformité des trous taraudés à l'aide d'un tampon lisse et un autre fileté.

#### **Peinture**

Cette opération est effectuée sur l'OP 100, elle sert à protéger le moyeu tambour contre la rouille.

#### **Assemblage**

Dans cette opération OP 110, une presse automatique assure l'emmanchement du roulement et du codeur ABS ainsi que le montage du circlips sur le moyeu tambour.

#### -**FireWall**

C'est le poste final OP120 où se fait le contrôle final à 100% de la présence de toutes les étapes d'usinage, la vérification de l'aspect peinture et la lisibilité du marquage.Mise en caisse et magasin Les moyeux tambours ayant subi la dernière opération de la chaine de production sont directement mis dans des plaquettes, le lot de 7 thermoformes est ensuite emballé pour rejoindre le stock de produits finis. Le responsable magasin effectue ensuite le contrôle des lots.

#### -**Expédition**

Des camions sont chargés plusieurs fois par semaine et sont obligés de suivre de difficiles trajets, c'est à ce titre que l'entreprise adopte une opération de matelotage pour garantir la sécurité des lots.

## <span id="page-21-0"></span>**III. Présentation du projet :**

## <span id="page-21-1"></span>**1. Cahier de charge :**

## <span id="page-21-2"></span>**a. Contexte du projet :**

Ce projet s'inscrit dans le cadre du stage de fin d'études, durant lequel je suis censée réaliser un véritable projet industriel. Durant ce stage, je dois mettre en place mes connaissances acquises tout au long de mon cursus académique pour résoudre des problèmes internes et trouver des solutions pratiques.

- <span id="page-21-3"></span>**b. Les acteurs du projet :**
- ❖ **Maître d'ouvrage** : le maître d'ouvrage est la société Floquet Monopole Industrie
- ❖ **Maître d'œuvre** : Faculté des sciences et technique (FST F) représentée par : HAMMANI NADIA, étudiante en Filière Genie mécanique et productique GMPr
- ❖ **Acteurs relais** : Le projet a été réalisé sous le suivi et l'encadrement de :

Mr. KHALID JANATI IDRISSI :Encadrant pédagogique.

M ABDELFATTAH GAOU : Encadrant professionnel.

#### <span id="page-21-4"></span>**c. Les objectifs d'étude :**

L'usine Floquet monopole connait presque quotidiennement une augmentation des retouches et du rebuts dans les différents processus d'usinage des moyeux tamboures et des disques, ce qui reflète négativement sur la qualité des produits fabriqués,l'équilibre et le flux de travail.

En raison du volume de l'usine,j'ai décidée de me concentrer sur une seule ligne de production qui contient l'opération 100 « protection peinture » .je constate que la référence TV8 est le produit le plus demendé par le client Renault et en méme temps c'est la partie ou le bureau d'étude se préoccupe d'améliorer la rentabilité de ce réference.

Ainsi,dans le cadre de ce projet ,l'objectif principal de ce projet est consacré à une étude et analyse approfondie de notre probléme et à proposer une solution éfficace capable d'éliminer ou de réduire l'effet de ce problème

#### <span id="page-21-5"></span>**d. Besion exprimé :**

Cette analyse consiste à identifier les spécifications de l'étude attendues par l'utilisateur. Il permet également d'identifier clairement les éléments à étudier et les fonctions à assurer pour mieux répondre au cahier des charges. Pour cela, nous avons mis en place le schéma présenté dans figure 11 pour l'analyse des besoins.

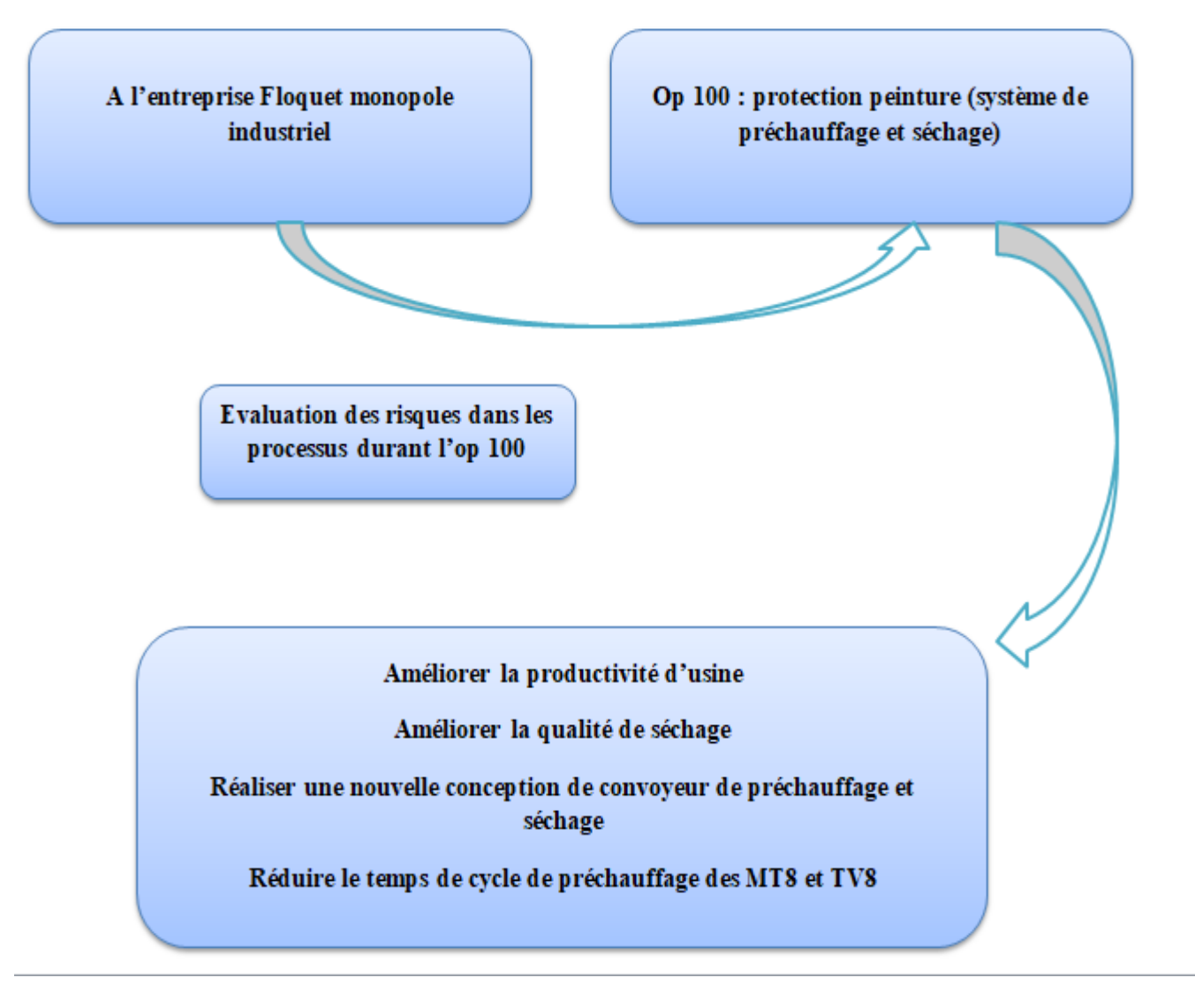

Figure 11: Analyse du besoin

#### <span id="page-22-1"></span>**e. Contrainte du projet :**

<span id="page-22-0"></span>Contraintes de temps : La durée de stage est insuffisante pour faire le suivi du plan d'action et des améliorations proposées.

### <span id="page-23-0"></span>**2. Démarche du travail adoptée :**

A fin de gérer mon projet je vais suivre la démarche DMAIC(Define, Measure, Analyse, Improve,Control). Le DMAIC est destiné à cadrer la résolution de problème et l'amélioration des produits et services dans les organisations. Il est composé de cinq étapes ordonnancées selon une logique qui peut sembler de bon sens, bien que cet enchaînement ne soit pas toujours respecté spontanément dans les faits :

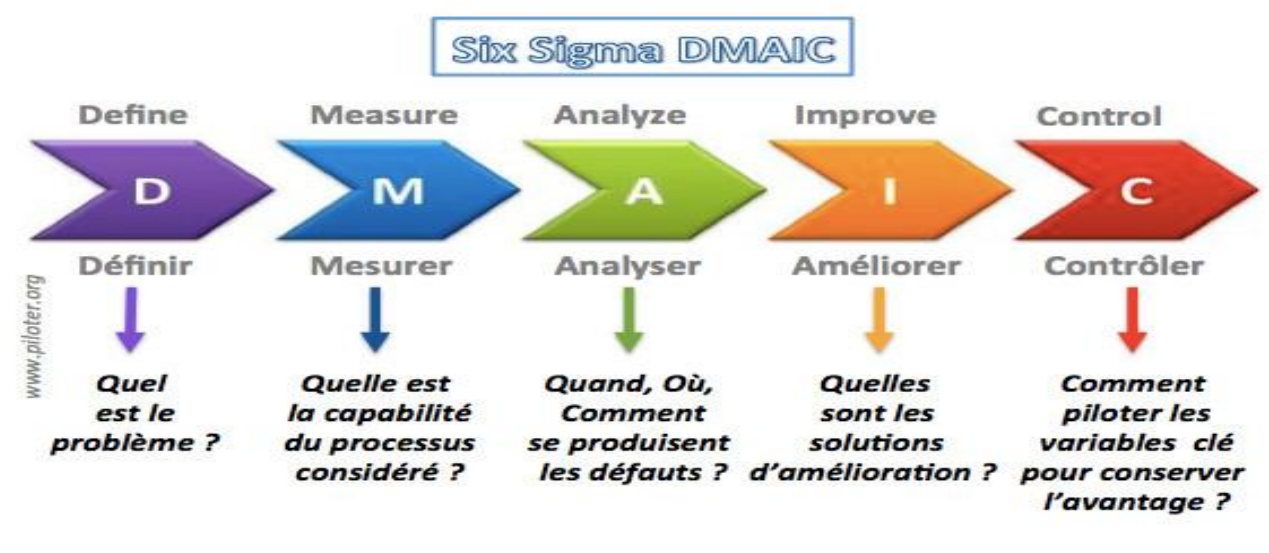

Figure 12:les étapes de la démarche DMAIC

✓ La première étape de la démarche DMAIC « **Définir** » : Il consiste à définir et cerner la problématique, mettre les objectifs.

✓ La deuxiemme étape est la phase de «**Mesure**» :

l'étape du processus méthodologique de la démarche DMAIC adoptée lors de ce projet. Cette phase permet d'identifier la source des problèmes en construisant les connaissances sur les processus tels qu'ils sont en conditions opérationnelles. Elle consiste essentiellement à collecter des données dans le but de mieux quantifier les processus et comprendre la manière dont ils fonctionnent. Cette phase contribue à déterminer l'origine précise du problème et à obtenir des données fiables sur lesquelles est basée le reste de l'étude DMAIC, et plus particulièrement l'analyse au cours de la phase suivante.

#### ✓ La troisième étape est «**Analyser**» :

Cette troisième phase du DMAIC est fondamentalement reliée à la précédente car elle consiste à analyser les données qui ont été recueillies au cours de l'étape de « mesure ». Grâce à ces données, il est plus facile de repérer la ou les sources du problème et de quantifier l'écart entre la situation présente et la situation souhaitée, notamment grâce à des outils graphiques et d'analyse qui permettent de mettre les écarts en évidence. Elle consiste essentiellement à Analyser des données dans le but de mieux comprendre les causes racines des disfonctionnements. Cette phase contribue à détecter les failles et les possibilités d'amélioration du processus.

✓ La quatrième étape c'est « **Améliorer**» : : Innover ou Améliorer est la quatrième phase de la démarche DMAIC dans laquelle on balaye et on sélectionne les solutions possibles et les actions proposés pour améliorer le dysfonctionnement. Une multitude d'outils peuvent être utilisés, voir même des mises en place des procédures et des formations ciblés pour assurer une reproductibilité des bonnes pratiques et pérenniser les acquis.

✓ La cinquième étape c'est « **contrôler**» :

Pour vérifier et maintenir l'amélioration dans le temps et suivre la mise en place des actions proposée.

## <span id="page-24-0"></span>**3. Planification du projet :**

Afin de réaliser le projet dans les délais établis par la convention de stage, il faut définir les étapes essentielles et estimer le temps à consacrer pour chacune. Pour cela, j'ai utilisé le logiciel MsProject afin de représenter les différentes tâches et visualiser le planning à prévoir.

Voici donc le détail du travail à effectuer ainsi que son organisation :

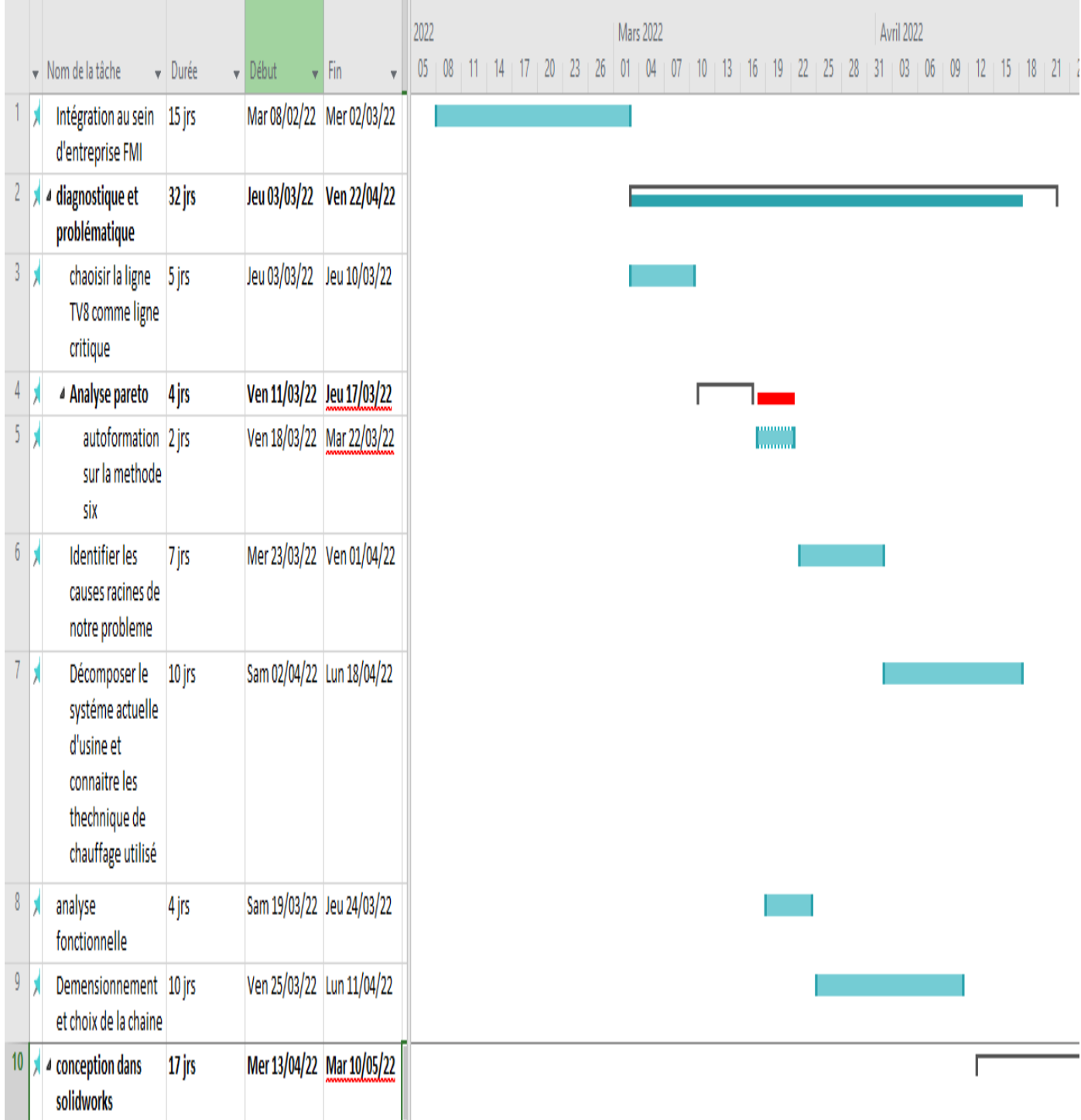

#### <span id="page-24-1"></span>Figure 13:Planification du projet

#### **Ressources outils :**

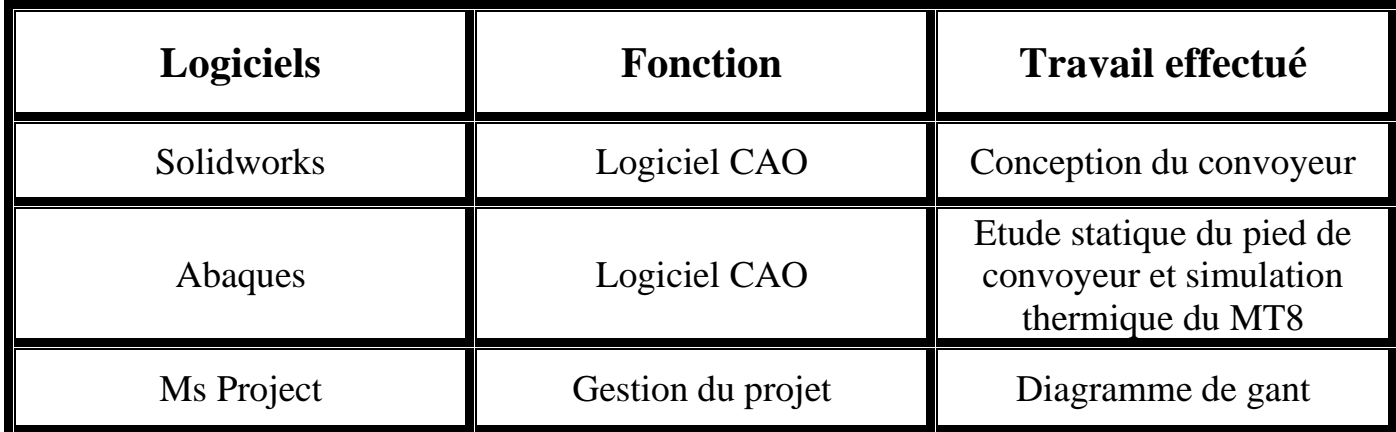

Tableau 1:Ressources outils

#### <span id="page-25-1"></span><span id="page-25-0"></span>**4. Conclusion :**

Dans ce premier chapitre, j'ai présentée le groupe Floquet Monopole Fès au sein duquel j'ai éfectuée mon projet de fin d'études. J'ai également, le long de ce chapitre, élucider le processus de fabrication au sein de cette organisme ainsi que le contexte général,problématique, le cahier de charge et la planification de ce dernier.

*Chapitre 2 : Problématique et analyse fonctionnelle*

## **Introduction :**

L'objectif de cette partie de mon projet est consacré à une étude critique des risques des composants d'opération 100(convoyeur,systéme thermique…), poser les problèmes, d'identifier les données disponibles. Pour cela je vais décrire les causes principales qui sont les causes critiques. Par la suite je vais faire une analyse pareto.

## <span id="page-27-0"></span>**I. Etude des techniques actuelles :**

La production des tambours passe par plusieurs opérations dans mes études Je vais concentrer juste sur l'opération 100 qui concerne la protection peinture.

<span id="page-27-1"></span>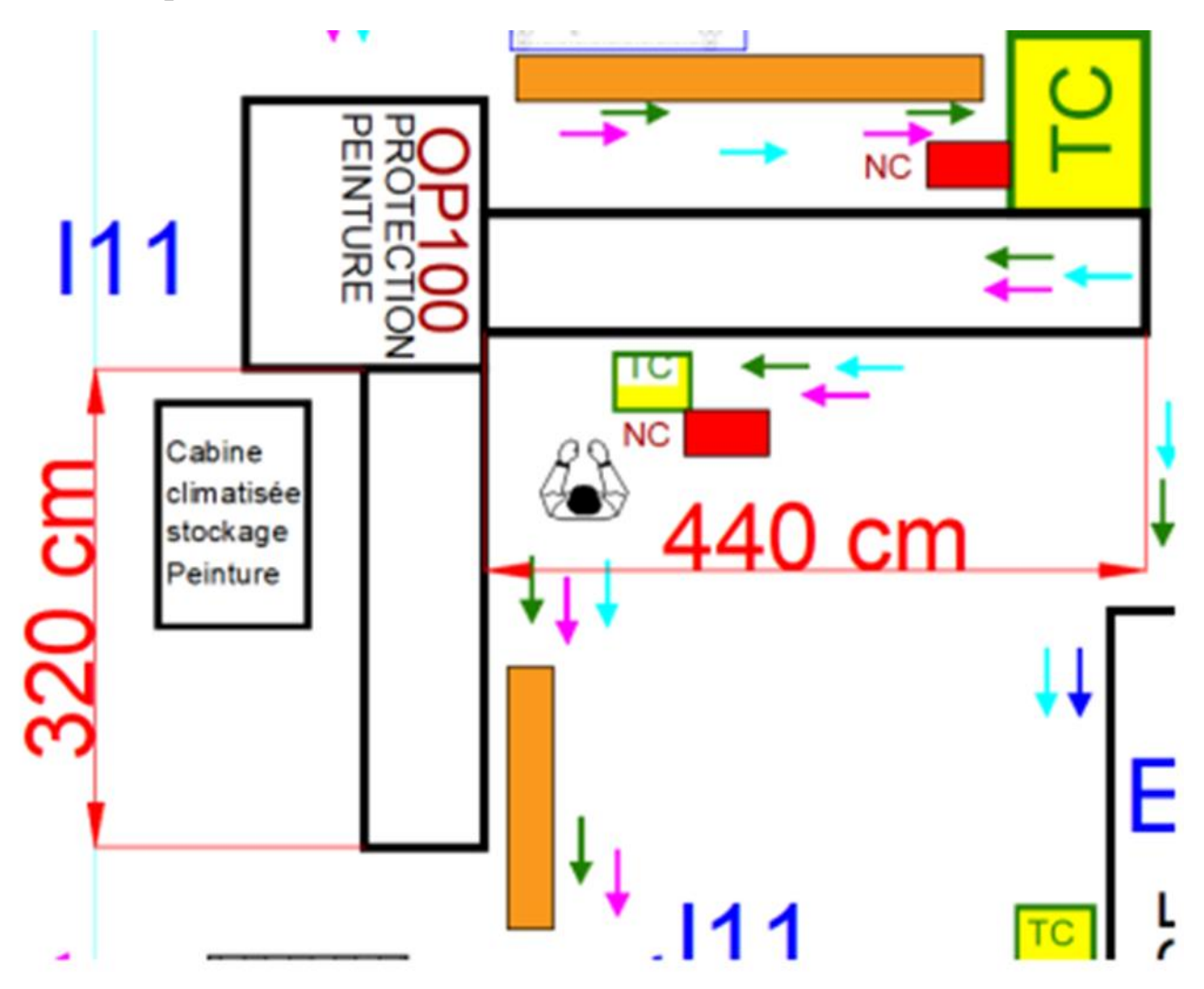

### 1. **Description d'opération 100 protections peinture** :

Figure 14:Donnée techniques de cabines de préchauffage

<span id="page-27-2"></span>Floquet Monopole est une entreprise qui fabrique des pièces d'automobile comme les disques et les tambours des freins après la réception des pièces brute les opérateurs suivre la gamme d'usinage qui contient plusieurs opérations parmi ces opérations on trouve l'opération 100 qui concerne la protection de peinture afin d'assurer cette étape ils ont recours au système de préchauffage et séchage car pour accélérer la vitesse de séchage, ils peuvent augmenter légèrement la température de la pièce avec du chauffage .

#### **L'op 100 se compose des éléments suivants :**

\*Le convoyeur de préchauffage \*Le convoyeur de séchage \* salle de préparation de peinture \*La cabine de peinture \*La table tournante \*Armoire électrique \*Le manipulateur

## <span id="page-28-0"></span>**2. Décomposition du convoyeur de préchauffage :**

D'après l'étude approfondie du convoyeur de préchauffage on peut constater qu'il se compose des éléments suivants :

**Listes des principales composantes de convoyeur de Préchauffage Chaine de convoyeur Les galets de la chaine Les coiffes Capteur présence pièce 2 Moteurs des résistances de chauffage Moteur réducteur 2 Résistances**

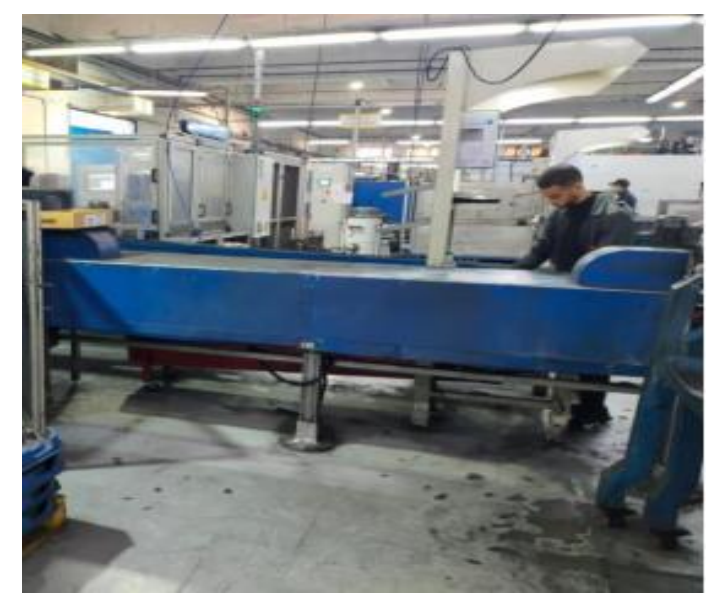

Tableau 2:Les composants de convoyeur de préchauffage Figure 15:Convoyeur de préchauffage

#### <span id="page-28-2"></span><span id="page-28-1"></span>**3. Décomposition du convoyeur de séchage :**

D'après l'étude approfondie du convoyeur de séchage on peut constater qu'il se compose des éléments suivants :

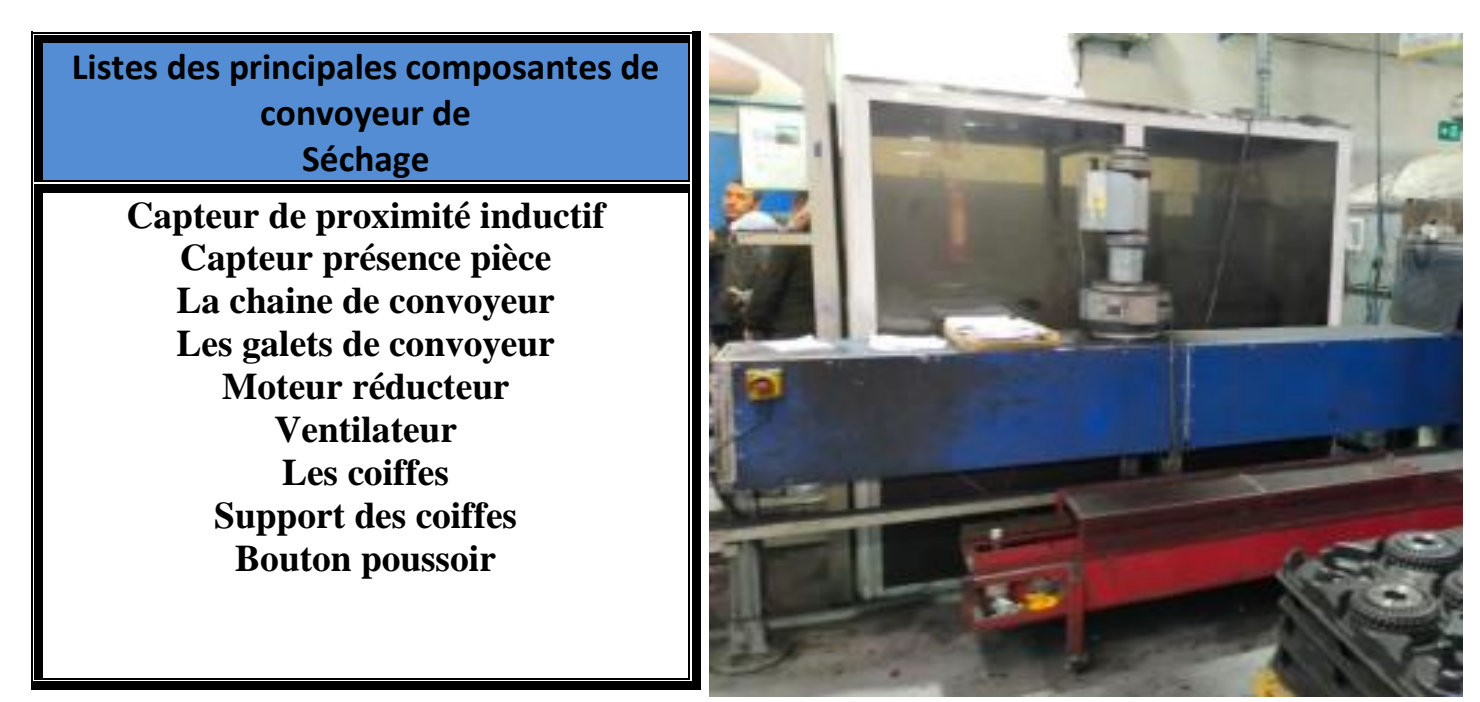

Tableau 3:Les composants de convoyeur de séchage Figure 16:Convoyeur de séchage

### <span id="page-29-1"></span><span id="page-29-0"></span>**II. Les défauts de peinture :**

Presque quotidiennement au niveau d'opération 100 on peut avoir plusieurs défauts sur les moyeux tambour à cause de certains problèmes ces dernies peut devenir par suite des rebuts et cela reflète négativement sur la productivité de l'usine Floquet monopole. Parmi ces défauts on trouve :

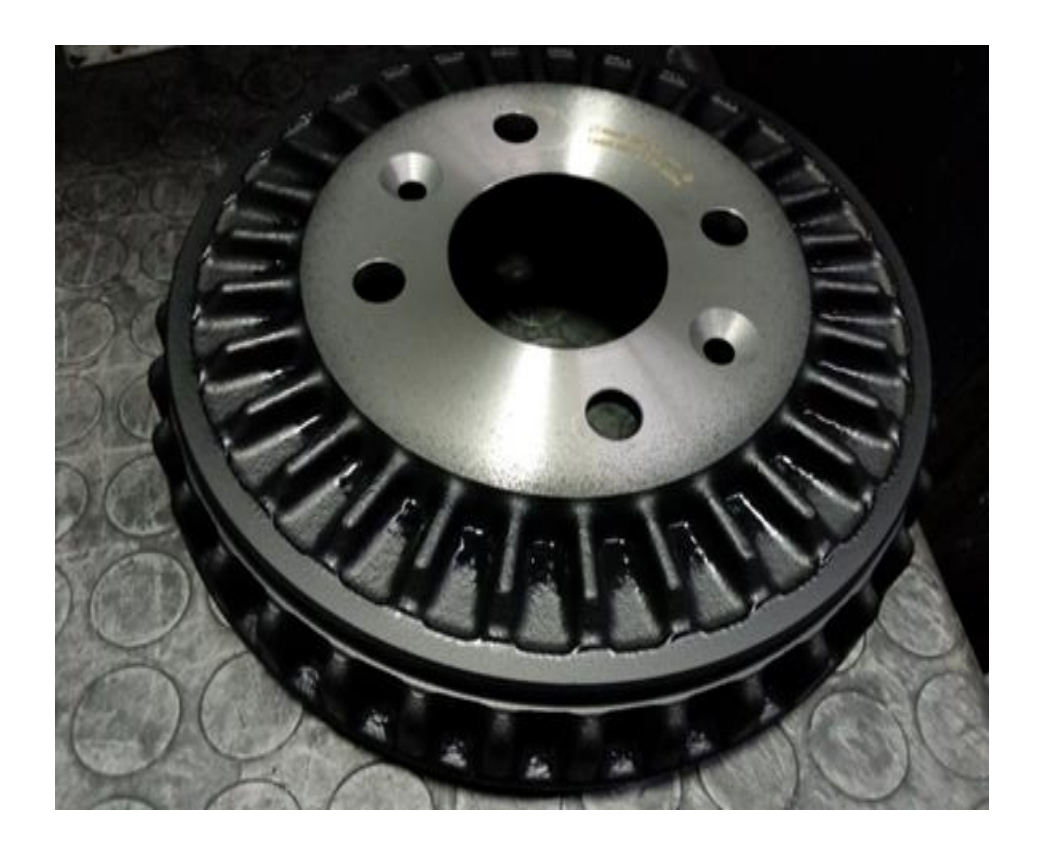

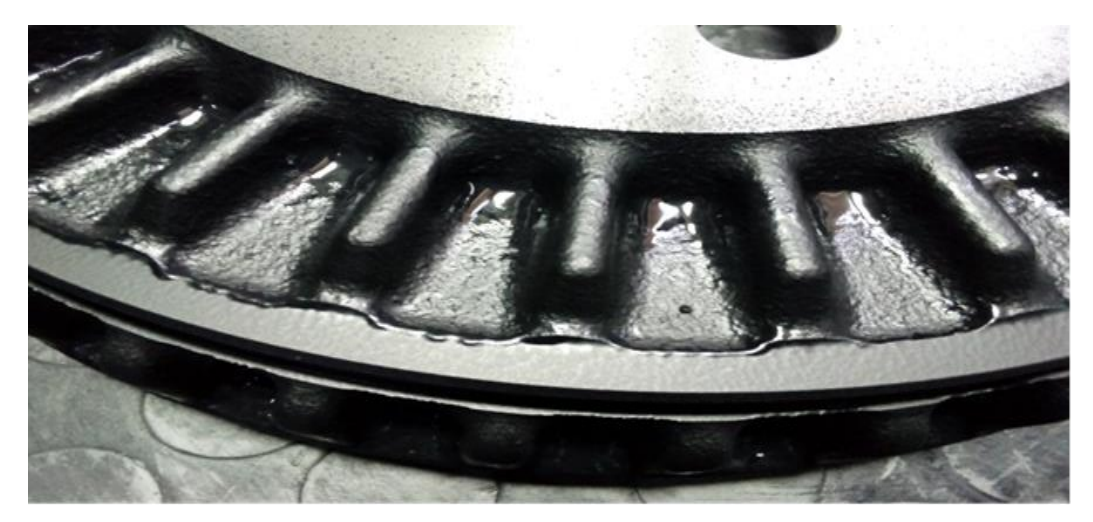

Figure 17:Défauts de séchage (tache d'eau)

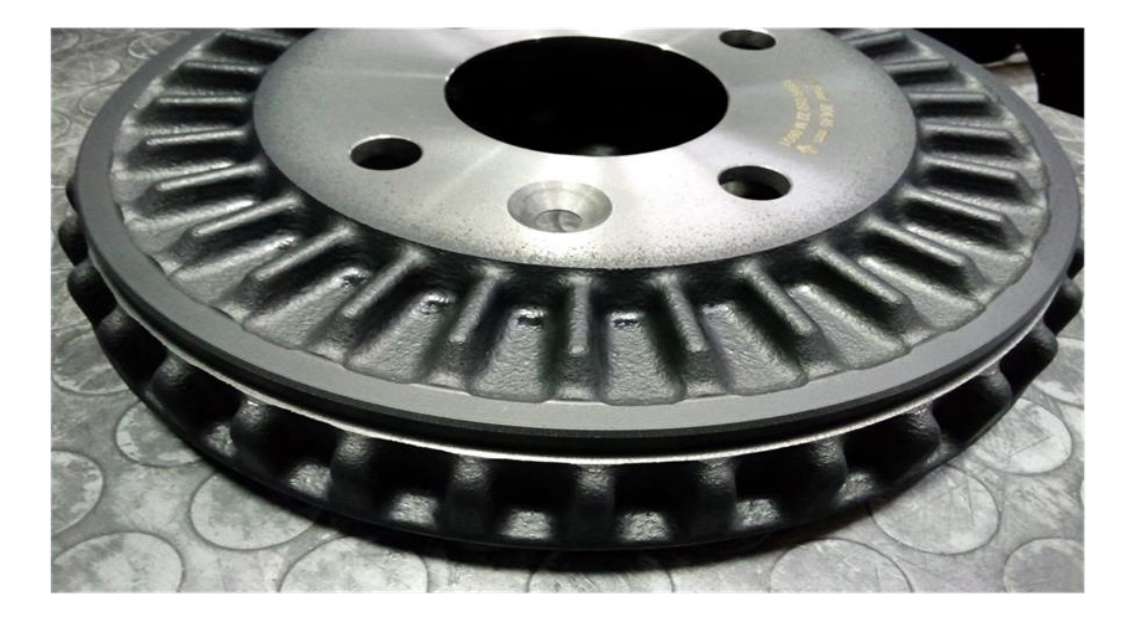

Figure 19:défaut de brillance

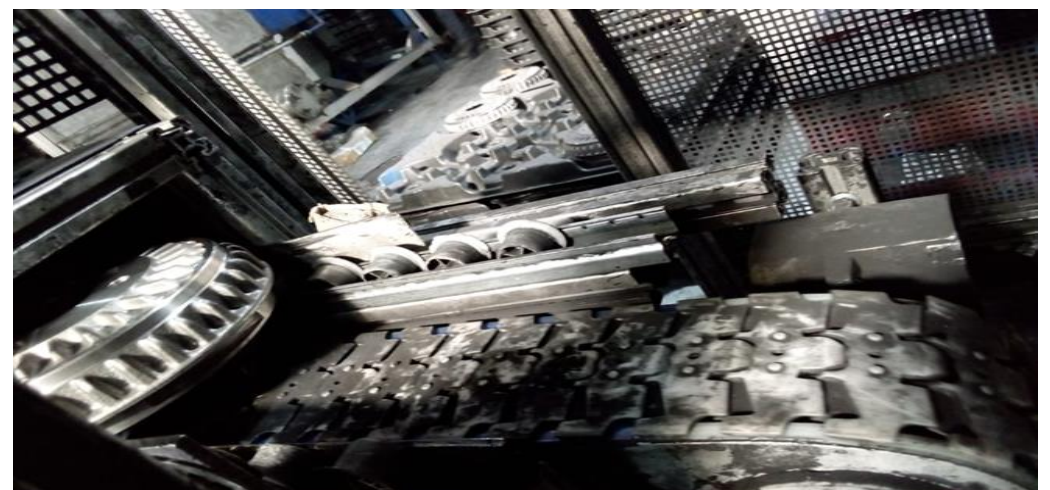

Figure 18:Les composants de convoyeur de préchauffage

Les causes des défauts de peinture sont diverses parmi ces défauts on trouve :

- Réglage défectueux du pistolet.
- Température trop basse de la peinture, du support ou de la cabine de peinture.
- Choix incorrect des durcisseurs et des diluants.
- Séchage insuffisant de la couche d'enduit dans les coins.
- le temps de préchauffage de la pièce est insuffisant.
- Le système de préchauffage n'atteint pas la température souhaitée pour chauffer la pièce.
- Manque de peinture.

#### <span id="page-31-0"></span>**1. Diagnostic et problématique :**

Pour bien déterminer notre source de problème et de mieux visualiser les risques, en consultant l'historique de 3 mois de la société, j'ai dressé un tableau de toutes les différentes causes observées durant ma période de stage qui peuvent se produire avec leur fréquence d'apparition. En classifiant ces problèmes par ordre décroissant et en calculant le cumul et le cumul en pourcentage j'ai obtenu le tableau suivant :

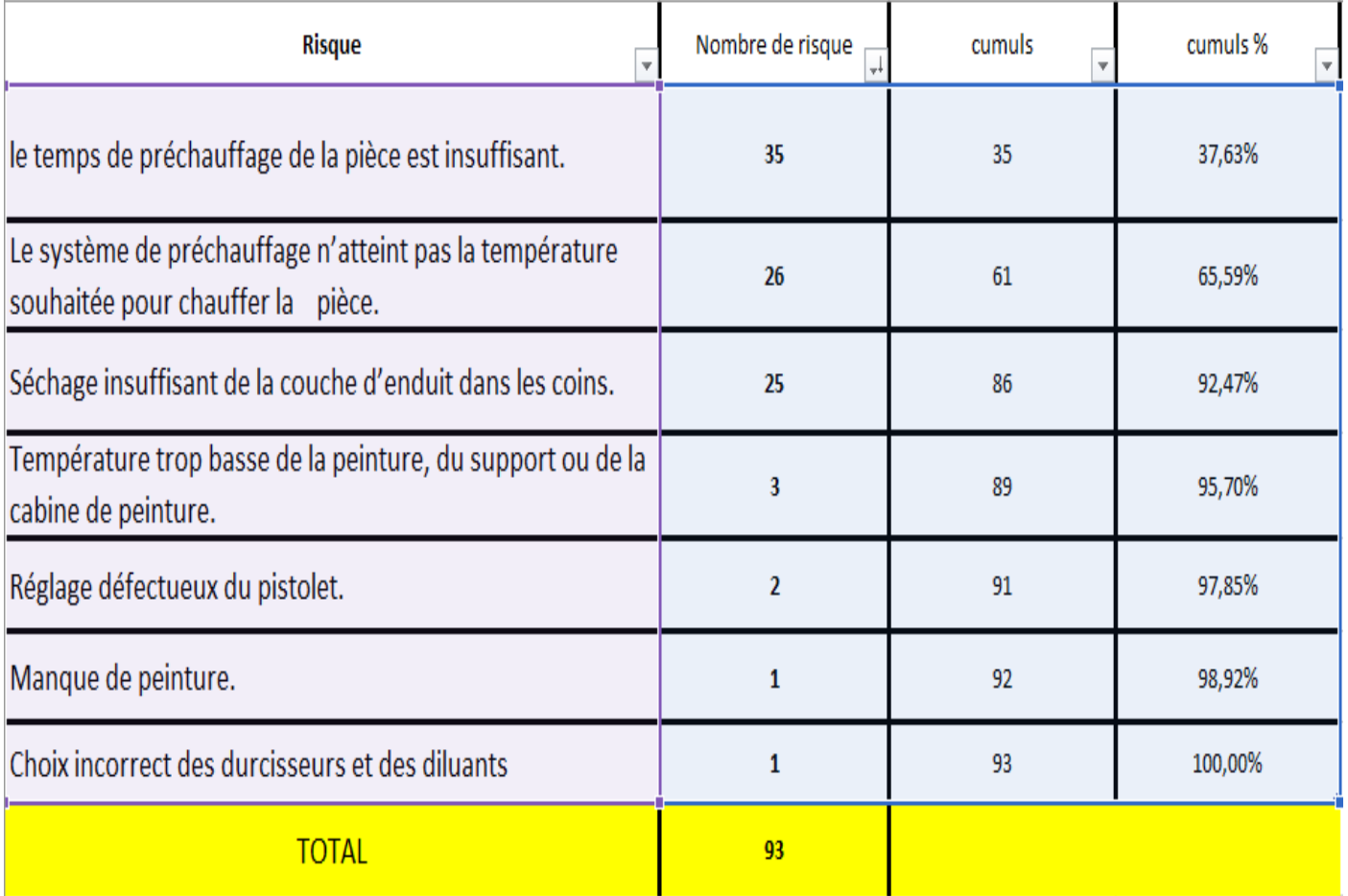

<span id="page-31-1"></span>Tableau 4:Les modes de défaillances par ordre décroissant

### <span id="page-32-0"></span>**2. Analyse Pareto :**

#### **L'objectif de Pareto**

Le diagramme de Pareto permet de hiérarchiser les Risques en fonction du nombre de risque et ainsi de définir des priorités dans le traitement des problèmes. Cet outil est basé sur la loi des 80/20, il met en évidence les 20% de causes sur lesquelles il faut agir pour résoudre 80 % du problème. Il sera utile pour déterminer sur quels leviers on doit agir en priorité pour améliorer de façon significative la situation. En ce qui concerne les risques que je vais étudier, ils sont déterminés à partir de la courbe de Pareto suivante :

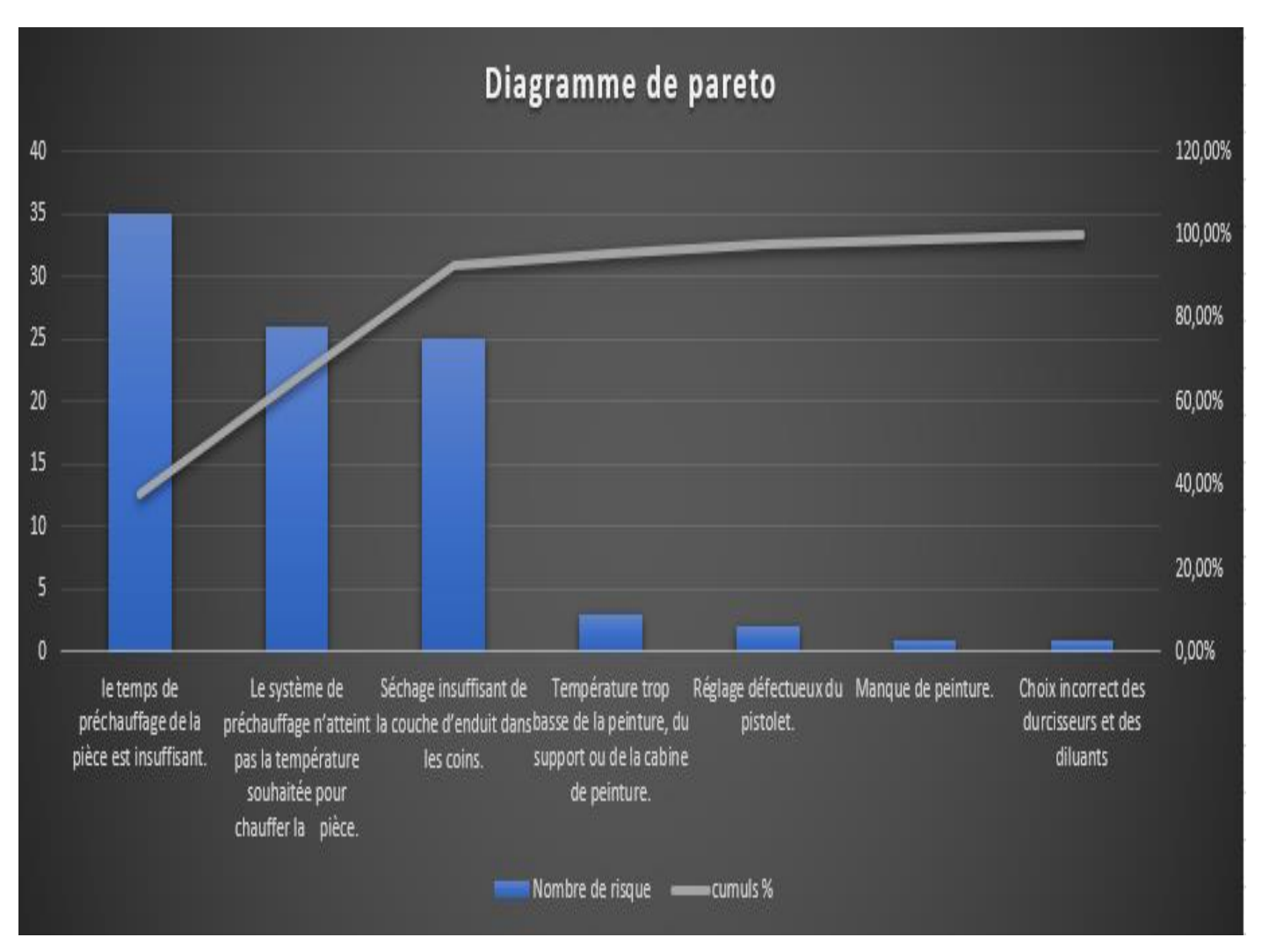

Figure 20:Diagramme de Pareto des risques

#### <span id="page-32-1"></span>**Interprétation du graphe :**

D'après le résultat donner par le diagramme de Pareto ci-dessus, j'ai pu d'identifier la cause racine de notre problème. L'idée est qu'une seule solution peut résoudre plusieurs problèmes. Dans notre cas on va appliquer la règle de 20/80 pour identifier ce dernier, on trouve que le temps de préchauffage de la pièce est insuffisant et le système de préchauffage n'atteint pas la température souhaitée pour chauffer la pièce est les causes principales de notre problème. A base de ces données je vais développer un plan pour créer une solution capable de générer 80 % des résultats à l'aide de stratégies de résolution des problèmes DAMIC.

#### <span id="page-33-0"></span>**3. Clarification du problème par la méthode QQOQCP :**

Le QQOQCCP (Quoi, Qui, Où, Quand, Comment, Combien, Pourquoi), appelé aussi méthode du questionnement est un outil d'aide à la résolution de problèmes comportant une liste quasi exhaustive d'informations sur la situation.

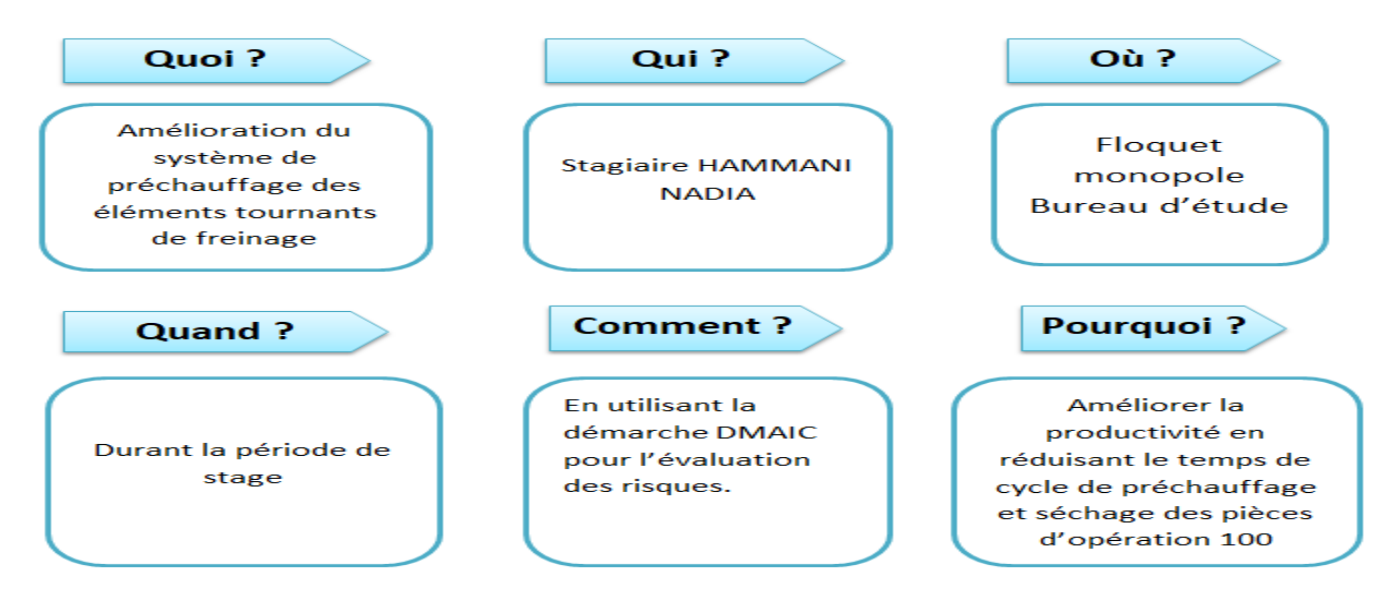

#### <span id="page-33-1"></span>**4. Problématique :**

De manière générale, la peinture industrielle assure deux fonctions principales : la décoration et la protection. En effet, si elle permet de donner un meilleur aspect esthétique, elle permet également de protéger les différents supports des agressions mécaniques et/ou chimiques – auxquelles ils peuvent être soumis au quotidien.

Au sein d'usine Floquet monopole l'opération 100 « la protection peinture » comme son nom l'indique, Elle vise à protéger le tambour de frein contre la corrosion Pouvant être dangereuse sur le long terme, elle peut être évitée. En effet, il existe aujourd'hui des alternatives intéressantes pour y remédier. L'une d'entre elles consiste en l'application d'une couche de peinture industrielle antirouille. Au contact de surface de fonte grise GL11, la couche de peinture forme une barrière imperméable empêchant l'action corrosive de l'humidité et de l'oxygène atmosphérique. Aucune oxydation ne peut donc se produire.

En revanche Presque quotidiennement au niveau d'opération 100 on peut avoir plusieurs défauts sur les moyeux tambour à cause de certains problèmes ces dernies peut devenir par suite des rebuts et cela reflète négativement sur la productivité de l'usine Floquet monopole. Parmi ces défauts on trouve (défaut de séchage , tache d'eau et aussi défaut de brillance)

A part cela il existe des problèmes au niveau de convoyeur de préchauffage Parce que ses composants commencent à fatiguer les galets de plastique sans roulement à billes qui considèrent comme un guide des moyeux tambour sont commencent à déformés. D'une part il existe aussi des coiffes qui sont attaches à la chaine son rôle est de supporter les moyeux tambours qui sont trembler de sa place. Cela conduit à une déstabilisation de TV8 par suite il ne pourra pas transporter ce dernier.

Pour assurer cette fonction il faut préparer un poste bien équipé de machines à chaleur car pour la réussite du processus de teinture il doit préchauffer la pièce avant de teindre et puis il faut le sécher. Mais malheuresement la technologie de chauffage adopté dans l'usine ne donne pas des resultas suffisantes car les pieces sortes de convoyeur de séchage mal sécher cela n'est pas seulement notre objectif, l'usine Floquet monopole est obligée d'usiner un certain nombre de pièces par jour, c'est pourquoi le facteur temps est très important.Notre objectif est de réduire le temps de cycle de préchauffage et séchage et aussi faire une nouvelle conception de convoyeur pour améliorer la productivité d'usine.

## <span id="page-34-0"></span>**III. Analyse fonctionnelle :**

L'analyse fonctionnelle est une étape qui « consiste à identifier, rechercher et à caractériser les fonctions offertes par un produit pour satisfaire les besoins de son client. La démarche est généralement conduite en mode projet et aussi peut être utilisée pour créer (conception) ou améliorer un produit déjà existé. Dans notre projet je vais appliquer cette démarche sur le système de préchauffage.

### <span id="page-34-1"></span>**1. Diagramme de bête à corne :**

Un diagramme bête à cornes est un outil utilisé pour l'analyse fonctionnelle du besoin. C'est un schéma qui permet de montrer si le produit est utile ou bien inutile pour le client, s'il exprime ses besoins. Quand une entreprise cherché à créer un nouveau produit ou à améliorer un ancien, il utilise un diagramme bête à cornes. Ce diagramme illustre l'importance du nouveau produit, ce en quoi ce produit répond aux besoins de ces utilisateurs. Ce diagramme se doit de répondre à trois questions :

- $\dot{A}$  qui rend-il service ?
- Sur quoi agit-il?
- Dans quel but ?

Je peux établir le diagramme bête à cornes de mon projet (figure 19) comme suit :

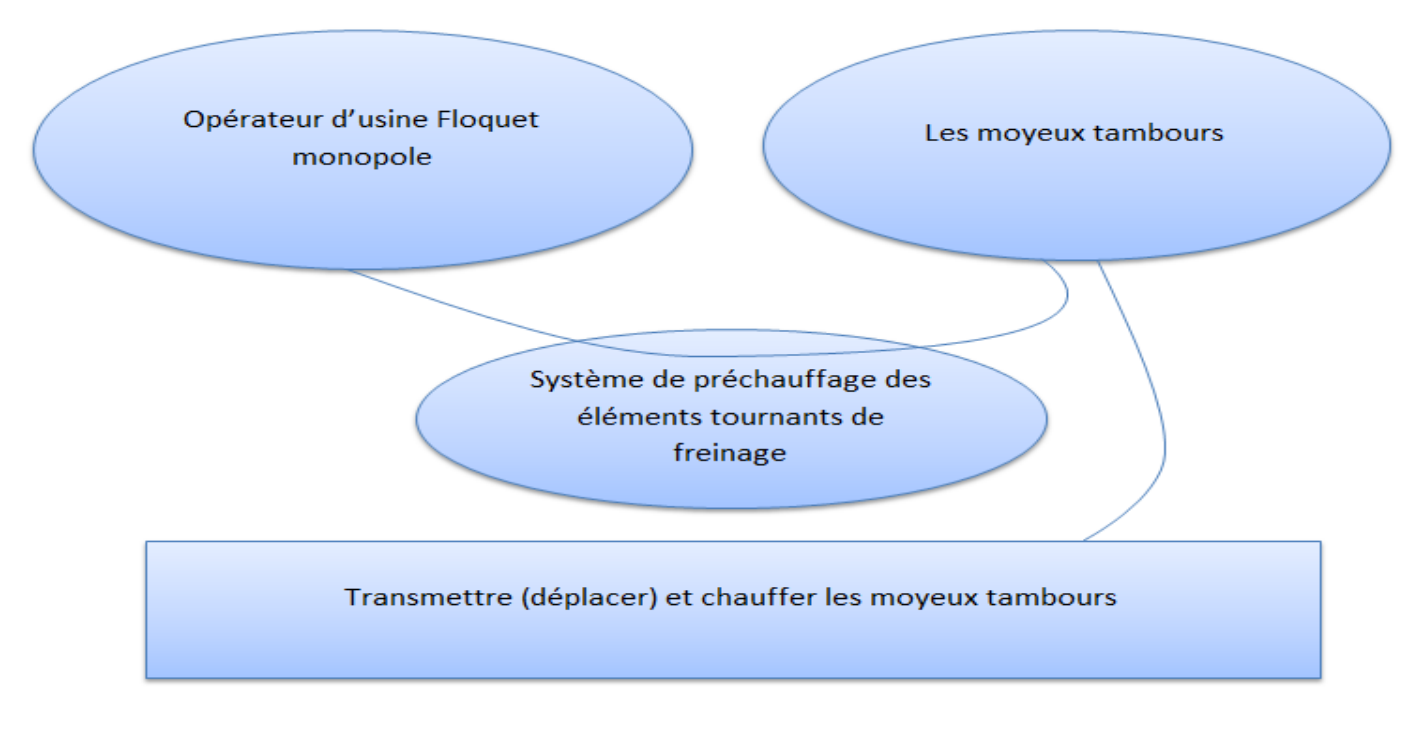

#### <span id="page-34-2"></span>Figure 21:Diagramme bête a corne

### <span id="page-35-0"></span>**2. Diagramme pieuvre (graphe des interactions) :**

Le diagramme pieuvre ou graphe des interactions est un schéma qui représente la relation entre un produit/service et son environnement. C'est un outil d'analyse utilisé dans le cadre de la méthode APTE (Application aux Techniques d'Entreprise). Le diagramme pieuvre permet de représenter les fonctions de service d'un produit. C'est-à-dire qu'il permet de voir quelles sont les fonctions essentielles et secondaires d'un produit et comment ces fonctions réagissent avec le milieu extérieur. Concernant notre système, je dois bien définir des interactions de ce dernier afin de réaliser le diagramme de pieuvre.

Service d'un produit. C'est-à-dire qu'il permet de voir quelles sont les fonctions essentielles et secondaires d'un produit et comment ces fonctions réagissent avec le milieu extérieur. Concernant notre système, je dois bien définir des interactions de ce dernier afin de réaliser le diagramme de pieuvre.

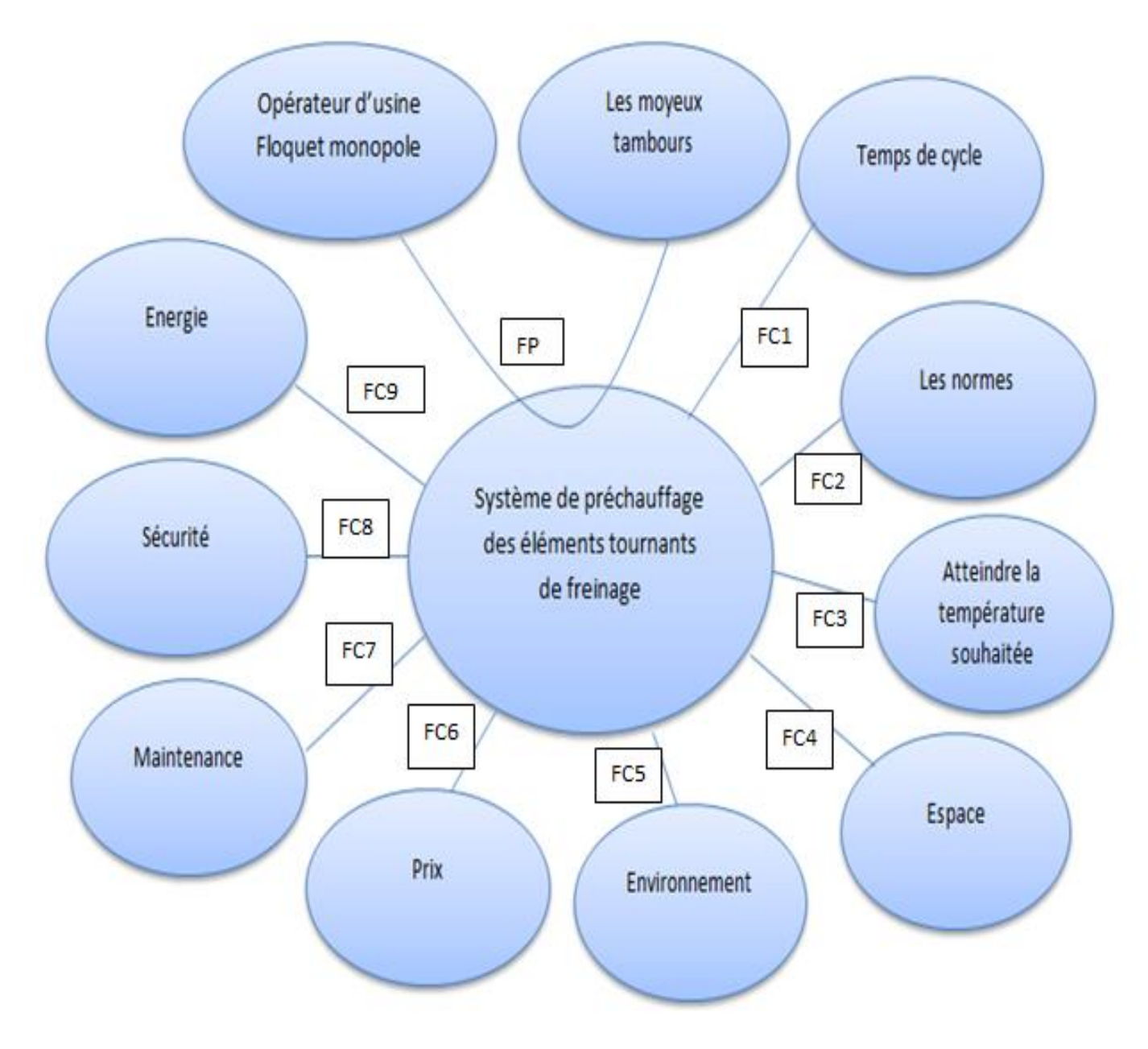

Figure 22:Diagramme de pieuvre
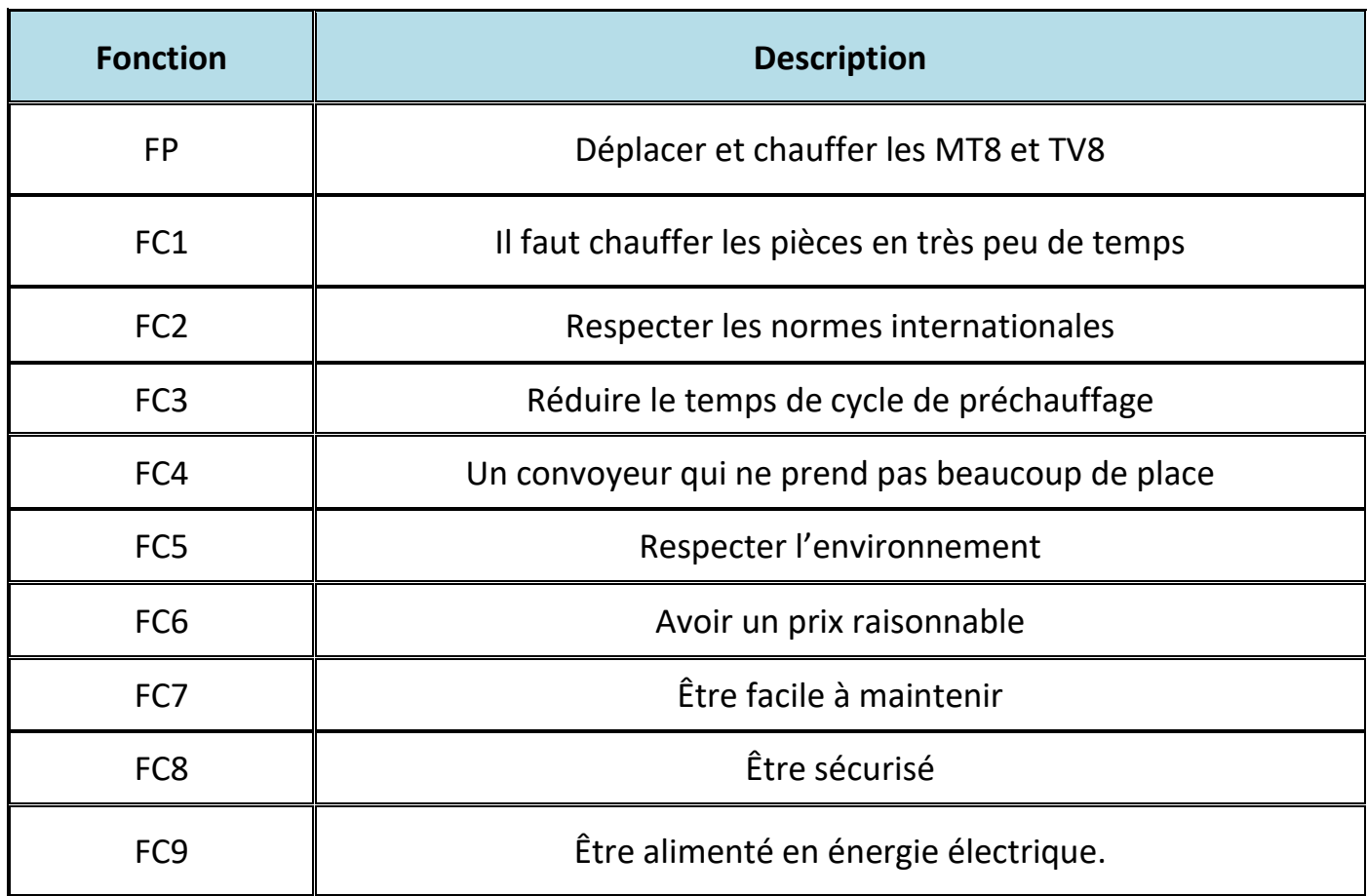

Tableau 5:Description des fonctions de diagramme pieuvre

# **3. Méthode FAST (Function Analysis System Technic):**

Un diagramme FAST (Functional Analysis System Technique) présente une décomposition hiérarchisée des fonctions du système allant des fonctions de service (fonctions en lien avec le milieu extérieur) et passant par les fonctions techniques (fonctions internes au système) jusqu'à l'énoncé des solutions technologique employées ou prévues pour remplir les fonctions techniques. Le modèle F.A.S.T se présente sous forme d'un arbre fonctionnel (figure 21) établi à partir de la fonction globale ou d'une fonction de service, en s'appuyant sur la technique interrogative suivante :

Pourquoi Cette fonction doit-elle être assurée **? Comment ? Quand ?**

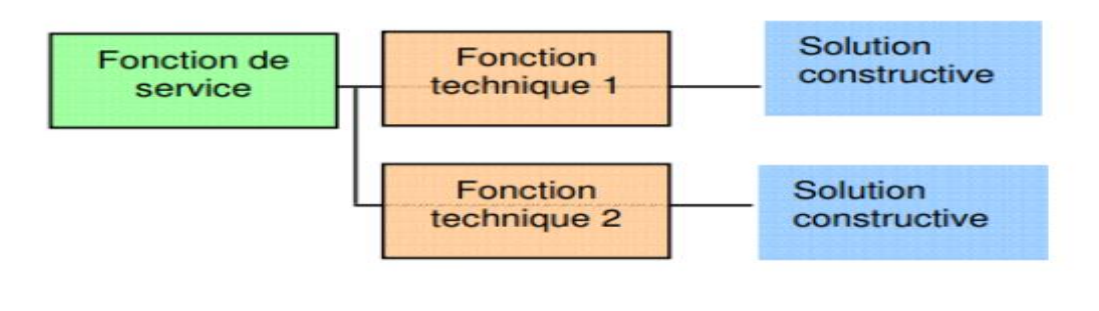

Figure 23:Modèle de FAST

On passe maintenant à représenter dans le schéma suivant (Figure. 22) le diagramme de FAST de Notre système.

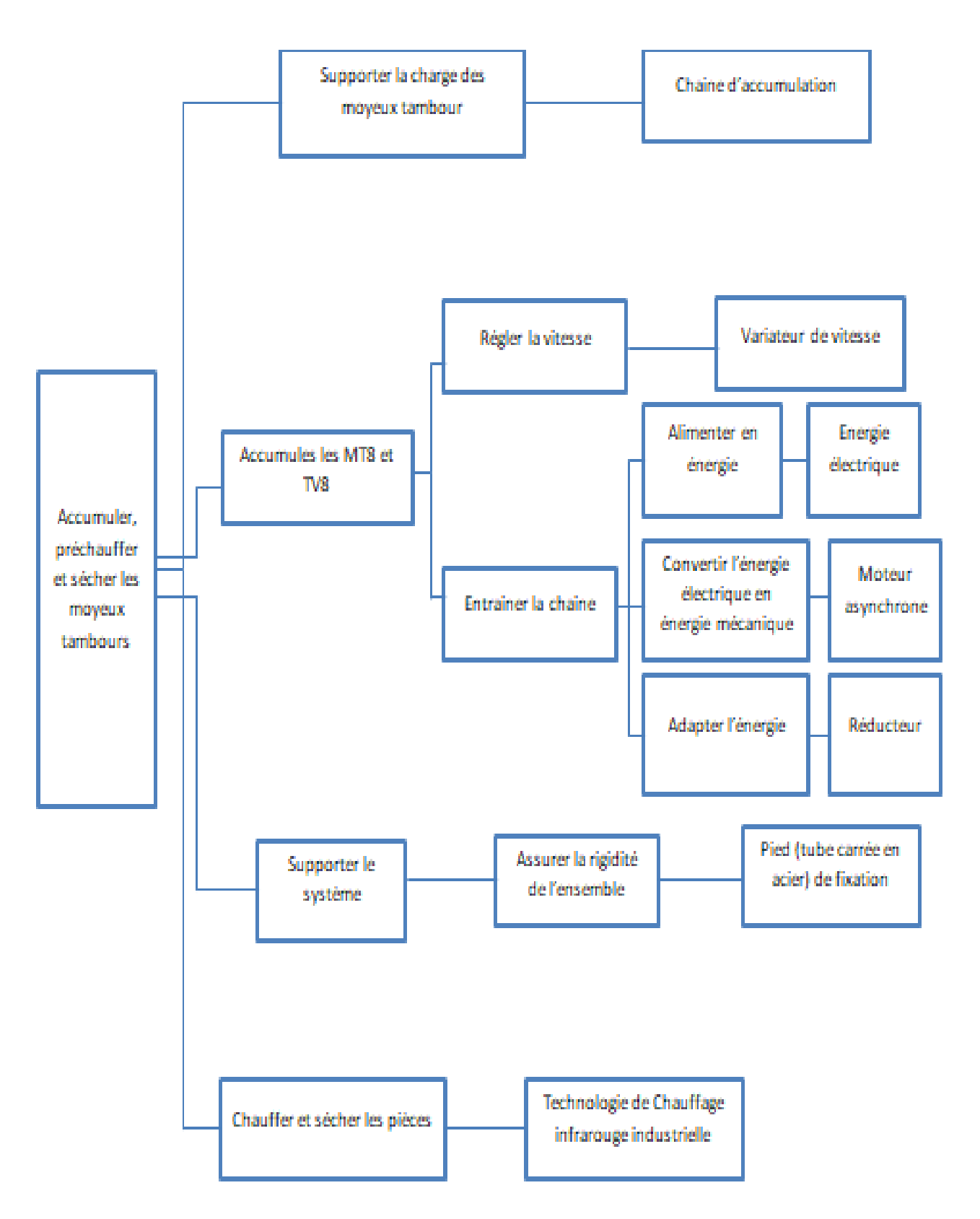

Figure 24:Diagramme de FAST du convoyeur de préchauffage

# **IV. Les techniques de chauffage actuelle : 1. La technique de préchauffage :**

La technique de chauffage utilise dans l'op 100 est le chauffage soufflant fonctionne tout simplement comme un ventilateur qui, cette fois, soufflerait de l'air chaud ! L'air ambiant est capté par l'appareil puis réchauffé par une résistance électrique incorporée. L'air chaud ainsi produit est projeté dans la pièce à chauffer par un système de ventilation. A l'aide d'un Chauffage de gaine électrique qui permet de chauffer l'air entrant dans un système de ventilation. Fabriqué en acier galvanisé

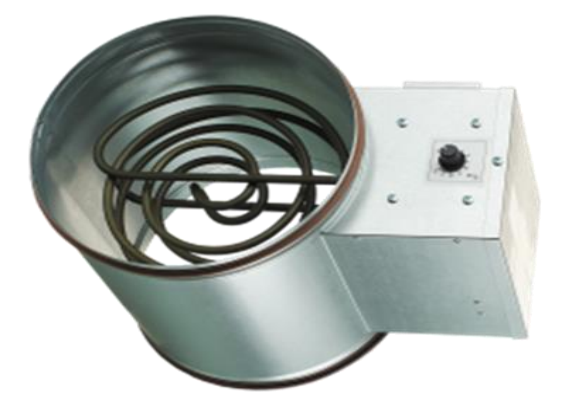

| Référence VENTSNK160   | <i>VENTS</i> |
|------------------------|--------------|
| <b>Fiche technique</b> |              |
| Voltage D'entrée       | 230V         |
| Puissance              | 1200W        |
| Poids                  | $2.1$ Kg     |
| Diamètre               | <b>160mm</b> |

Figure 25:Chauffage de gaine Tableau 6:Caractéristiques de chauffage de gaine

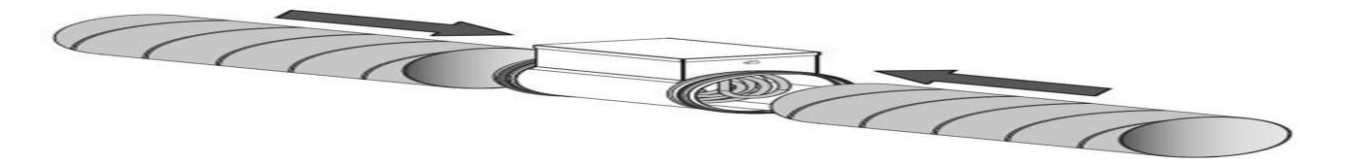

Figure 26:Installation de chauffage de gain à 'intérieur de convoyeur de préchauffage

## **2. La technique de séchage :**

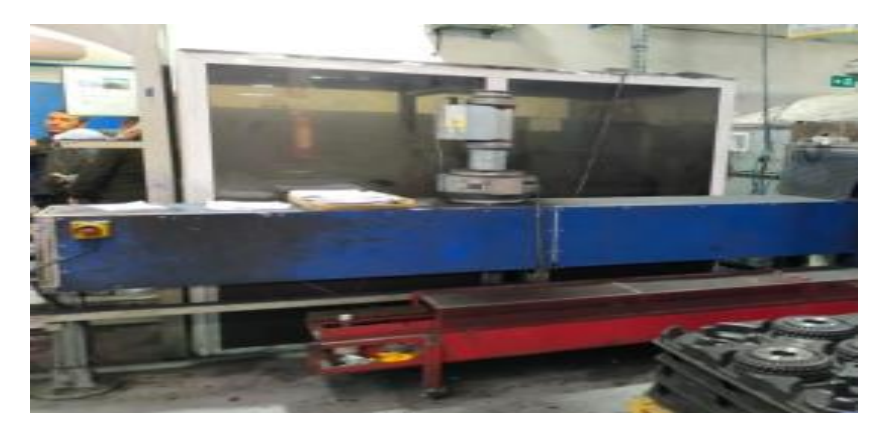

Figure 27:Séchage par ventilation d'air chauffé 'séchage par la chaleur'

La technique de chauffage utilise pour sécher les moyeux tambours est la même pour le préchauffage sauf dans ce poste le chauffage de gain n'existe plus. Tout simplement il y'a une résistance qui permet de chauffer l'air entrant dans le système de ventilation.

*Chapitre 3 : Les techniques de chauffage*

# **I. Les techniques de chauffages :**

Avant de choisir la technique de chauffage la plus optimale pour notre problème je vais étudier et comparer les solutions existantes.

# **1. Chauffage par infrarouge :**

## **Principe :**

L'infrarouge est une méthode de chauffage utilisant une énergie radiante, non absorbée par l'air, qui se convertit en chaleur lorsqu'elle frappe un objet opaque. L'absorption de l'infrarouge permet l'évaporation rapide de l'eau et des solvants. Lorsque la radiation est émise, l'objet à chauffer peut en partie l'absorber, la réfléchir ou la transmettre – car la radiation peut aussi passer au travers certaines matières telles que l'eau et les solvants. L'énergie absorbée se transfère ensuite par conduction à toute la pièce à chauffer.

C'est une utilisation particulière du chauffage par résistance. Une résistance parcourue par un courant électrique produit de la chaleur à une température telle qu'elle émet un fort rayonnement dans des longueurs d'ondes allant de 0,7 μm à 10 μm. On distingue trois domaines de longueur d'onde Pour les infrarouges (IR).

#### **a. IR court**

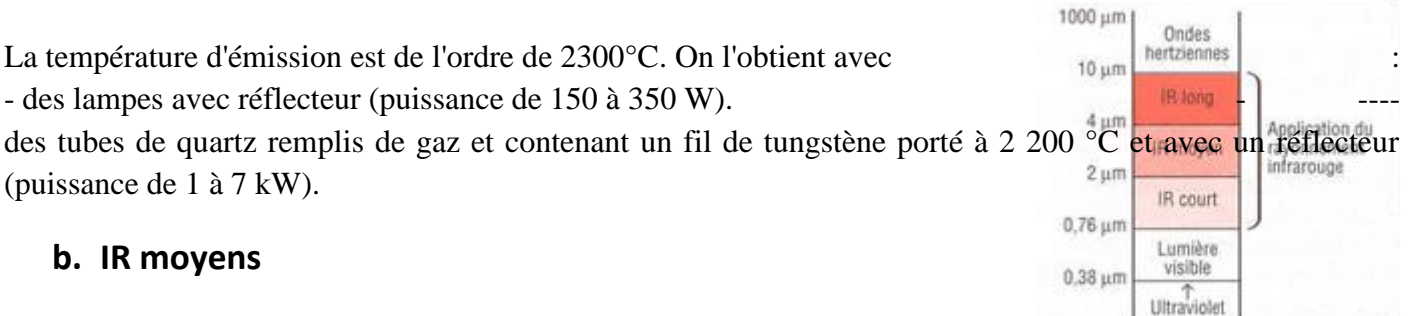

La température d'émission se situe entre 700 °C et 1 300 °C. Elle est obtenue par une résistance en nickelchrome ou chrome-aluminium placée dans un tube en quartz ou en silice.

#### **c. IR longs**

La température est comprise entre 300 et 600 ° La résistance est noyée dans une gaine métallique ou dans une plaque céramique. L'émetteur se présente souvent sous forme de panneau radiant.la puissance d'un panneau peut aller jusqu'à 2.5 KW

## **Chauffage par convection :**

#### **Principe :**

Une pièce en matériau conducteur placée dans une bobine inductrice parcourue par des courants variables est le siège de courants induits ou courants de Foucault. Ces courants sont dus à la création d'une force électromotrice provoquée par la variation du flux d'induction. Ils se développent dans le métal. Disponible pour chauffer le produit. Le dégagement de chaleur est obtenu par effet Joule dû à la circulation des courants de Foucault dans la masse métallique

# **3. Comparaison entre les deux procédés de chauffage :**

## **Chauffage par infrarouge :**

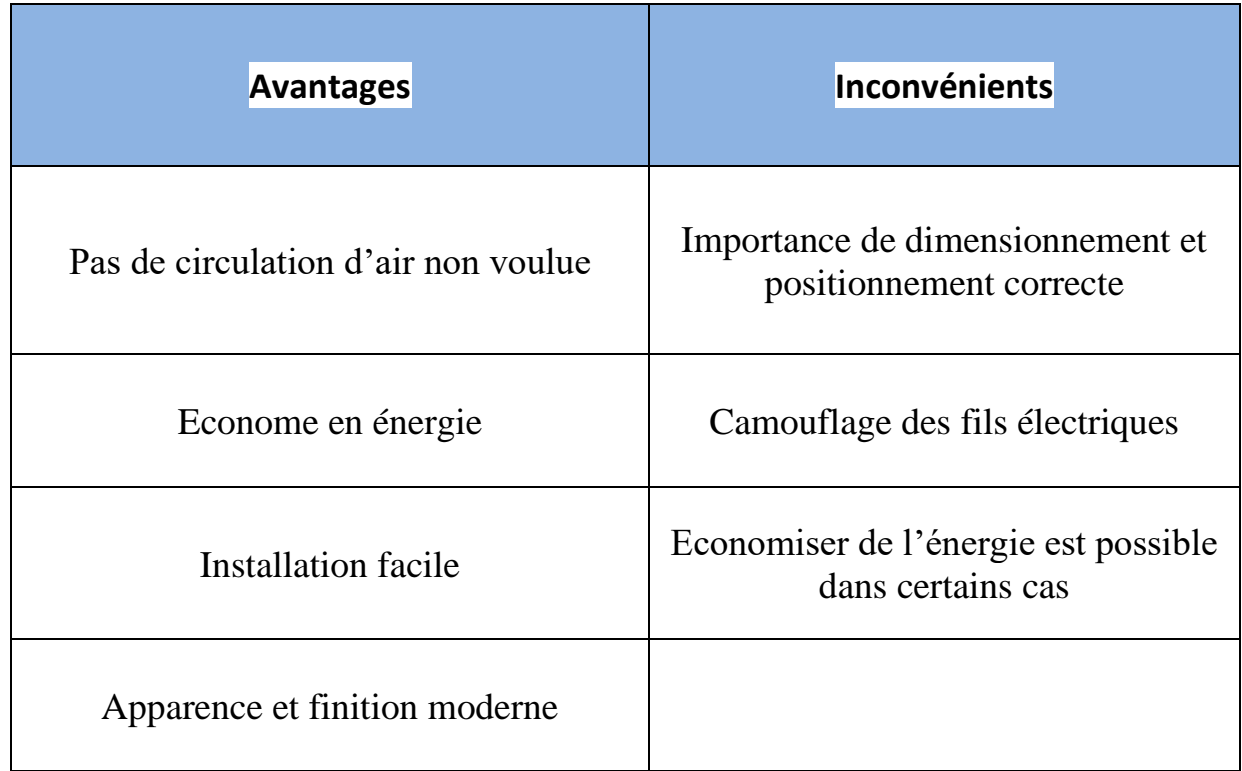

Tableau 7:Les avantages et les inconvénients de l'infrarouge

#### **Chauffage par convection :**

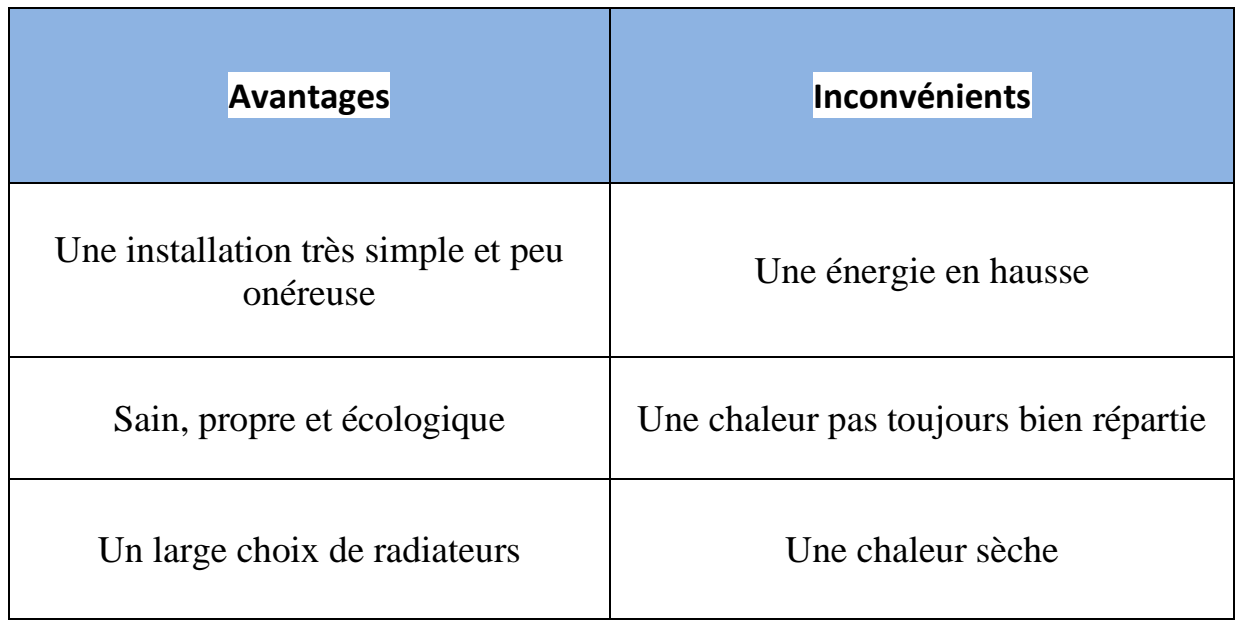

Tableau 8:Les avantages et les inconvénients de la convection

## **4. Les techniques de séchage industrielle :**

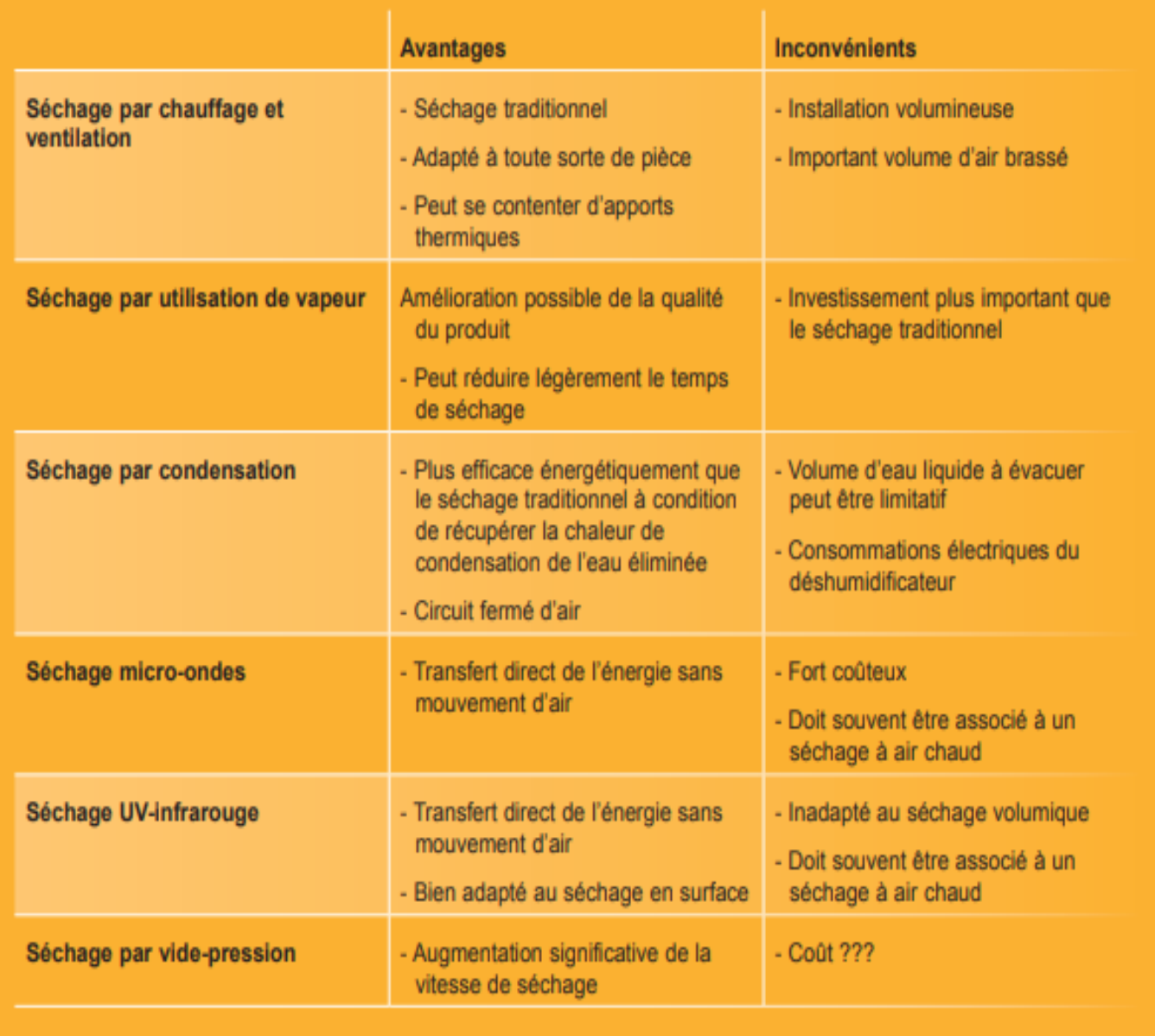

Tableau 9:Comparaison entre les techniques de séchage industrielle

## **Conclusion :**

Mon choix doit être lie aux performances les plus efficaces et les plus optimales. Après une étude comparative sur les différentes techniques de chauffage, et en prenant compte des différentes caractéristiques techniques et sociaux-économiques, aussi Après l'évaluation des avantages et des inconvénients de chaque technique, je tiens à choisir la technologie : chauffage par rayonnement infrarouge.

Car Les techniques Infrarouges sont maintenant des techniques largement diffusées et on peut trouver des applications dans presque tous les secteurs industriels. Ces techniques se caractérisent par :

33

- •Le transfert direct de l'énergie au produit
- **•Une densité de puissance élevée**
- **•La rapidité du chauffage**
- **•Une faible inertie thermique**
- **•Un rendement élevé par rapport aux techniques conventionnelles**

## **5. Deux propositions pour le type d'infrarouge possible dans notre cas : a. L'infrarouge à gaz naturel**

L'utilisation de procédés de chauffage à convection soit encore populaire, l'infrarouge à gaz naturel est une solution très avantageuse pour de multiples applications de procédés industriels. Par exemple, l'infrarouge à gaz naturel peut être utilisé pour le séchage de produits de finition et de couches de protection sur les métaux comme dans notre cas.

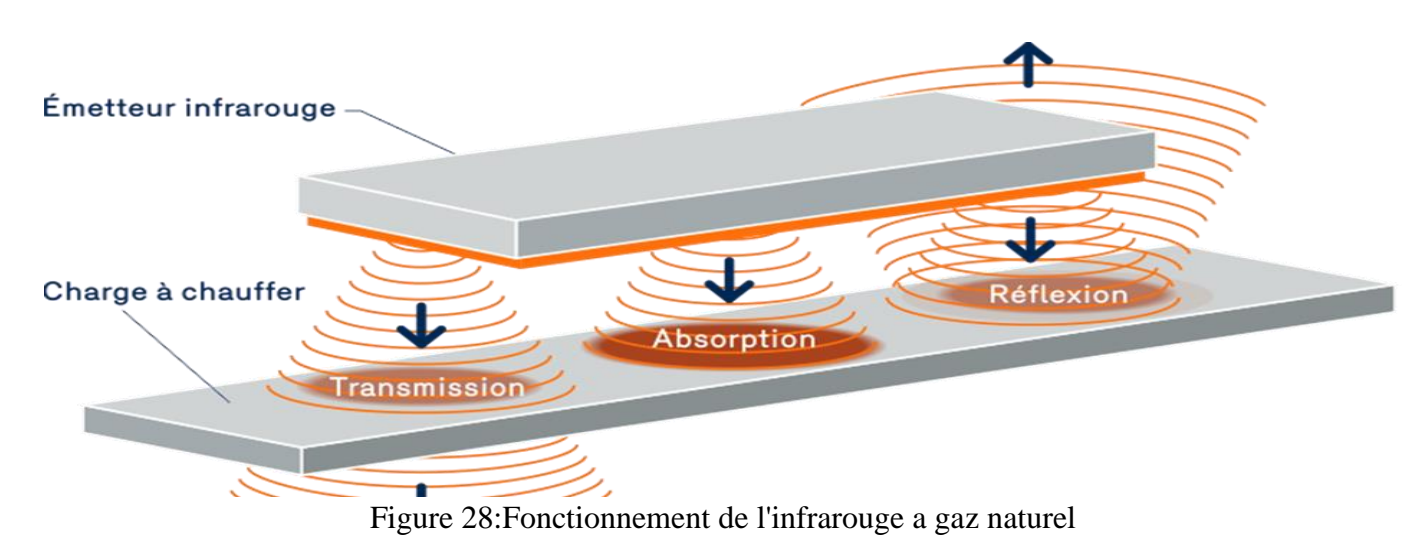

# **b. Chauffage radiant électrique**

Pour le séchage des peintures, par exemple, la radiation permet le transfert de chaleur de la pièce vers l'extérieur, ce qui évite la formation d'une peau de surface et de bulles créées par les solvants qui s'évaporent, phénomène rencontré dans les fours à convection.

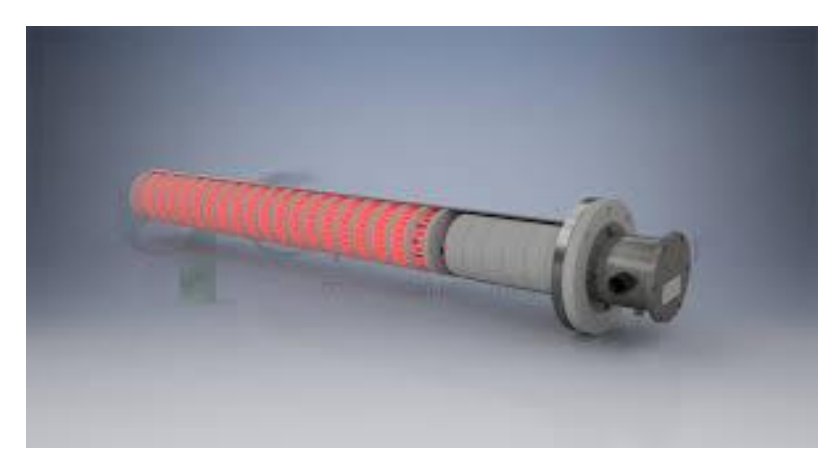

Figure 29:Chauffage radiant électrique

- ➢ Température de fonctionnement : MAX 1200°C
- $\triangleright$  En acier inoxydable
- $\triangleright$  Puissance (0-100kw)
- **6. Caractéristiques physiques et mécanique de la fonte grise GL :**
- **a. Présentation du matériau fonte grise GL 11 :**

#### **Composition chimique :**

C'est la plus courante des fontes grises. Le graphite s'y trouve sous forme de lamelles. C'est cette forme lamellaire du graphite (effet d'entaille) qui rend les fontes GL fragiles. Par contre, le graphite améliore les caractéristiques de frottement de la fonte et donc favorise l'usinage.

#### **Les principales qualités des fontes GL sont :**

\*facilité d'usinage ; \*très bonne résistance à la corrosion et à la déformation à chaud ; \*très bonne absorption des vibrations ; \*stabilité dimensionnelle (réalisation de machine-outil silencieuse et stable géométriquement) ; \*excellente coulabilité ; prix du métal peu élevé ;

#### **Les principaux défauts :**

Relativement fragile comparé aux aciers et aux fontes GS

#### **Les principales utilisations :**

Toutes pièces mécaniques (différentes grades de résistance) ;

bâtis de machines-outils, bonne résistance aux vibrations ;

Tuyaux et canalisation (il est possible de couler des tubes de grande taille via le coulage par centrifugation)

# **b. Caractéristiques physiques GL :**

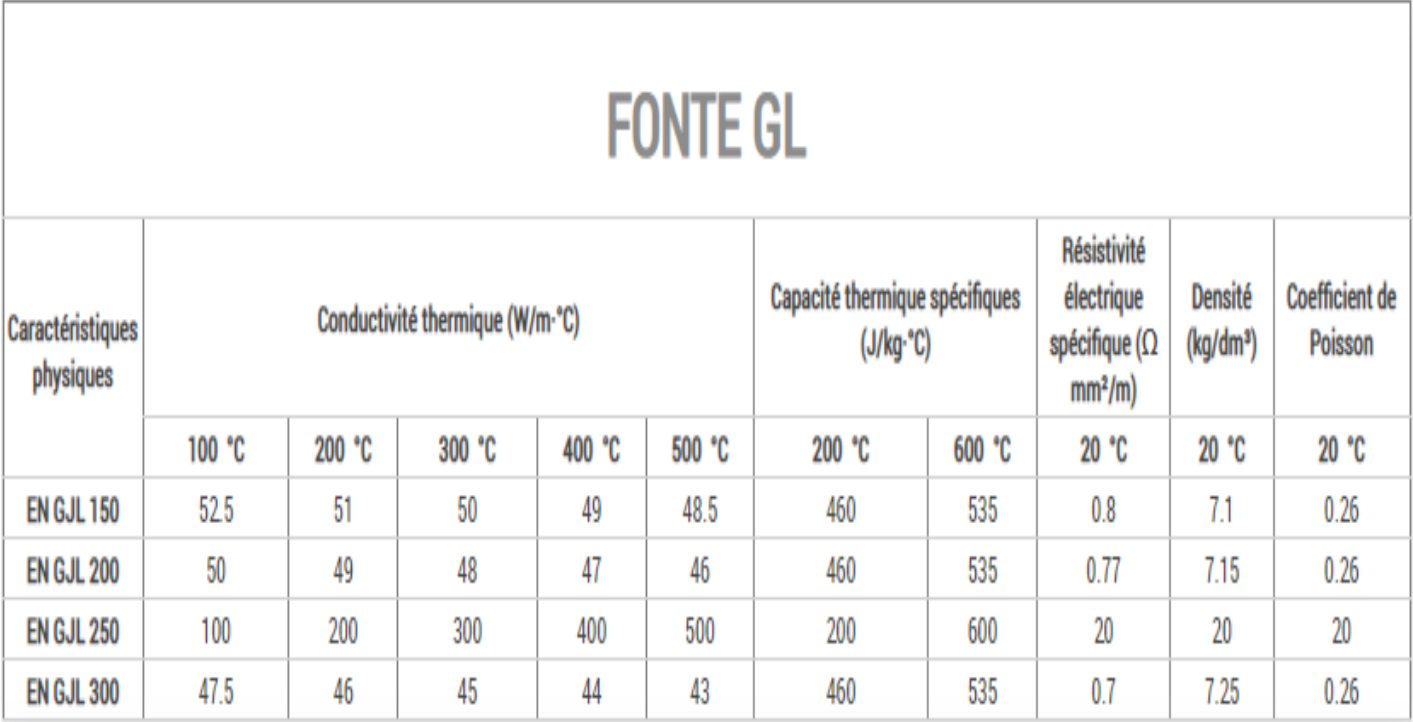

Tableau 10:Les caractéristiques physiques de la fonte grise

# **c. Caractéristiques mécaniques GL :**

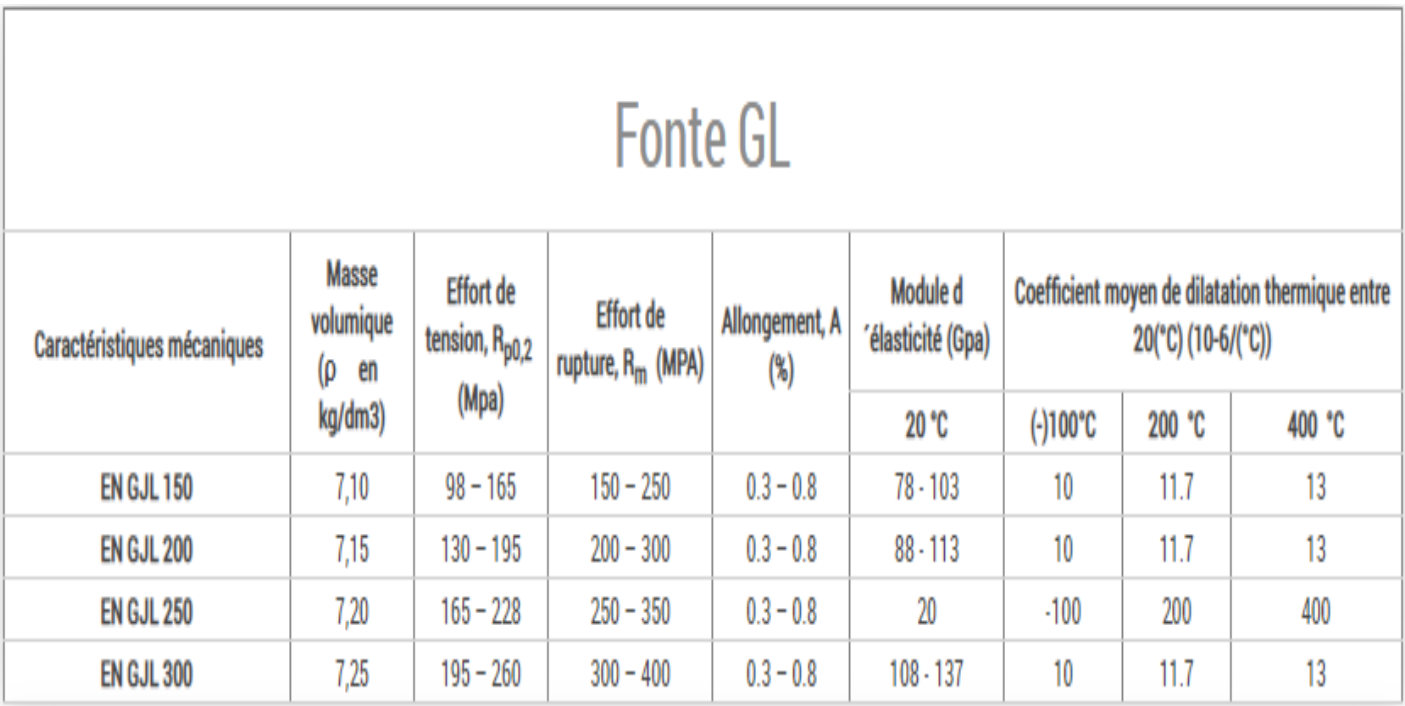

Tableau 11:Les caractéristiques mécaniques de la fonte grise GL

#### **Variation des propriétés mécaniques avec la température :**

L'extension de l'emploi des pièces moulées en fonte grise à certaines applications nouvelles suppose une connaissance suffisante de leurs comportements à chaud ou, au contraire aux basses températures. Dans le cas des fontes grises ordinaires, on peut dire que, jusqu'à environ 350 °C, on n'aperçoit aucune modification de structure (quelle que soit la durée de chauffage), et on peut considérer que les caractéristiques mécaniques sont inchangées.

## **7. Calcule du temps de cycle :**

Pour calculer Le temps de cycle nécessaire pour chauffer la pièce il doit calculer d'abord la puissance :

- La capacité thermique massique de fonte grise GL=460 J /kg  $\degree$ C
- La température de départ des pièces  $T_i = 20$  °C
- La température souhaitée Tf=45 °C
- La masse de moyeu tambour est m=4 .3 Kg
- Le changement de température est de  $45 20 = 23$

Par suite l'energie en joule est égale :

#### **P= 460\*23\*4.3=45494 joules**

Afin de savoir combien de puissance en watt on a besoin pour chauffer notre pièce :

#### **Pour t= 15 s :**

$$
P = 45494 / 15 = 3033 W = 3KW
$$

#### **Pour t=10 s :**

$$
P = 45494/10 = 4549W = 4.5 \, KW
$$

Pour réduire le temps de cycle de chauffage de moyeu tambour on a besoin d'une puissance de 4.5 kW Pour **le chauffage par air chaud**, le calcul de la puissance calorifique nécessaire sera le suivant :

#### **P= V (volume à chauffer) \* ð (delta température) \*X (coefficient d'isolation) P= 440 \*60\*40\*10-6\*45\*1 ,5(bien isolé) =71,28W**

Mais cette puissance est insuffisante pour nous car notre objectif et de chauffer la pièce moyeu tambour est atteindre une température de 45°C de plus cette puissance nous permet juste de chauffer l'air et ne pas la pièce.

## **8. Comparaison entre consommation électrique par chauffage infrarouge et chauffage par air chaud :**

**(24\*365\*2400) / (1000) =21 024W/an voir (Tableau 6) (24\* 365\*1500) / (1000) =13 140 W /an 21 024-13 140=7 884W/an** 

## **Conclusion**

On peut alors économiser presque de 7 884 W chaque année cela reflète positivement sur le côté financière de l'entreprise.

# **II. Simulation thermomécanique sur Abaqus :**

La simulation numérique est une représentation de phénomènes physiques complexes. C'est le moyen de simuler de manière virtuelle un produit dans son environnement final. Cette méthode permet de répondre à de multiples enjeux industriels :

- Anticiper les écueils de conception
- Réduire les prototypes
- Favoriser l'innovation

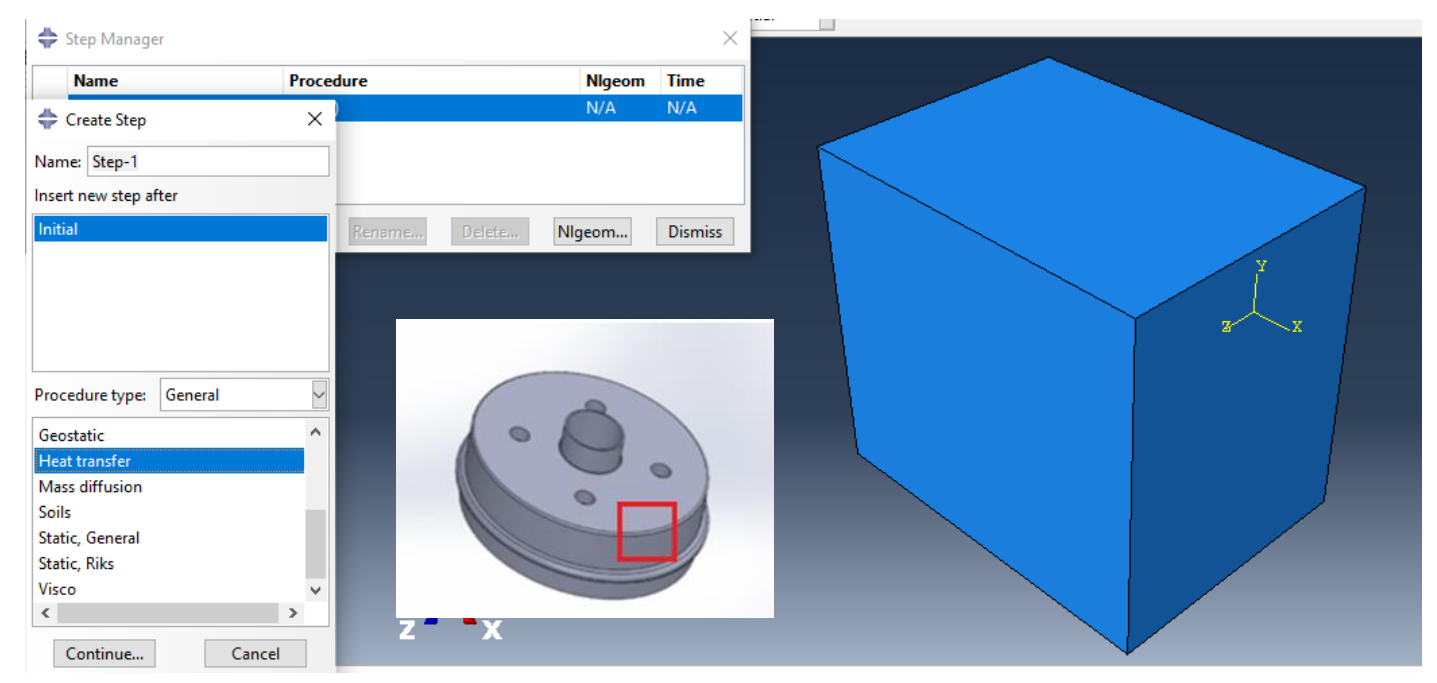

Figure 30:Etape step sur Abaqus

Dans l'étape Step il faut définir le type de procédure adopté dans notre cas on a le transfert de la chaleur.

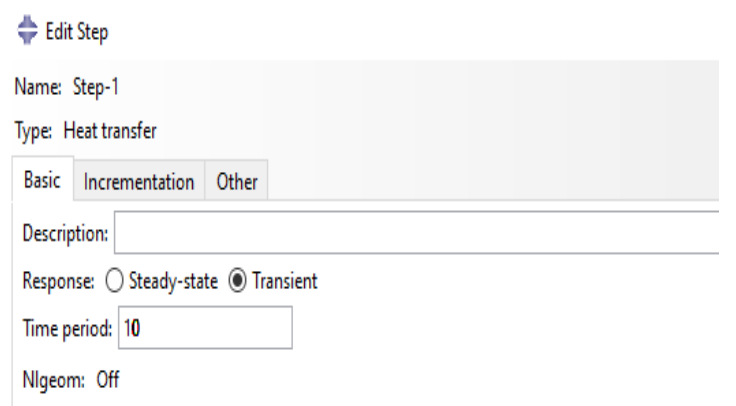

Create Interaction Name: Int-1 Step-1  $\overline{\phantom{0}}$ Step: Procedure: Heat transfer **Types for Selected Step** Surface-to-surface contact (Standard) Self-contact (Standard) Model change Fluid-Structure Co-simulation boundary Cavity radiation Surface film condition Concentrated film condition Concentrated radiation to ambient

Figure 32: Détermination du temps de chauffage Figure 31: Choix du type de chauffage

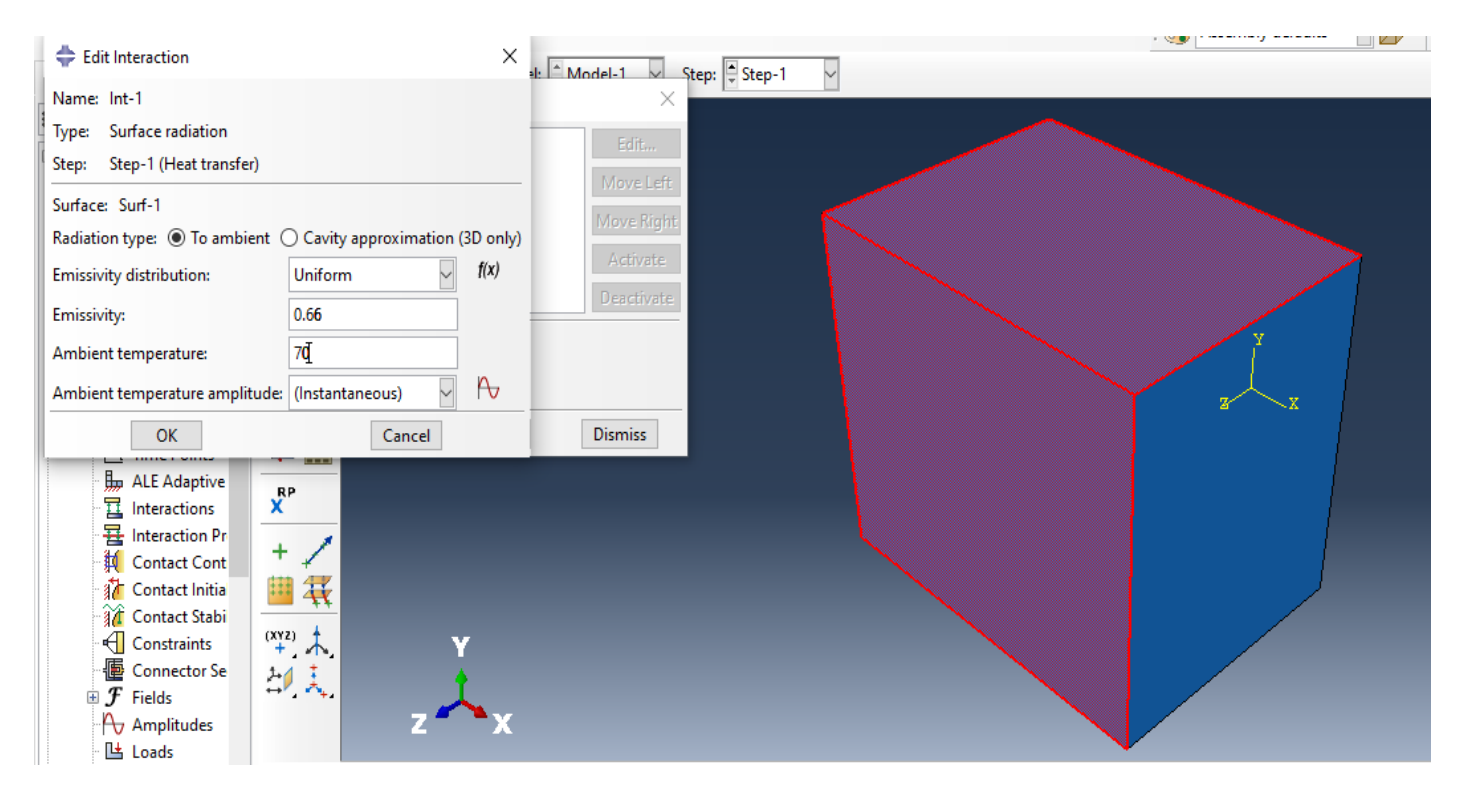

Figure 33:Determination de l'émissivité de la fonte grise

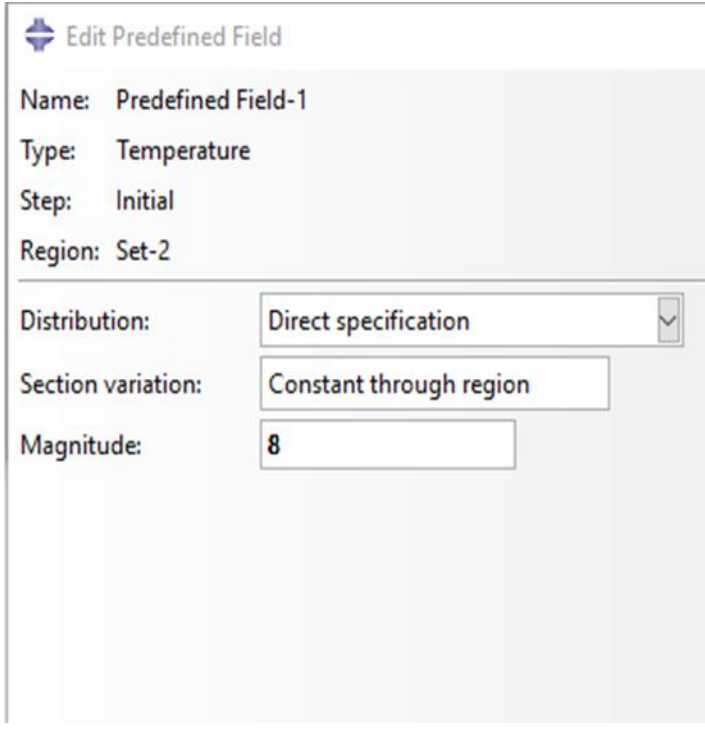

Figure 35:Les conditions initiales

Figure 34:Le résultat final

J'ai réalisé la simulation thermomécanique sur Abaqus j'ai essayé de de simuler de manière virtuelle une partie de moyeux tambour (le carré rouge) en gardant les mêmes propriétés et les dimensions du matériau fonte grise GLpour faciliter le calcul et gagner le temps. Sur Abaqus j'ai choisi le type de procédure dans notre cas le transfert de la chaleur dans l'étape step après j'ai déterminé le temps de chauffage qu'on souhaite l'avoir ensuite j'inséré l'émissivité qui est 0.66 et la température de l'enivrement dont je l'ai varié jusqu'à la température de la surface extérieure du moyeu tambour atteindra 45°C j'ai choisi les surfaces qu'on souhait les chauffer.

Dans l'étape load j'ai mis la condition initiale qui est la température initiale de la pièce avant de chauffer. C'est pourquoi j'ai pensé à la période hivernale ou la température est très basse c'est-à-dire le pire des cas où il peut atteindre 8°C

Et en fin j'ai obtenu le résultat final satisfaisant. On remarque que la surface extérieure de notre pièce et atteindre presque 45°C .la température de l'intérieure ne change pas il reste 8°C et cela ce que nous voulions pour que les caractéristiques mécaniques et physiques ne changent pas.

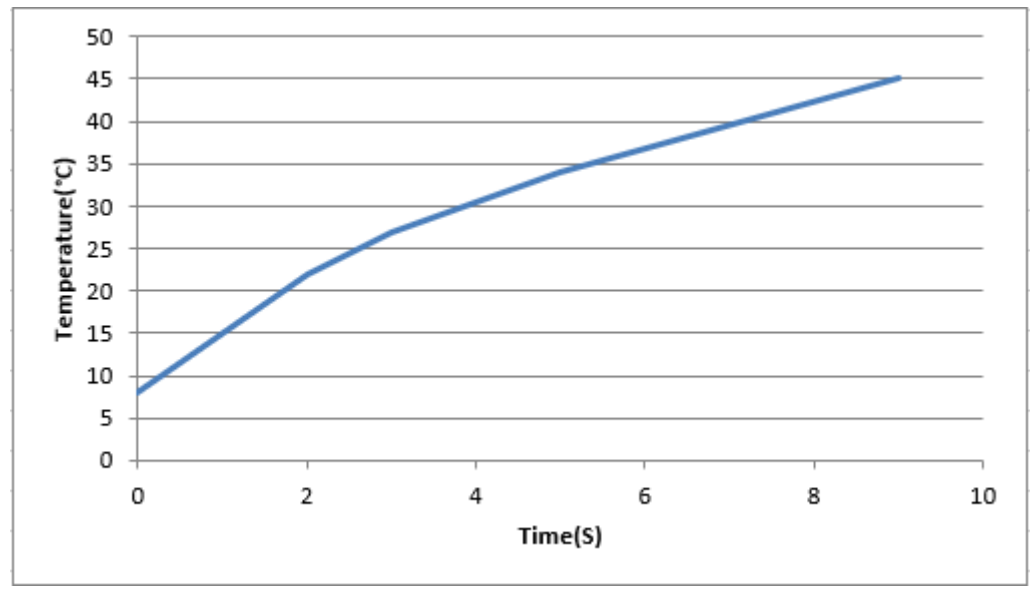

Figure 36:la Courbe(temps-température)

D'après la courbe (Température-Temps) on remarque que la température augmente en parallèle avec le temps à 10s la température du moyeu tambour atteint presque 45°C grâce a la technologie de chauffage par rayonnement infrarouge.

Chapitre 4: **Dimensionnements** et étude dynamique de la chaine

# **Introduction**

La conception d'une pièce industrielle est divisée en plusieurs phases successives et celle d'établissement du dessin d'ensemble et des dessins de définition est la dernière étape à faire.

Dans ce chapitre je vais intéresser à la réalisation du notre convoyeur d'accumulation sous **SolidWorks,** le logiciel de conception et d'ingénierie le plus utilisé qui va nous permettre l'élaboration de notre système en 3D. En créant le dessin d'ensemble du système et le modèle de chaque composant sous ce logiciel.

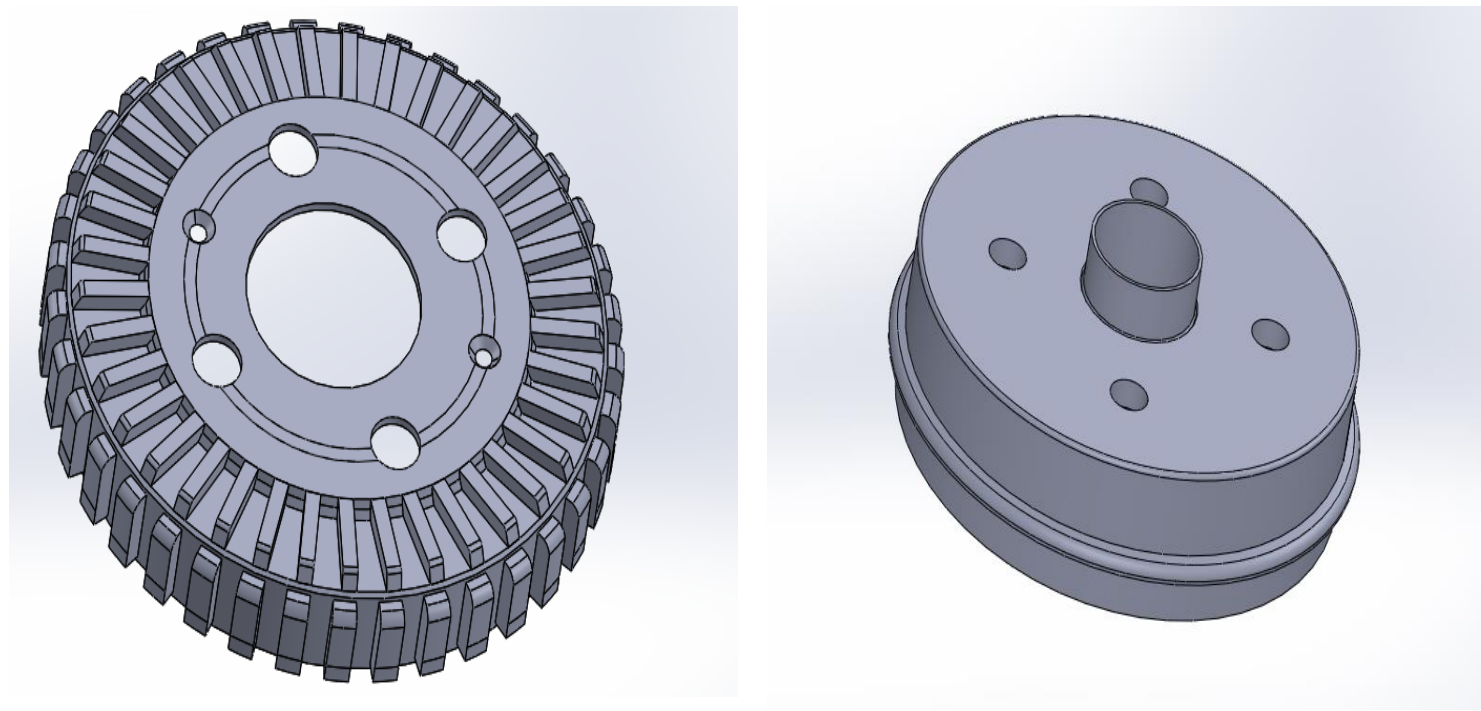

Figure 37: Tambour TV8 sur SolidWorks<br>Figure 38: Tambour MT8 sur SolidWorks

# **I. Choix du moteur électrique et du réducteur de vitesse :**

Le motoréducteur est un ensemble constitué d'un réducteur qui est équipé d'un moteur électrique. Le rôle central dans un motoréducteur est tenu par le réducteur avec son nombre de trains, ses engrenages. Ils transmettent la force du moteur depuis l'entrée vers la sortie. Le réducteur fonctionne comme convertisseur de couple et de vitesse. Dans la plupart des cas d'application, le réducteur diminue la vitesse de rotation du moteur et dans le même temps transmet des couples nettement plus élevés que ceux que peut fournir un moteur électrique seul.

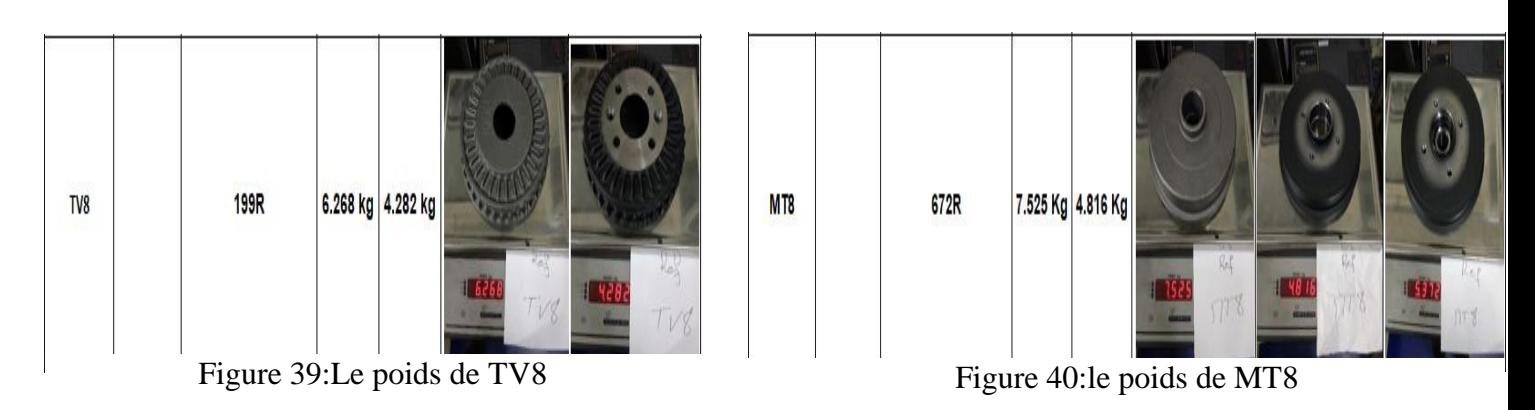

\*Débit massique de matière à transporter  $Q = 82$  pièces/h \*on prend donc Q= 1 pièce/s \*Masse la chaine :  $m<sub>C</sub>=8$  Kg \*Masse de chaque pièce m=4,3 Kg \*Masse totale  $m_T = 8 + 4*4.3 = 25.2$  Kg  $*$ la vitesse maximale v=1,1m/s  $*$ la vitesse minimale v=0.29 m/s \*le temps de démarrage du moteur t=4s \*l'accélération a= $\frac{v}{t} = \frac{1,1}{4}$  $\frac{1}{4}$  = 0,27m/s^2 \*diamètre de la roue est d=200 mm \*Vitesse de rotation du moteur est N=3000 tr /min

\*Le rendement du réducteur  $\tau=0.85$ 

## 1. **Coefficient de frottement** µ<sup>s</sup> :

C'est la valeur qui définit la force nécessaire pour vaincre la résistance au mouvement de Deux corps en contact. Quand les chaînes évoluent par "glissement" sur les guides il s'agit d'un frottement glissant "fr". Les valeurs des coefficients de frottement sont résumées au tableau suivant :

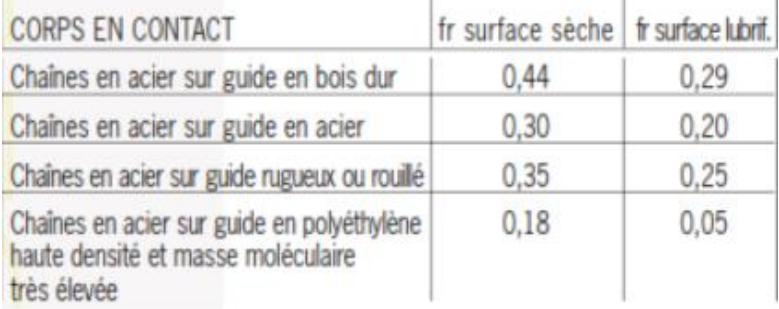

#### Tableau 12:Coefficient de frottement

\*Selon principe fondamentale de la dynamique on a :

$$
\sum \vec{F} (\text{ext}) = \mathbf{m} \, \vec{a}
$$
  

$$
\mathbf{F} + \mathbf{P} = \mathbf{m} \mathbf{r} \, \mathbf{a}
$$
  

$$
\mathbf{F} = \mathbf{m} \mathbf{r} (\mathbf{g} \cdot \mathbf{\mu} \mathbf{s} + \mathbf{a})
$$
  

$$
\mathbf{F} = 25, 2(10^*0, 3+0, 27)
$$
  

$$
\mathbf{F} = 82 \, \text{N}
$$

CH4 : Dimensionnement et étude dynamique de la chaine

**2. Calcul du couple résistant C<sup>r</sup> :**

**Cr= F\*r Cr=82\*100\*0,001 Cr=8.2 N.m**

#### **3. Calcul de La vitesse de rotation de la roue :**

$$
N_S = \frac{60.v}{\pi*D} = \frac{66}{3,14*0,2} = 105 \ tr/min
$$

**4. Calcul du ratio :**

$$
R = \frac{Nm}{Ns} = \frac{3000}{105} = 29
$$

**R=29**

**5. Calcul du couple moteur Cm :**

$$
C_m = \frac{Cr}{R \ast \tau} = \frac{8.2}{29 \ast 0.85} = 0.33 N.m
$$

**6. Calcul de la Puissance mécanique p<sup>m</sup> :**

$$
P_m=C_m*\omega=\frac{Cm*2\pi*N(mot)}{60}
$$

**Par suite** 

$$
P_m=104W
$$

La puissance électrique P<sup>e</sup> :  $\zeta = \frac{Pm}{\rho e}$ cela implique que Pe $= \frac{Pm}{\zeta}$ 

#### **Pe=123W**

Pour allumer le convoyeur de préchauffage on a besoin d'un moteur de puissance électrique de 123W et un réducteur de ratio 29.

# **II. Calcul des efforts appliqués :**

## **1. Tension utile :**

**F1=1000\*P/V**

**F1=1000\*(135\*0.001)/7.62=13.64N**

**V=(N1\*Z1\*P)/ (60\*1000) = (3000\*12\*12.7)/ (60\*1000) =7.62m/s**

**F1: tension utile [N]**

**V : vitesse de la chaîne [m/s]**

**P : puissance transmise [kW]**

**N1 : vitesse de rotation du pignon [tpm]**

**Z1 : nombre de dents du pignon**

**P : pas de la chaîne [mm]**

#### **2. Tension due à la force centrifuge :**

**Fc= ρl V2**

**Fc=0.8\*(7.62)2=46.5 N**

**FC : tension due à la force centrifuge [N]**

**V : vitesse de la chaîne [m/s]**

**ρl : masse linéique de la chaîne [kg/m]**

## **3. Rupture de la chaine :**

 **FS= (F (rupture)) /(F1+Fc) = (86.2\*12.7\*12.7) / (46.5+13.64) =20** 

Le facteur de sécurité est suffisamment élevé.

# III. **Dimensionnement chaine-roue dentée :** 1. **Choix de la chaine :**

**\***la puissance P à transmettre : 104 w

\*Vitesse de rotation du pignon moteur 3000tr/min

**\***ks le facteur de service (1<Ks<2) en fonction de Type de moteur et la machine entrainée

valeur tirée de tableau spécialise est :1.3

Tableau 15.9 - Facteur de service Ks

|                                                                           | <b>Type de moteur</b>                                              |                                        |                                                                         |  |
|---------------------------------------------------------------------------|--------------------------------------------------------------------|----------------------------------------|-------------------------------------------------------------------------|--|
| <b>Type de machine</b><br>entraînée                                       | Moteur à combustion<br>interne avec<br>transmission<br>hydraulique | <b>Moteur électrique</b><br>ou turbine | <b>Moteur à combustion</b><br>interne avec<br>transmission<br>mécanique |  |
| Agitateur (produit liquide)                                               | 1.0                                                                | 1.0                                    | 1.2                                                                     |  |
| <b>Broyeurs et concasseurs</b>                                            | 1.4                                                                | 1,5                                    | 1.7                                                                     |  |
| Compresseurs                                                              |                                                                    |                                        |                                                                         |  |
| $-$ centrifuges                                                           | 1,2                                                                | 1,3                                    | 1,4                                                                     |  |
| $-$ à pistons                                                             |                                                                    |                                        |                                                                         |  |
| 3 cylindres et plus                                                       | 1.2                                                                | 1.3                                    | 1.4                                                                     |  |
| 1 ou 2 cylindres                                                          | 1.4                                                                | 1.5                                    | 1.7                                                                     |  |
| Convoyeurs et élévateurs                                                  |                                                                    |                                        |                                                                         |  |
| - charge ou alimentation<br>uniforme                                      | 1.0                                                                | 1.0                                    | 1,2                                                                     |  |
| - charge ou alimentation non<br>uniforme                                  | 1.2                                                                | 1,3                                    | 1.4                                                                     |  |
| Cribles                                                                   | 1,2                                                                | 1,3                                    | 1.4                                                                     |  |
| Génératrices                                                              | 1.0                                                                | 1,0                                    | 1,2                                                                     |  |
| Grues                                                                     | 1,2                                                                | 1,3                                    | 1.4                                                                     |  |
| Machinerie générale                                                       |                                                                    |                                        |                                                                         |  |
| charge uniforme                                                           | 1.0                                                                | 1.0                                    | 1.2                                                                     |  |
| - charge modérée ou avec<br>chocs modérés                                 | 1.2                                                                | 1,3                                    | 1,4                                                                     |  |
| - chocs sévères, renver-<br>sement de la charge,<br>conditions difficiles | 1.4                                                                | 1,5                                    | 7.7                                                                     |  |
| Pompes                                                                    |                                                                    |                                        |                                                                         |  |
| $-$ centrifuges                                                           | 1.0                                                                | 1,0                                    | 1.2                                                                     |  |
| $-$ à pistons (3 cylindres ou plus)                                       | 1,2                                                                | 1,3                                    | 1.4                                                                     |  |
| <b>Ventilateurs</b>                                                       | 1.0                                                                | 1.0                                    | 1,2                                                                     |  |

Tableau 13:Facteur de service Ks

## **a. Calcul de la puissance effective P :**

P**'=**ks\*p=1.3\*104=1.3\*0 .140=0.182 hp=0. 136 kW

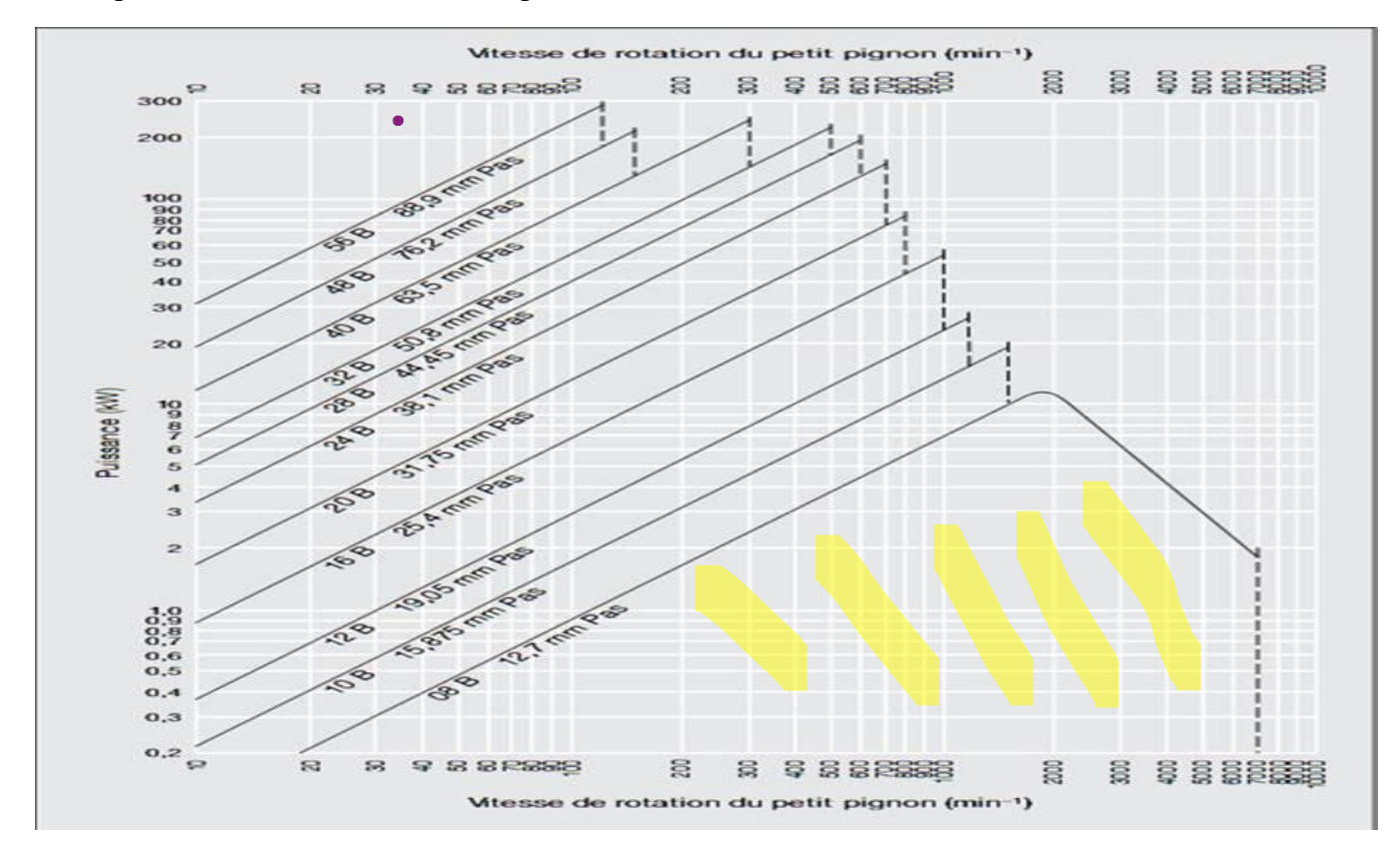

Figure 41:Choix du pas de la chaine

CH4 : Dimensionnement et étude dynamique de la chaine

D'après (figure 40) on trouve que le pas de la chaine est 12 .7 mm

## **b. Détermination du nombre de dents du pignon :**

Le nombre des dents des roues est Z1=Z2=12

## **c. Choix de la chaine du convoyeur :**

Apres voir un certain nombre d'avantages des chaines d'accumulation et les domaines d'application et aussi Pour garantir une meilleure stabilité et une bonne transportation de notre pièce, j'ai choisi la chaine à galet accu centraux type A simple comme type de chaine pour notre convoyeur chez ce fournisseur IRIS CHAINES.

|                                            | <b>CHAÎNES D'ACCUMULATION</b> | <b>TYPES</b>                             | <b>APPLICATION</b>                                                                                 |
|--------------------------------------------|-------------------------------|------------------------------------------|----------------------------------------------------------------------------------------------------|
| Chaînes à galets<br><b>Accu centraux</b>   |                               | A, A1, A double<br>C, C triple<br>D<br>Е | <b>Transport stable</b><br>pour les transports des<br>marchandises                                 |
| Chaînes à galets<br>Accu latéraux          |                               | F, F1, F2<br>G, G1                       | Particulièrement adaptée<br>pour diverses applications<br>convoyeurs de réduction<br>des effectifs |
| Chaînes à galets<br><b>Accu supérieurs</b> |                               | н<br>J, J double, J1                     | Idéal pour le transport lent<br>d'objets lourds                                                    |
| <b>Chaînes Accu</b><br>à double vitesse    |                               | <b>DS</b>                                | 2.5x Transport plus rapide<br>de produit<br>60% Économie d'énergie                                 |

Figure 42:Les types de la chaine d'accumulation

#### CH4 : Dimensionnement et étude dynamique de la chaine

Chaîne de convoyeur type "A"

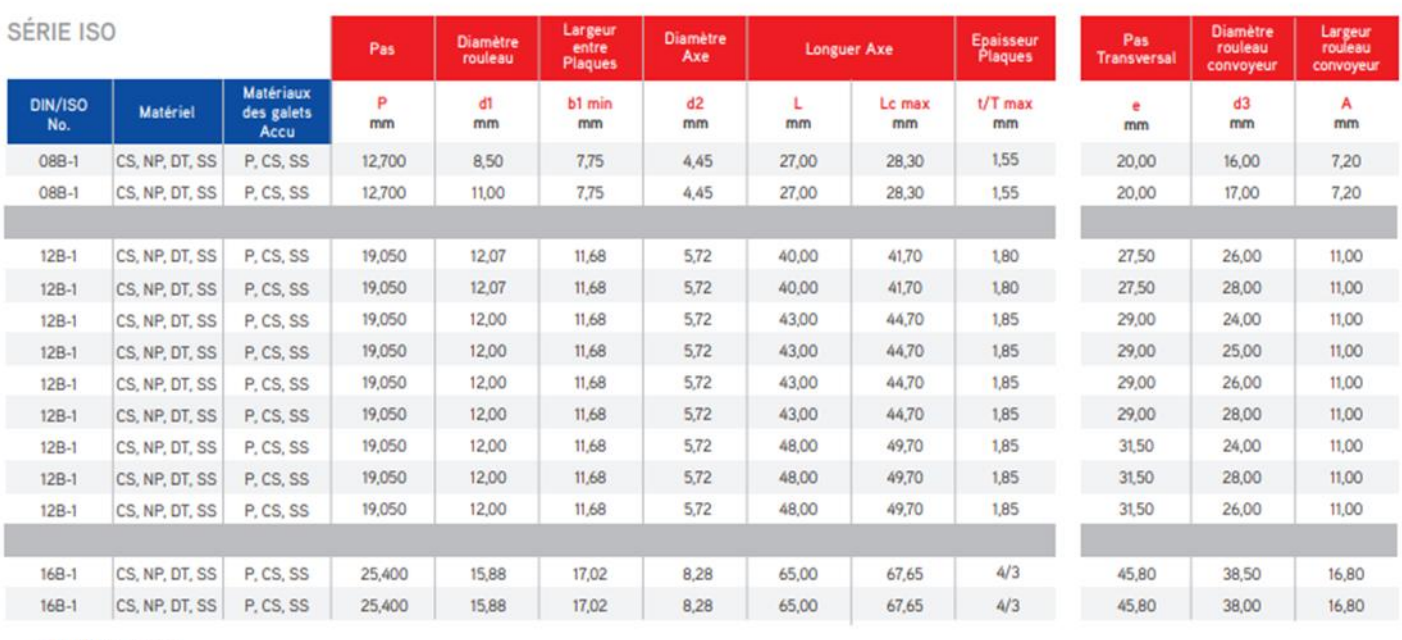

CS ACIER CARBONE<br>
DT DELTA-TONE<br>
NP PLAQUÉ NICKEL<br>
SS ACIER INOXYDABLE

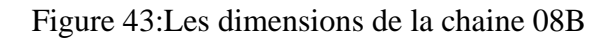

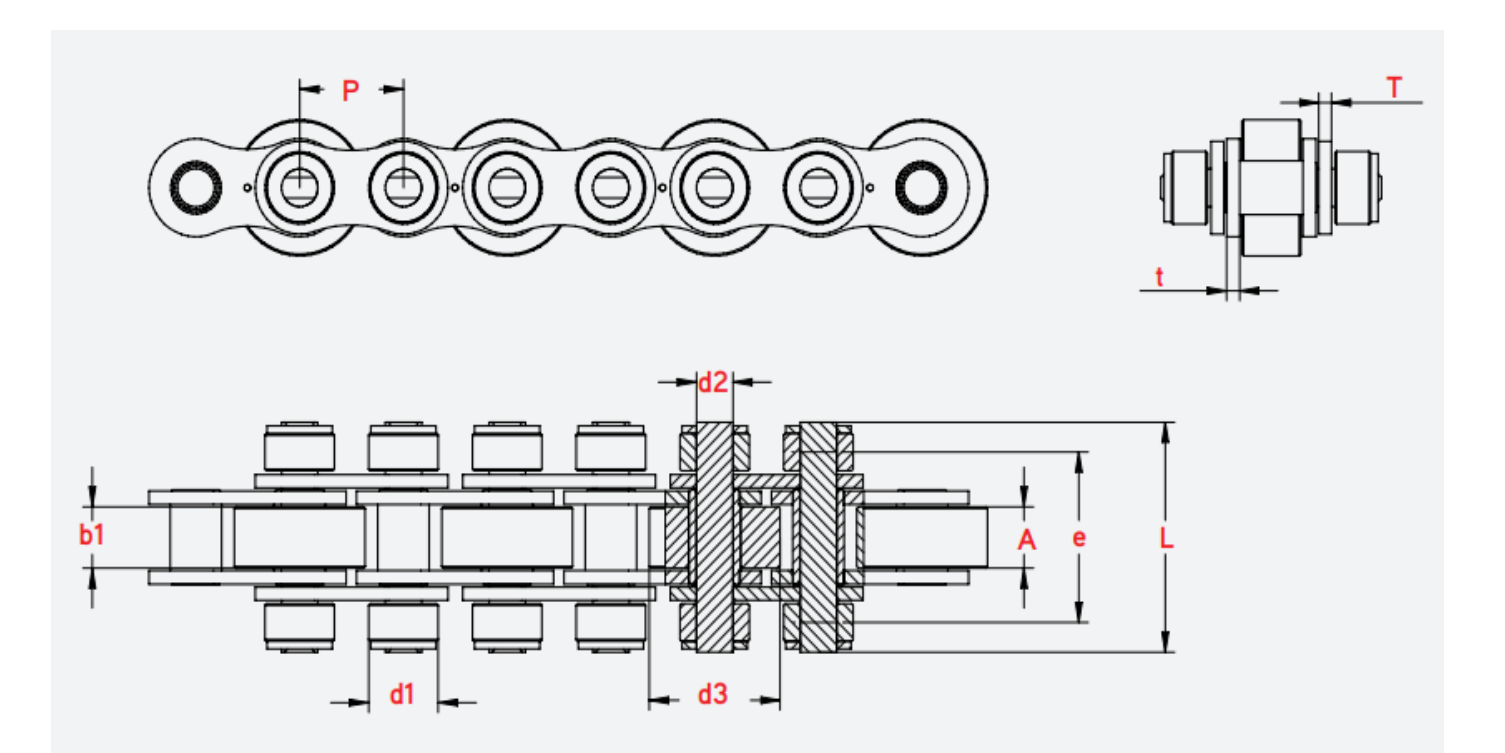

Figure 44:La géométrie de la chaine 08B

Les composantes de la chaîne à galets d Accu centraux avec modélisation sur SolidWorks :

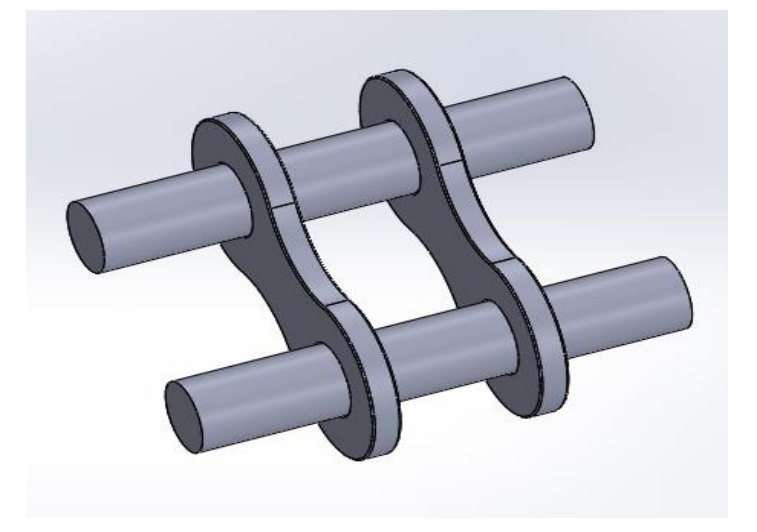

Figure 45:Les axes et les plaques intérieurs

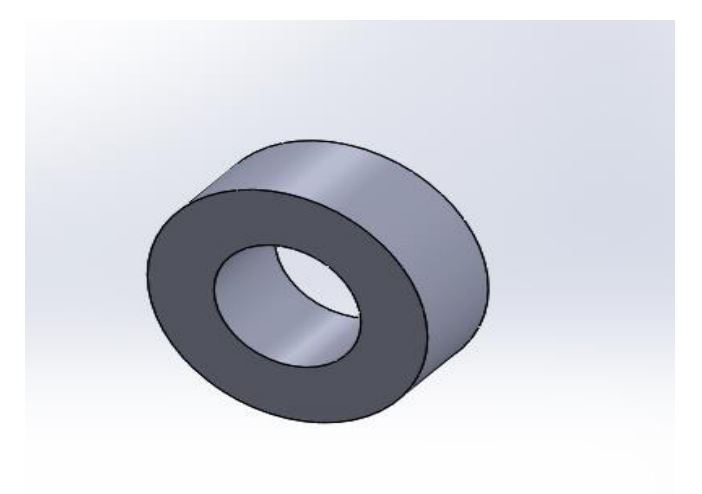

Figure 46:Rouleau

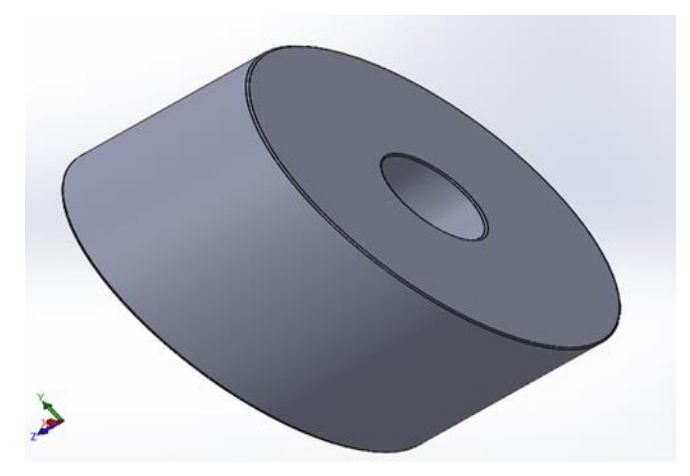

Figure 47:Rouleau convoyeur

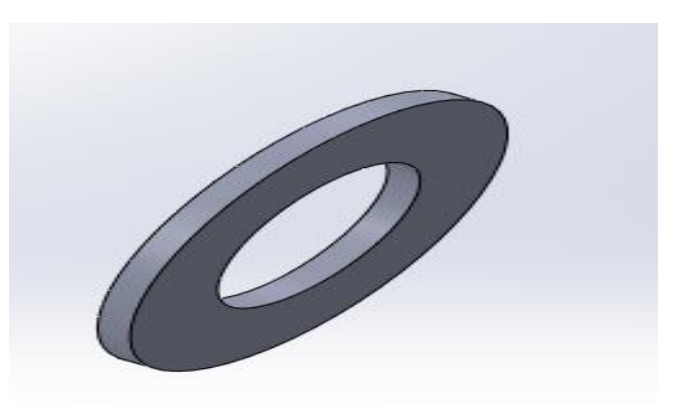

Figure 48:Rondelle plate

| <b>ISO 7092</b><br>(DIN 433 PKA) |                          |              |  |
|----------------------------------|--------------------------|--------------|--|
| $d_{\tau}$                       | $d_{2}$                  | h            |  |
| 1.1                              | 2.5                      | O.3          |  |
| 1.3                              | $\overline{\mathbf{3}}$  | O.3          |  |
| 1.5                              | 3                        | 0.3          |  |
| 1.7                              | 3.5                      | O.3          |  |
|                                  |                          |              |  |
| 2.0                              | $I_4$                    | O.3          |  |
| 2.2                              | 4.5                      | 0.3          |  |
| 2.4                              | 4.5                      | O.3          |  |
| 2.7                              | $\sim$                   | 0.5          |  |
|                                  |                          |              |  |
| 3.2                              | 6                        | 0.5          |  |
| 3.7                              | $\overline{\phantom{a}}$ | 0.5          |  |
| 4.3                              | 8                        | 0.5          |  |
| 5.3                              | 9                        | $\mathbf{1}$ |  |

Tableau 14:Choix de la rondelle (ajustement avec serrage aves l'axe)

## **d. Calcul de l'entraxe C :**

#### **C=2891mm=2.891m**

#### **e. Estimation de la longueur L de la chaine :**

$$
L=2C+\frac{P(Z1+ZZ)}{2}+\frac{P^2}{2}*(\frac{(N2-N1)}{2\pi})^2
$$
  

$$
L=2*381+\frac{12.7(12+12)}{2}=5934.4 \text{ mm}
$$

## **f. Calcul de la longueur exprimée en maillons (Lm) :**

 $L_m = \frac{L}{L}$  $rac{L}{p} = \frac{5934.4}{12.7}$  $\frac{934.4}{12.7}$  =468 (il est préférable d'avoir un nombre de maillons pair) La chaine est l'élément principal du convoyeur d'accumulation puisqu'elle est en contact direct avec le produit fabriqué. Voilà sa création sous SolidWorks (figure 40) :

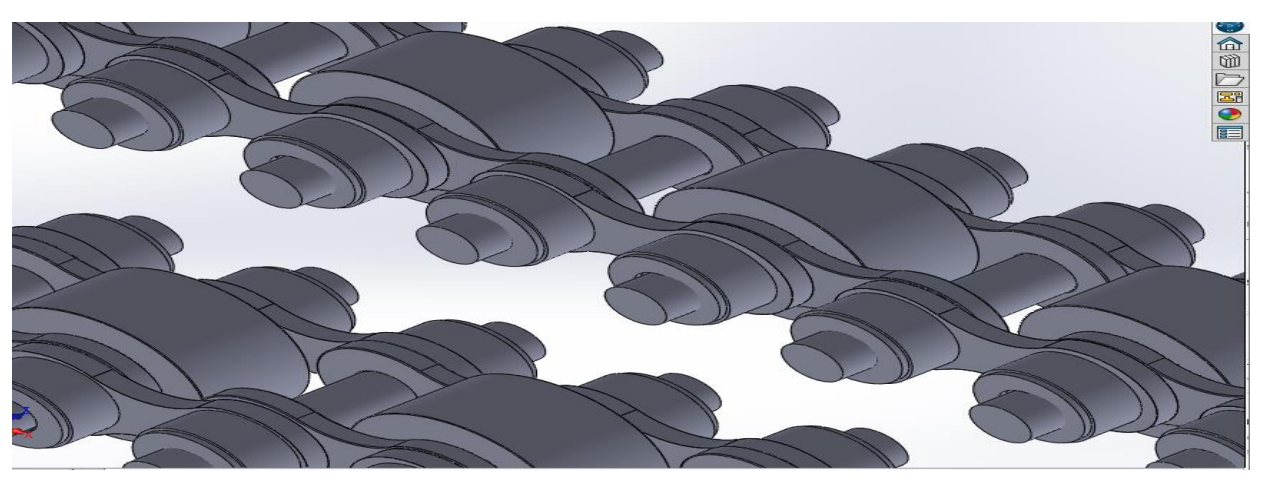

Figure 50:Assemblage des composants de la chaine sur SolidWorks

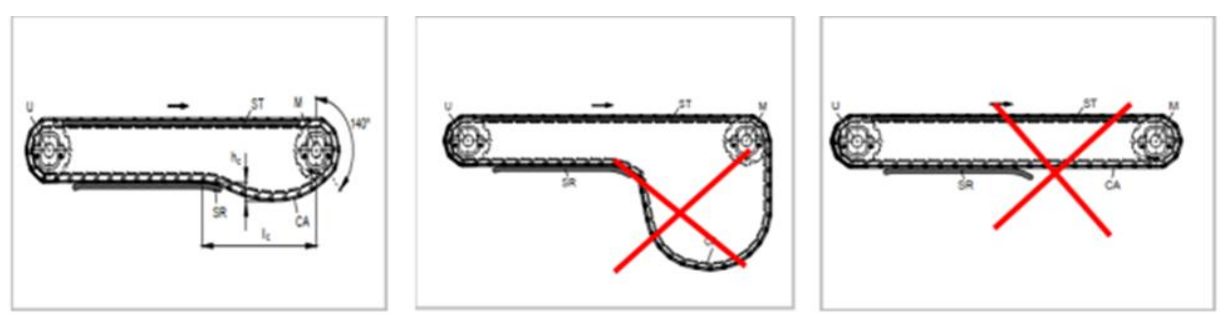

Figure 49:Montage correct de la chaine

## **2. Dimensionnement de la roue dentée :**

Pour réaliser la conception de notre roue dentée .il faut déterminer un certain nombre des paramètres en fonction de paramètres de la chaine.

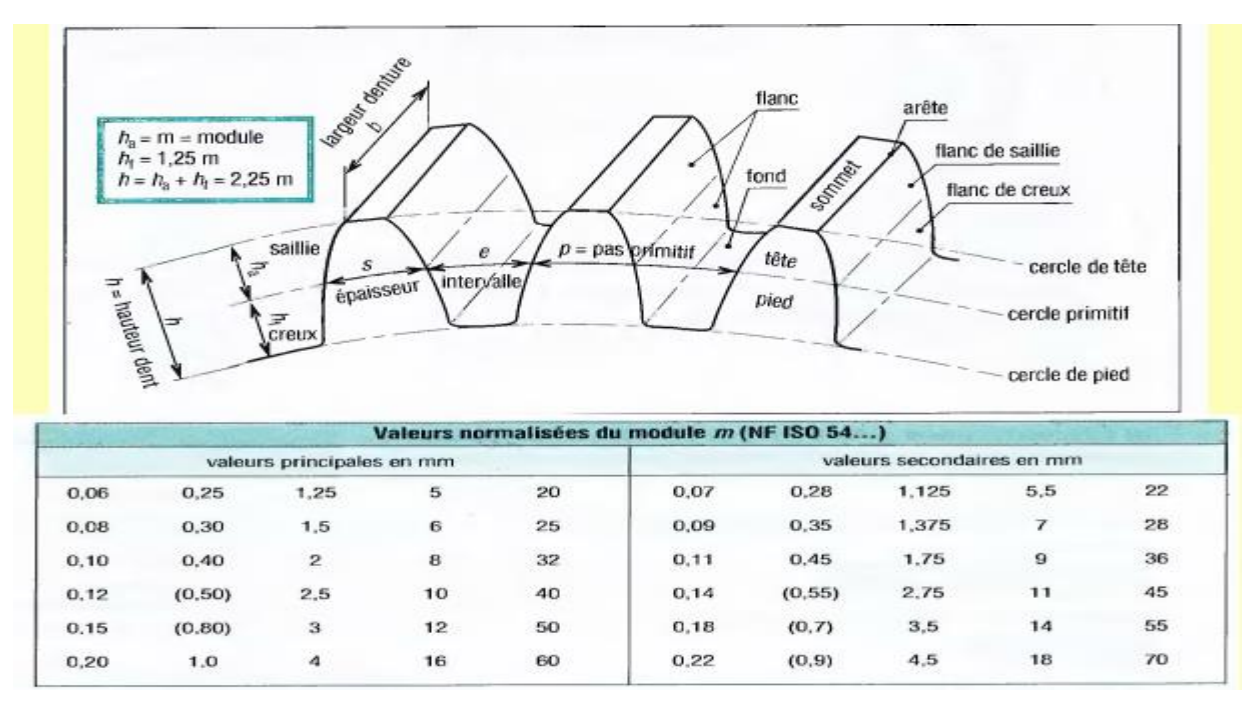

Tableau 15:Valeur normalisées du module m

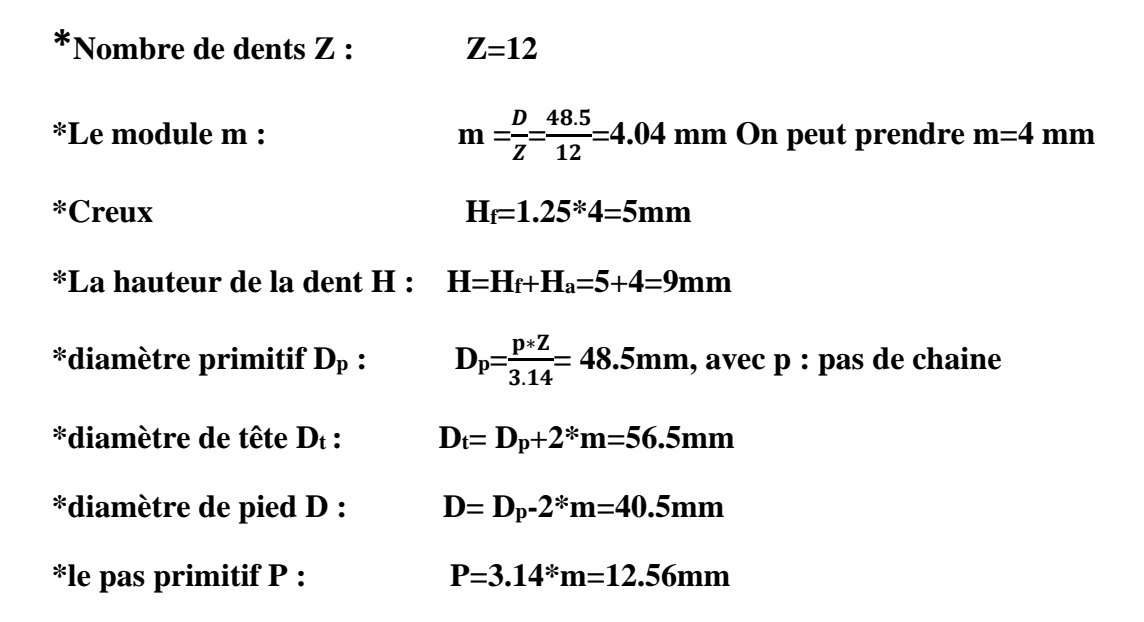

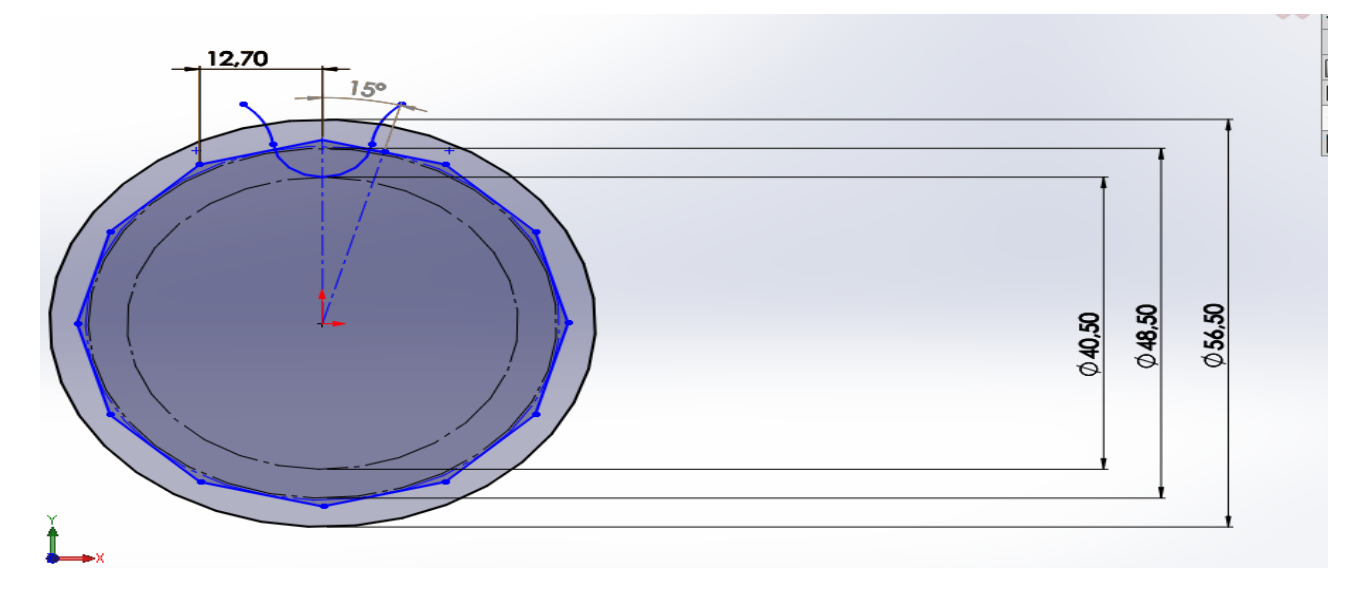

Figure 51:Esquisse de la roue dentée sur SolidWorks

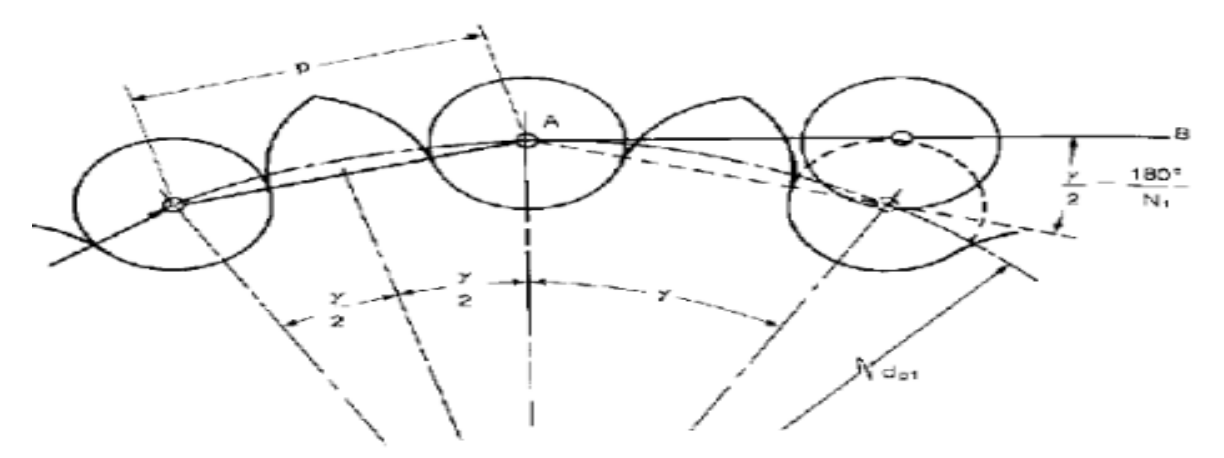

Figure 52:La démarche de conception suivie

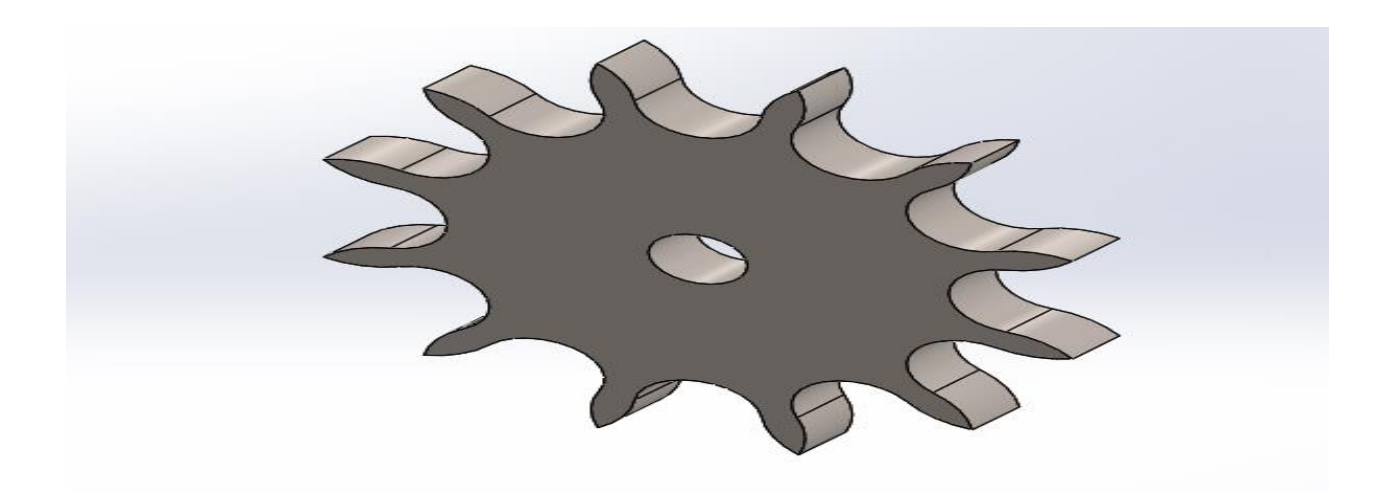

Figure 53:Modélisation sur SolidWorks

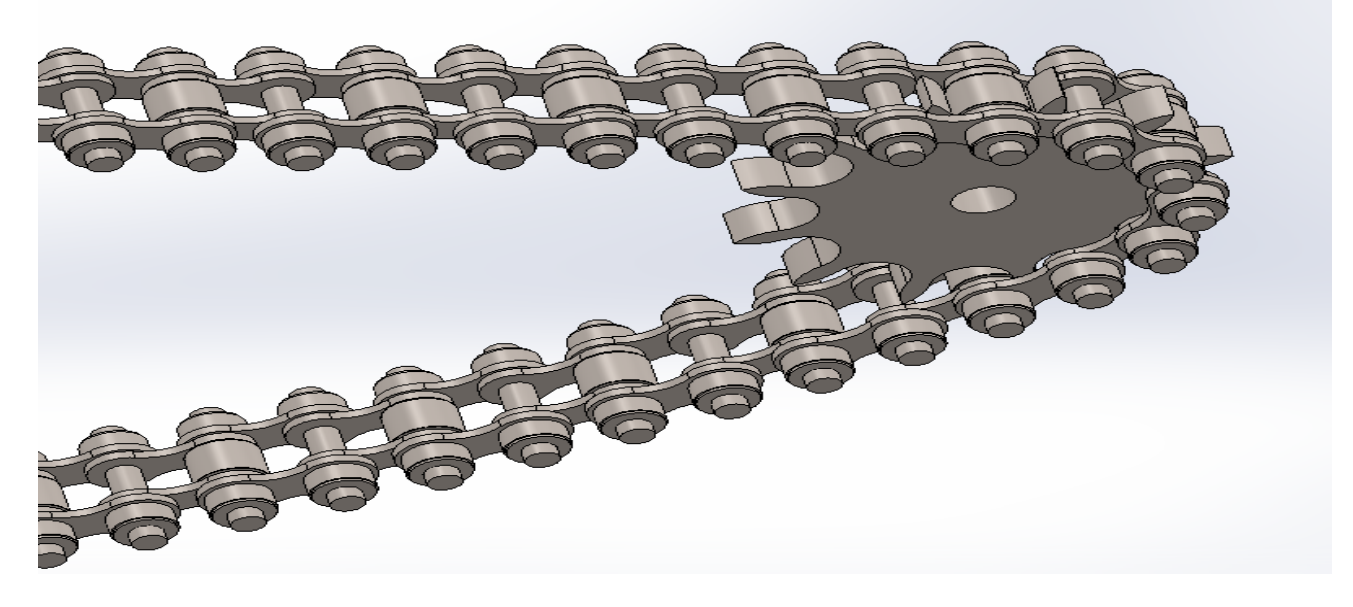

Figure 54:Assemblage roue-chaine

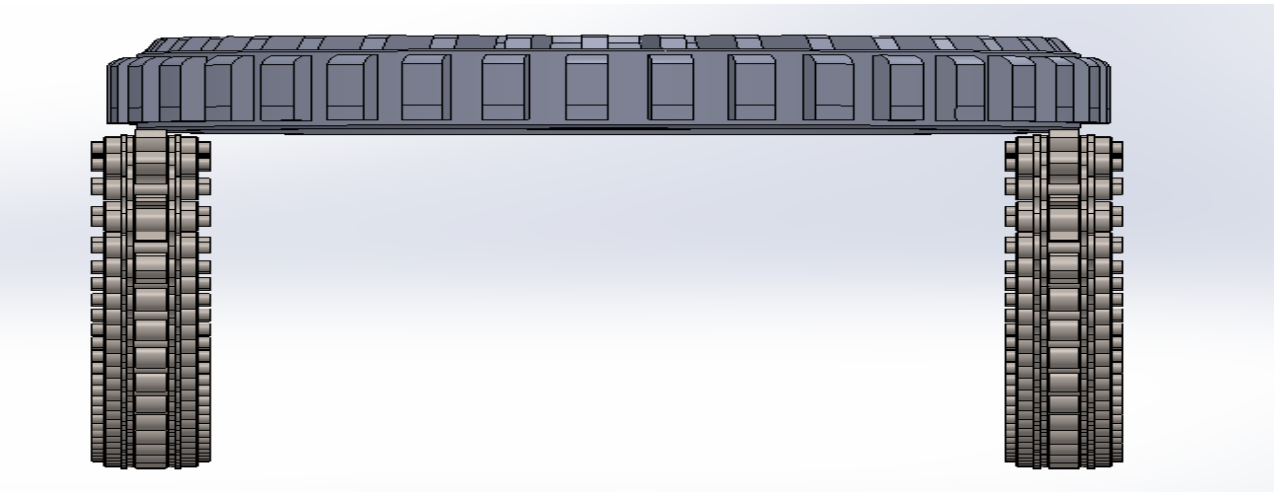

Figure 55:La position du TV8 sur la chaine du convoyeur

Sur le logiciel de conception SolidWorks j'ai pu spécifier les cotes des composants de convoyeur et le rapport géométriques entre les éléments. J'ai dessiné chaque composant avec leurs dimensions (les plaques extérieures, plaques intérieures les axes, les rouleaux et finalement les rondelles plates et la roue denté ou bien le pignon en suivant la démarche de conception. Ensuite j'ai mis le moyeu tambour sur les chaines de convoyeur pour calculer la largeur finale de notre convoyeur.

Apres l'élaboration de chaque composant j'ai réalisé l'assemblage finale avec la mise en place de cabine de peinture pour que l'idée soit claire.

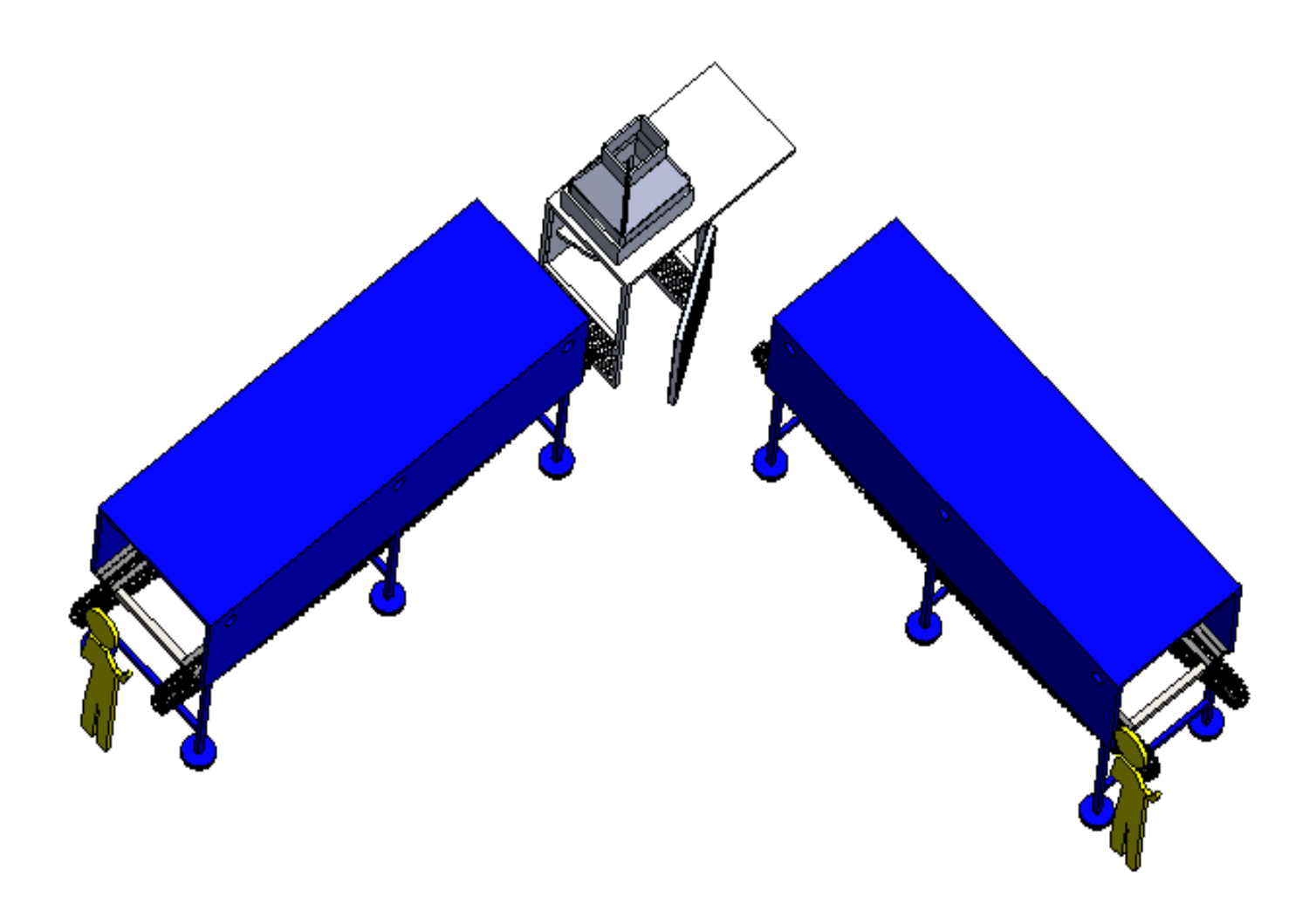

Figure 56:Assemblage finale sur SolidWorks

## **3. Choix du matériau :**

Choisir le bon système est une décision économique très importante pour notre convoyeur. Ce choix dépend de plusieurs paramètres, parmi lesquels on trouve :

La facilité et la rapidité de la construction

La mise en place du convoyeur au niveau de la d'op 100 nécessite des Profilés rigides qui subissent aux travaux permanents.

CH4 : Dimensionnement et étude dynamique de la chaine

Finalement j'ai adoptée :

Acier comme matériau pour le pied de convoyeur d'accumulation.

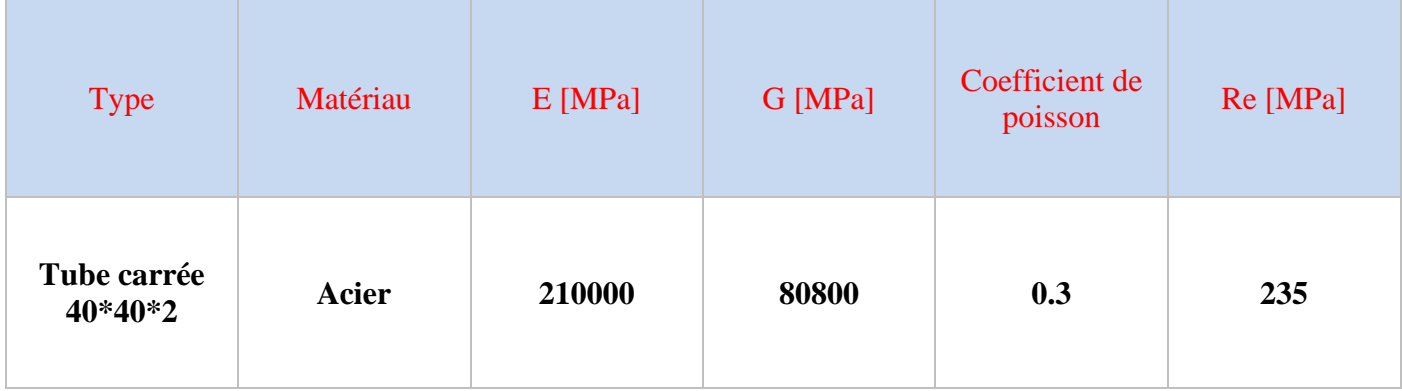

Tableau 16:Caractéristiques mécaniques du tube carré en acier 40\*40\*2

J'ai choisi le Tube carré en acier 40x40x2 pour plusieurs raisons citons :

- $\checkmark$  Moins chair par rapport aux autres types du matériaux.
- $\checkmark$  Tube carre résisté mieux que tube plein.
- ✓ Légère et facile de monter

## **4. Simulation sur ABAQUS : a. Généralité sur ABAQUES :**

L'avenir est à l'outil numérique et à la réalité virtuelle ; la simulation et l'analyse numérique se sont développées ces dernières années dans la recherche industrielle privée ou publique (constructeurs automobile, aéronautique, spatial…) améliorant ainsi la productivité des industriels et la vie de tous les consommateurs. La solution d'analyse par éléments finis optimise le prototypage virtuel et la simulation numérique pour l'entreprise en utilisant les hypothèses de la mécanique de la rupture en élasticité et de la dynamique. Ainsi elle simule et améliore les performances des composants, des matériaux et des produits sujets à de fortes exigences opérationnelles.

La simulation et l'analyse numérique ont un impact direct sur la qualité et le temps de mise sur le marché des produits ; de plus, elles accroissent les performances des solutions de gestion du cycle de vie du produit.

Elles sont apparues, dans le désire de minimiser le coût d'une étude avec un nombre d'essais optimisés. La difficulté est de créer un modèle C.A.O. se rapprochant au maximum de la réalité (matériaux, conditions aux limites…). L'étude ne sera validée qu'à partir d'essais physiques entraînant des mesures pour la comparaison entre la réalité et la simulation (crash test…).

D'un point de vue technique, les résultats obtenus grâce à ABAQUS sont le bilan des énergies, des forces nodales, des déformations, des déplacements, des contraintes, des vitesses, des accélérations et de toutes les grandeurs physiques nécessaires à la conception d'un modèle.

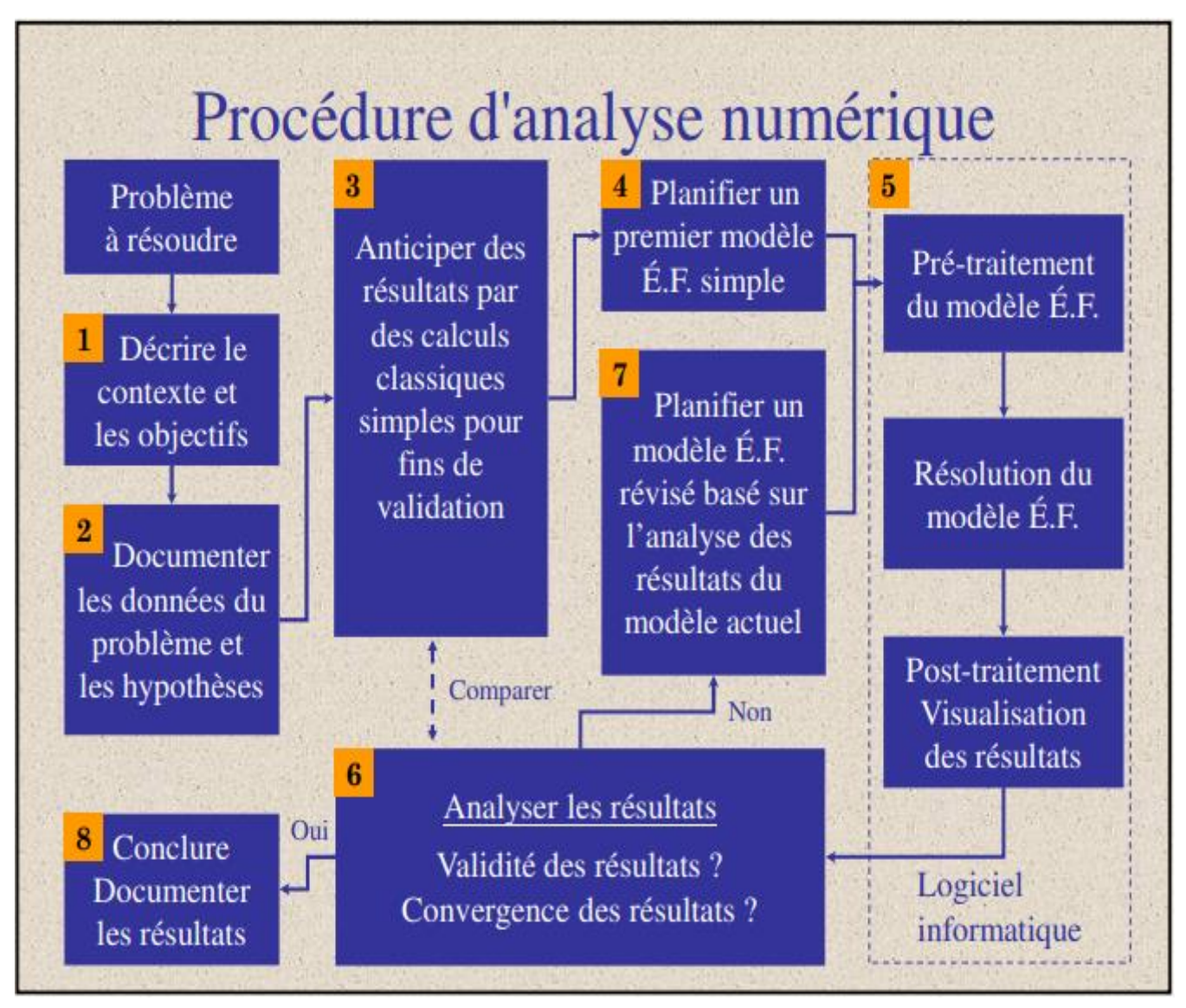

Figure 57:Procédure d'analyse numérique

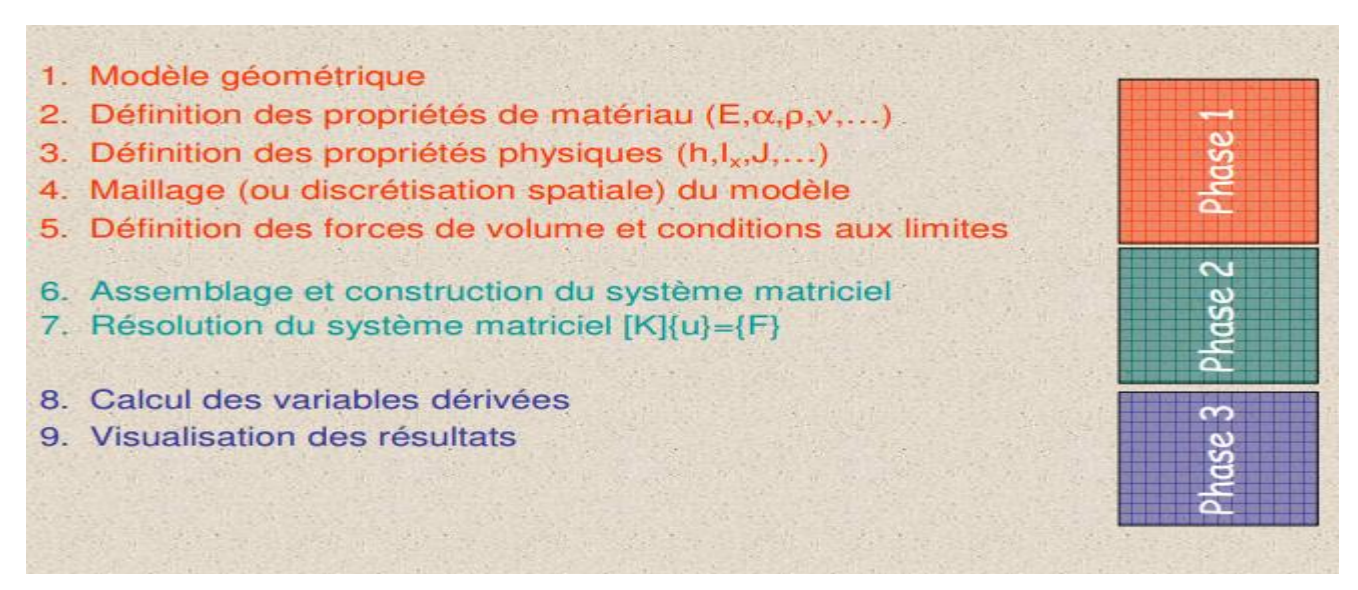

Figure 58:Les phases suivies pour résoudre les problèmes en éléments finis

# **b. Les étapes de simulation suivie sur abaques :**

**Démarche :** je dois passer successivement dans les modules (à partir de la liste déroulante) :

**Part : d**éfinition et création des géométries

**Property :** Propriétés des matériaux

**Assembly :** Création d'un ensemble de part

**Step :** Type de calcul et sorties souhaitées

**Interaction :** liaisons (contacts) entre les parts

**Load :** Conditions aux limites du modèle

**Mesh :** Réalisation du maillage

**Job : Paramètres** et lancement du calcul

Dans « **PART** » : je vais dessiner la géométrie du tube carrée en donnant les dimensions après cela j'ai cliqué sur validation

Dans « **Property** » : j'ai créé le matériau et j'ai entré les caractéristiques de l'acier et aussi il faut Définir une section solide homogène en acier d'épaisseur 2mm par suite j'associé la section à ma géométrie

Dans « **Asembly** » : j'ai créé seulement l'instance

Dans « **Steep** » : effectuer les calculs statiques

Dans « **interaction** » : pour notre modèle il n'y en a pas

Dans « **Load** » : il faut définir les chargements, dans notre cas je vais appliquer une force répartie de 100 N sur la surface et aussi je dois déterminer les conditions aux limites (encastrement)

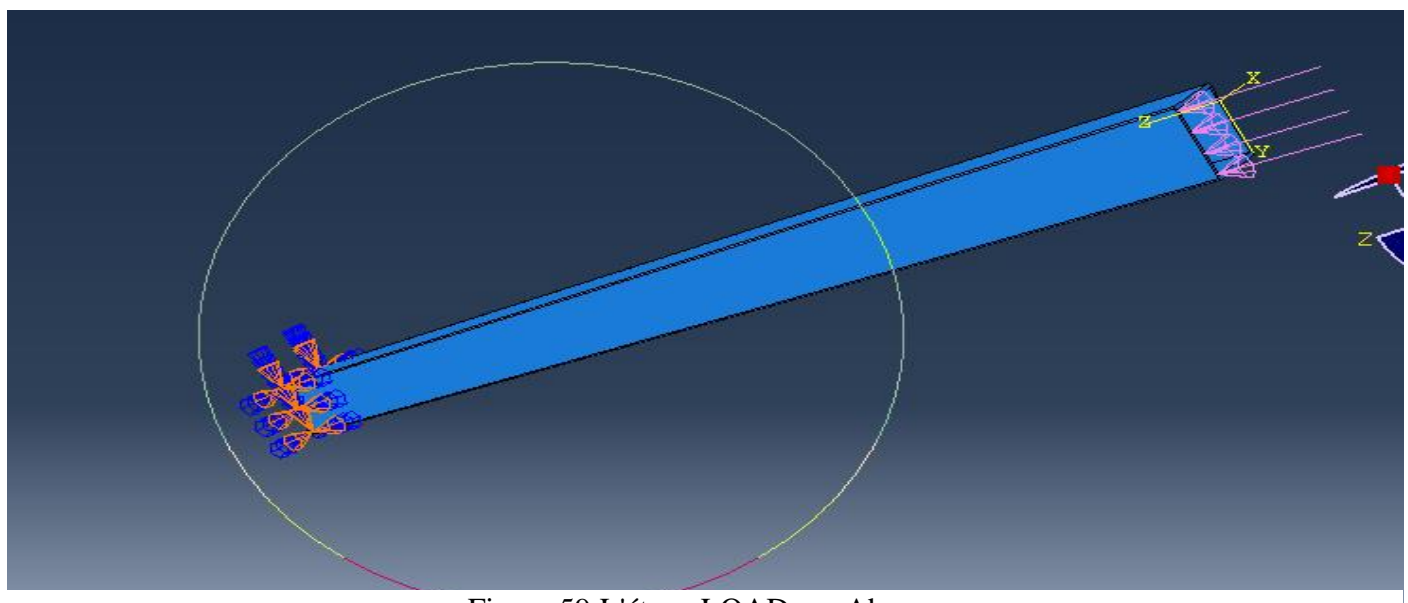

Figure 59:L'étape LOAD sur Abaqus

Dans « **Mesh** » : il faut dans cette étape définir la taille moyenne des éléments et le type de maillage.

Un maillage est la discrétisation spatiale d'un milieu continu, ou aussi, une modélisation géométrique d'un domaine par des éléments proportionnés finis et bien définis. L'objet d'un maillage est de procéder à une simplification d'un système par un modèle représentant ce système et, éventuellement, son environnement (le milieu), dans l'optique de simulations de calculs ou de représentations graphiques.

- La taille du maillage est :3
- Type du maillage est Quadratique

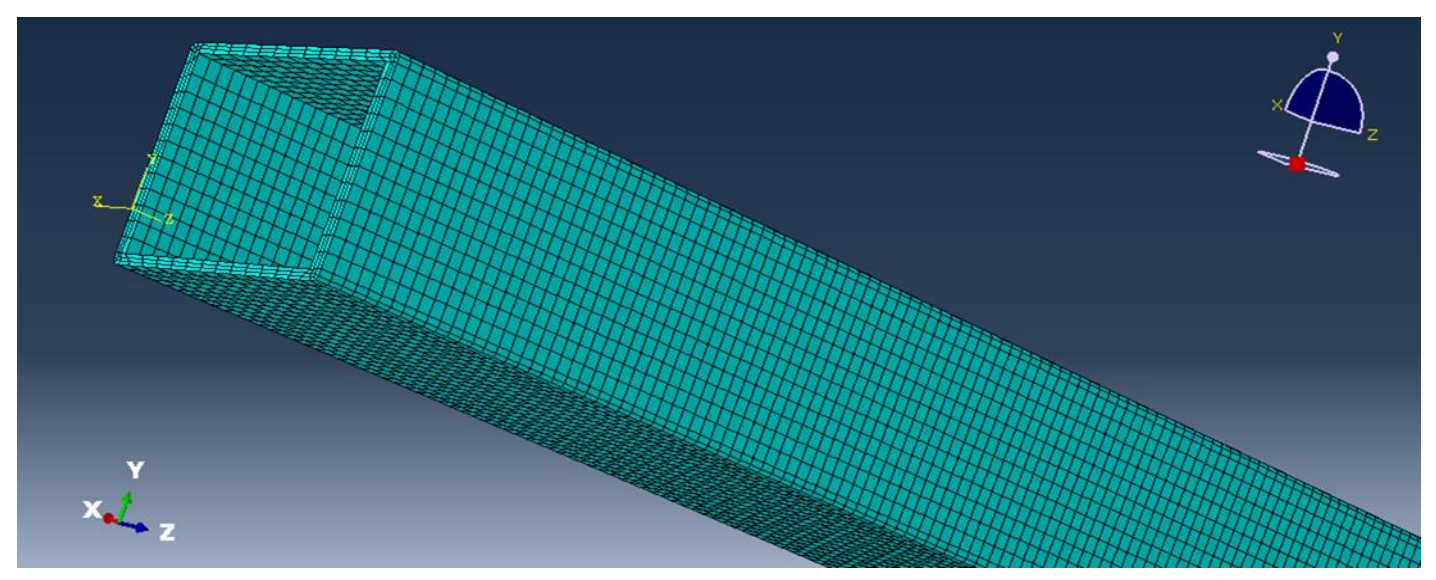

Figure 60:Etape mesch (maillage quadratique)

**c. Analyse des Résultats :**

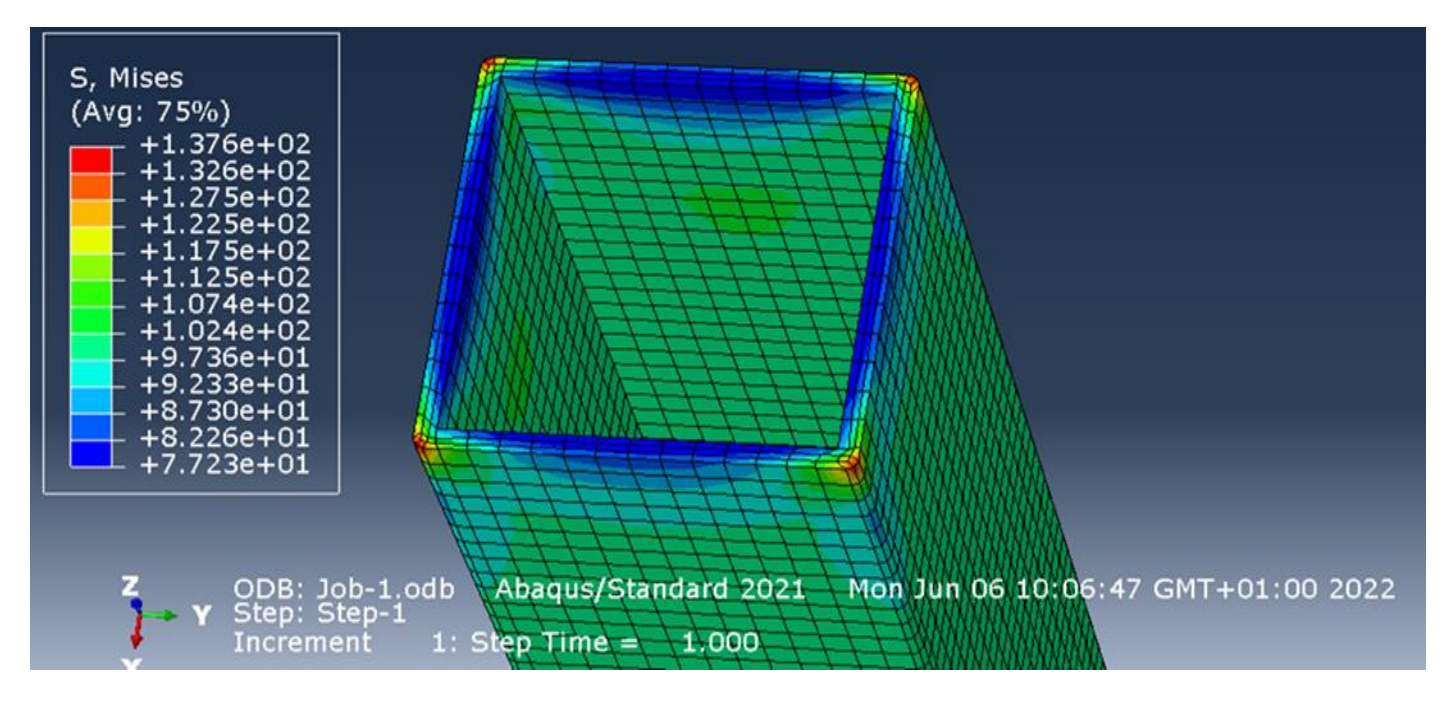

Figure 61:Résultats obtenus par Abaqus (contrainte de Von Mises)

La contrainte de Von Misés doit être plus petite que la limite d'écoulement de 235 Mpa Les zone critiques sont sur les coté. Car les contraintes sont concentrées sur les coté du tube. Donc on doit étudier la convergence dans cette région.

On constate ben ci-dessus que la singularité est ponctuelle.et que les contraintes autours de la singularité converge bien. Grosso modo, la contrainte maximale est de l'ordre 137 Mpa et est relativement local donc on a obtenu des résultats qui sont satisfaisants.

#### **d. Facteur de sécurité :**

Le facteur de sécurité obtenu est donné par le critère de Von Misès **(FS>1)**

**Fs=235/137.6=1.7**

# Chapitre 5 : Etude des gains

# **Introduction**

Dans ce chapitre je vais estimer le coût d'investissement d'op 100, ensuite je vais montrer les gains du ce projet pour l'usine Floquet monopole.

# **I. Etude des coûts du convoyeur d'op 100 :**

# **1. Description du besoin en matériels mécanique :**

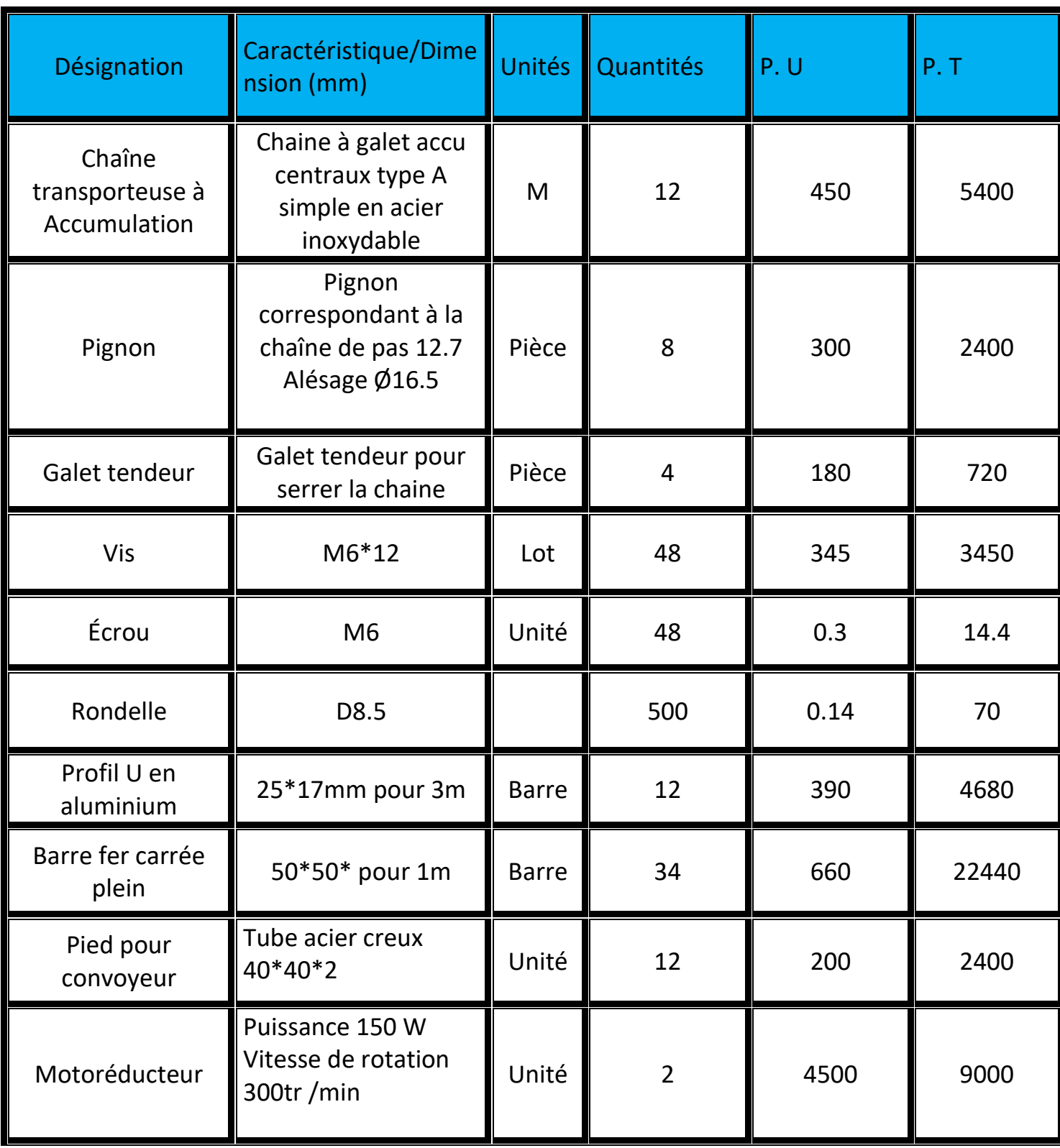

|                   | Réducteur engrenage<br>vis sans vin                     |       |   |                       |         |
|-------------------|---------------------------------------------------------|-------|---|-----------------------|---------|
| Capteur inductive | Détecter la présence<br>de la pièce sur le<br>convoyeur | Unité | 2 | 2000                  | 4000    |
|                   |                                                         |       |   | <b>TOTAL</b><br>(MAD) | 54574.4 |

Tableau 17:Besion en matériels mécanique

On obtient l'estimation du coût total d'investissement du convoyeur est : 54574.4 DHS

## **2. Gain en temps :**

Le premier objectif de mon projet était de réduire le temps de cycle de préchauffage et séchage de tambour. Cela réalisé par changement de la technologie de chauffage adopte dans l'usine par la nouvelle technologie rayonnement par infrarouge. Le résultat de notre étude montre que le temps de cycle est réduit de 15s à 10s donc un gain de 5s cela va améliorer la productivité journalière d'usine.

## **3. Gain en espace :**

Le gain en temps nous donne automatiquement le gain en l'espace avant l'étude les convoyeurs de préchauffage et séchage avaient une longueur de 4.4m et après l'étude la longueur devient 3 m pour chacun. Cela permet de faciliter la circulation des opérateurs de plus permet une bonne gestion des encours.

## **4. La qualité du produit :**

La qualité est la chose la plus importante pour les entreprises car c'est l'image de cette dernière Qui a pour objectif une plus grande satisfaction de la clientèle. C'est pour cela dans mon projet j'ai concentré sur l'amélioration de la qualité en suivant la démarche DMAIC c'est le plus grand gain et le plus important pour l'entreprise floquet monopole.
## **Conclusion générale**

Ce stage au sein de Floquet monopole m'a beaucoup apporté d'un point de vue technique aussi bien que personnel. D'un point de vue technique, le stage m'a permis de mettre en avant mes compétences en génie mécanique et productique. D'un point de vue plus personnel, ce stage m'a permis, tout d'abord, d'évoluer dans une entreprise importante dans le domaine des automobiles. Une entreprise comme celle-ci comporte un avantage principal.

Dans cette entreprise j'ai développé mes connaissances qui j'ai acquises pendant mes études supérieures car j'ai essayé d'intégrer les autres services comme la qualité, la gestion de production, la gestion de contrôle De plus, j'ai mis à profit mes compétences en CAO afin de bien définir mon projet de fin d'étude.

L'objectif de ce stage qui a duré quatre mois était d'améliorer le système de préchauffage des éléments tournants de freinage.

Cette étude portant sur l'opération 100 « protection peinture » qui considère comme un point critique dans l'usine Floquet monopole car il connait beaucoup de rebut et retouche mon sujet était de changer la technique de chauffage et de réduire le temps de cycle de préchauffage et séchage et j'ai terminé par la création du modèle de chaque composant du convoyeur sous le logiciel de conception SolidWorks. Avec une simulation sur logiciel Abaqus.

Finalement, ce stage a été pour moi l'occasion de me rapprocher du monde de l'industrie qui est un monde très intéressant. L'industrie d'automobile c'est le métier de présent et de l'avenir.

## **BIBLIOGRAPHIE**

- [1] Cours de construction mécanique de Pr. Hakimi Fst FES
- [2] Cours de calcul des structures par éléments finis de Pr. Abouchita Fst FES
- [3] <https://www.iris-chains.com/industry/catalog/chaines-d-accumulation.pdf>
- [4] https://www.directindustry.fr/prod/crc-progetti-srl/product-214045-2257411.html

## **Annexe**

Le dessin de définition représente une pièce ou une partie d'objet projeté sur un plan avec tous ses détails comme les dimensions en cotations normalisées et les usinages.

Dans les pages suivantes nous allons présenter le dessin de définition des références des moyeux tambours.

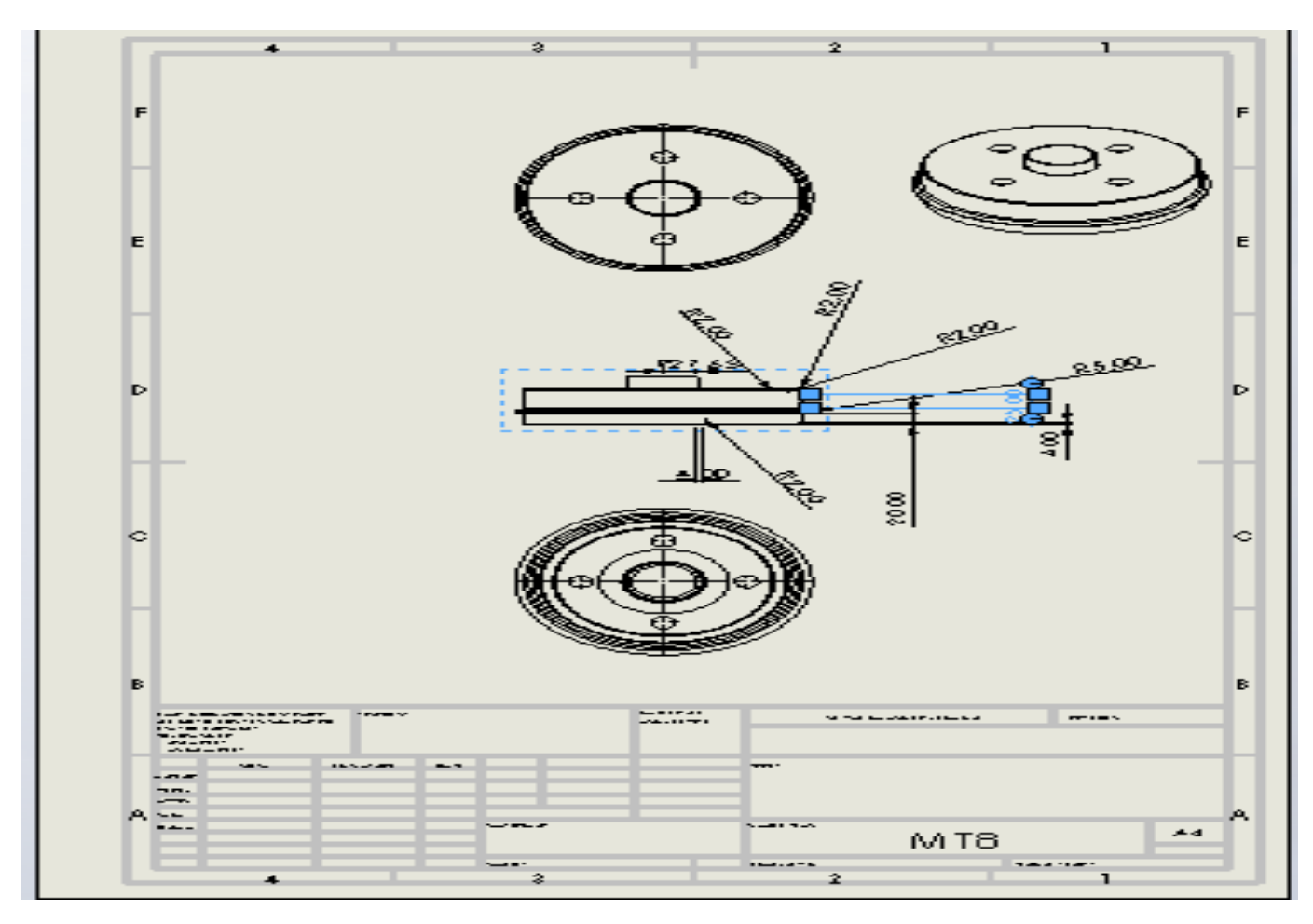

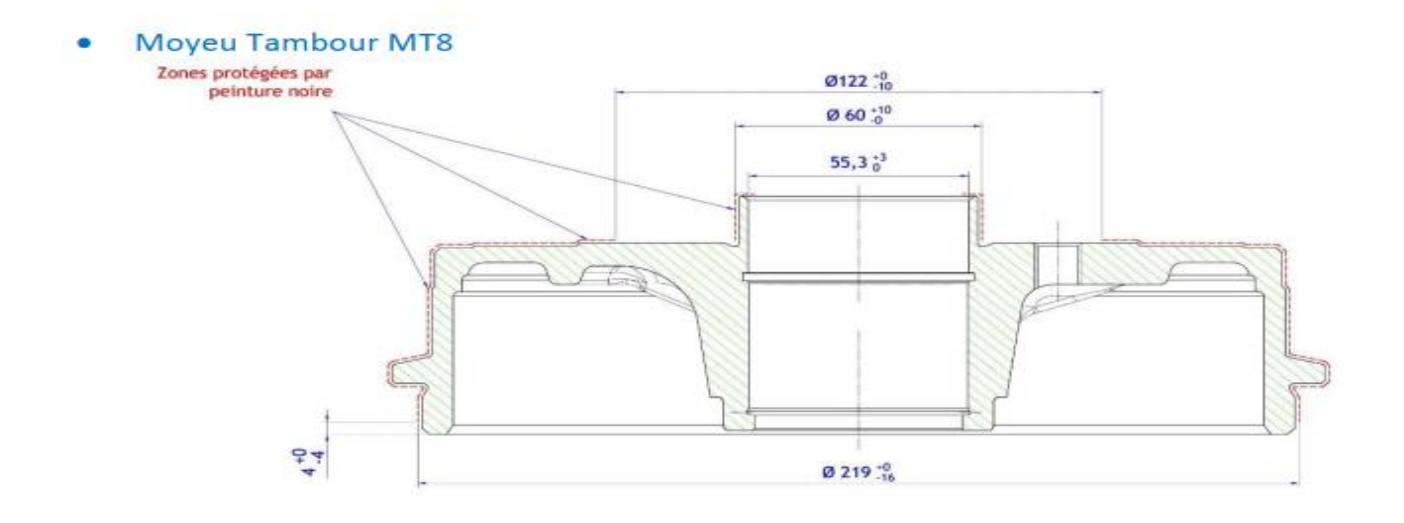

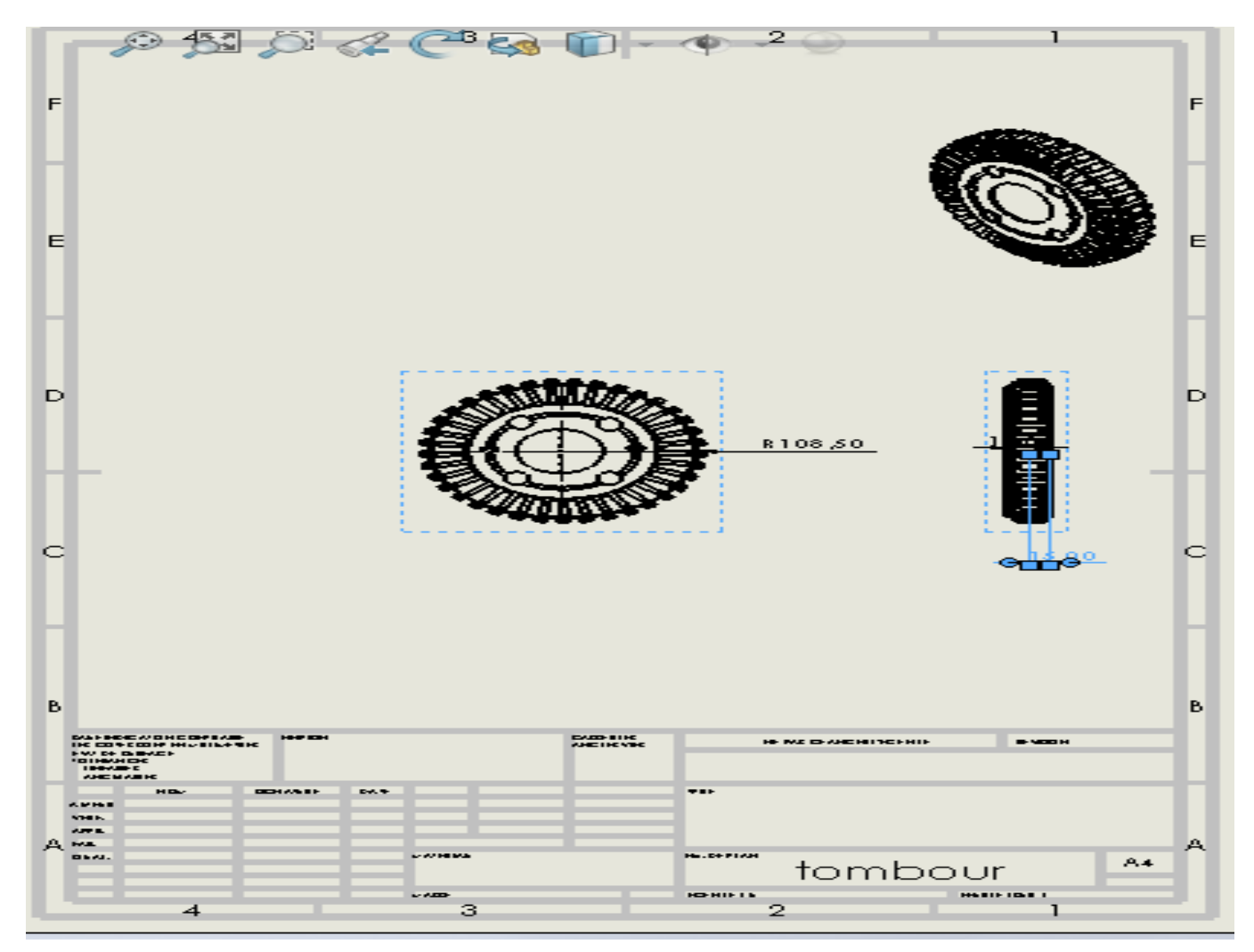

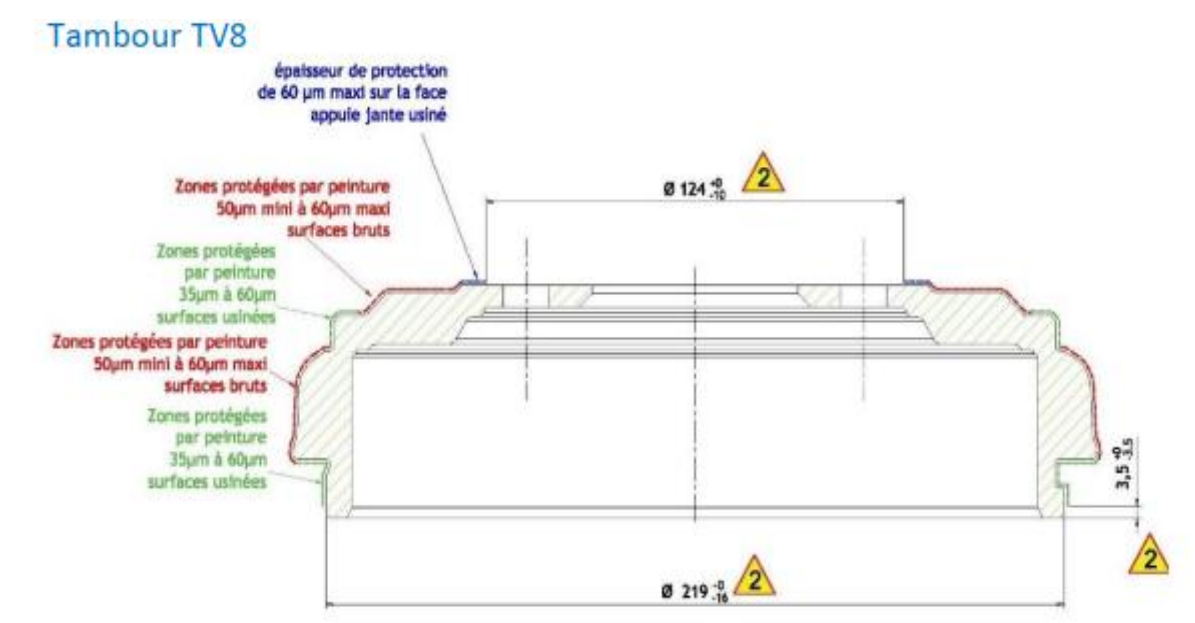